*ANAS S.p.A.*

*Direzione Progettazione e Realizzazione Lavori*

# **S.S. N. 9 "VIA EMILIA" VARIANTE DI CASALPUSTERLENGO ED ELIMINAZIONE PASSAGGIO A LIVELLO SULLA S.P. EX S.S. N.234**

PROGETTO ESECUTIVO

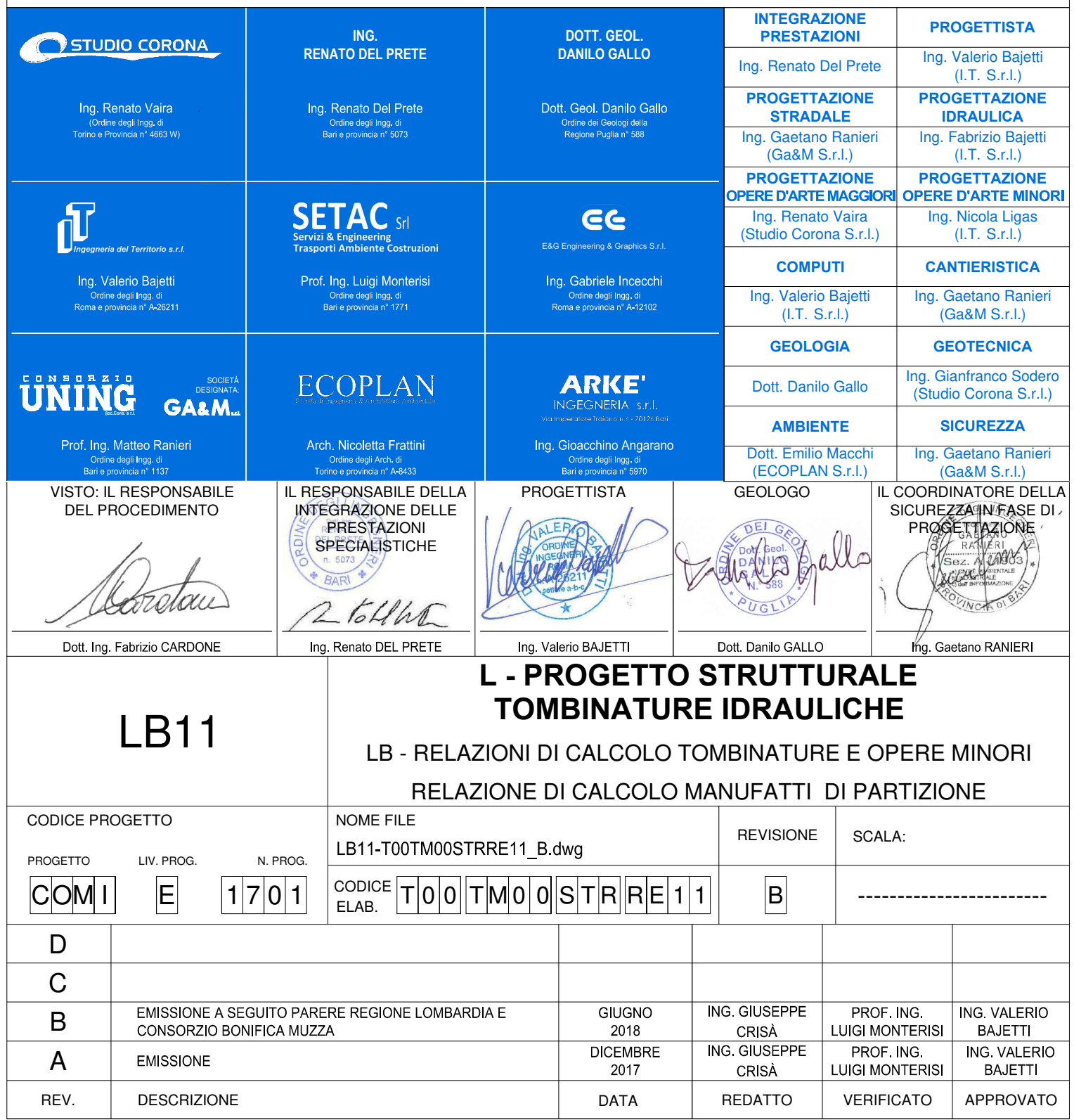

# **SOMMARIO**

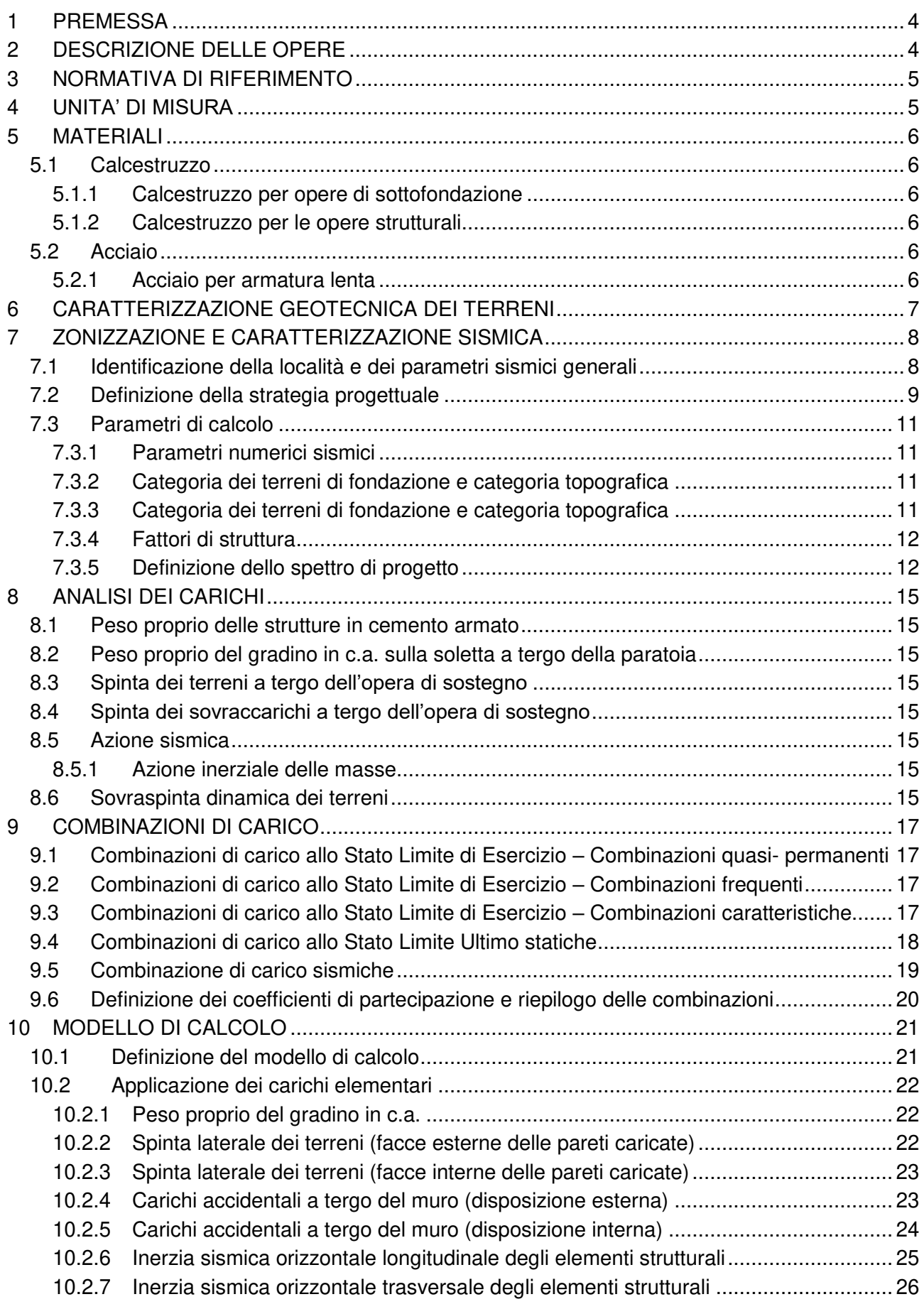

MANDANTI:<br>Desposia del Territor

œ

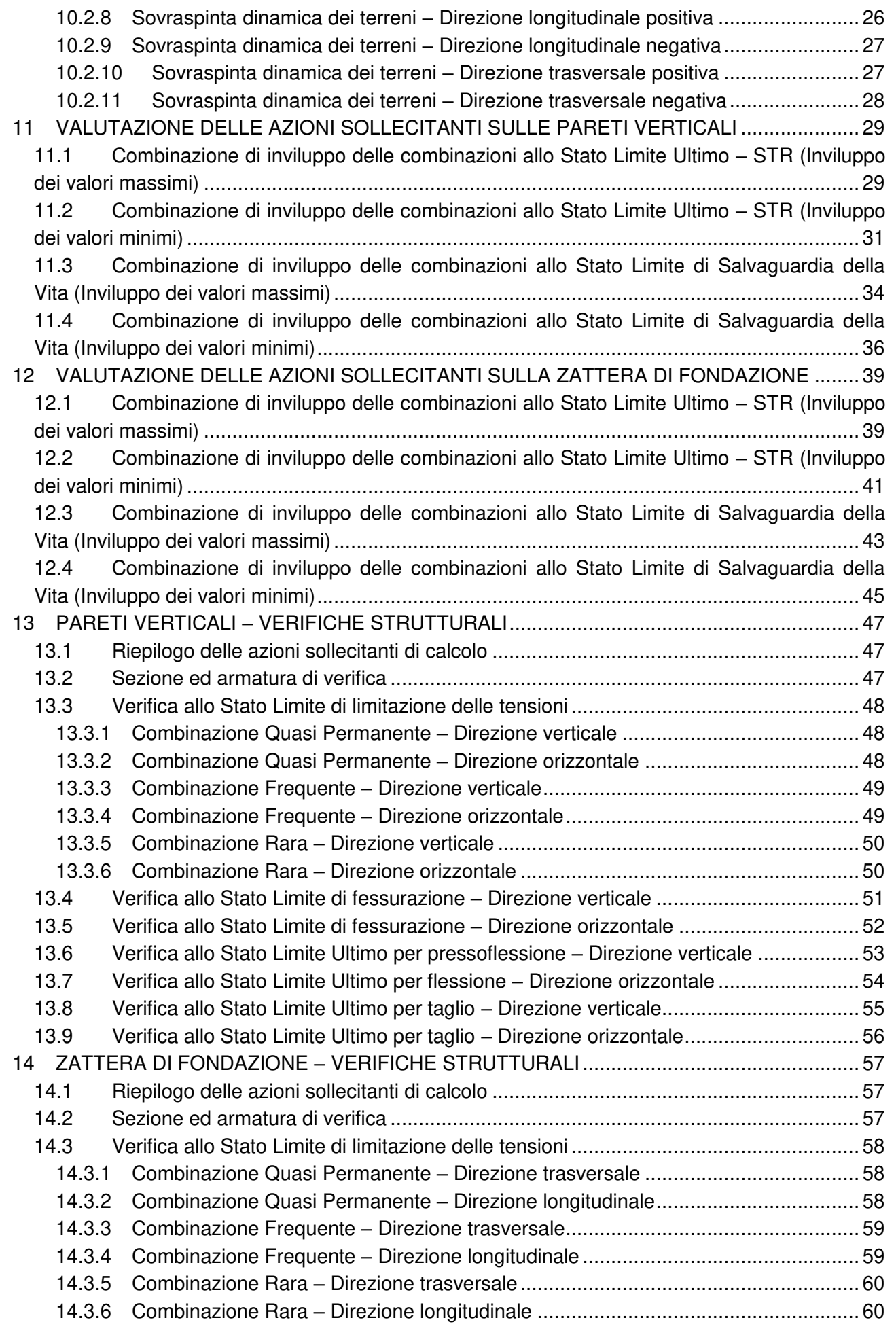

MANDANTI:<br>Description de Territon

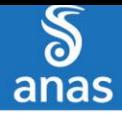

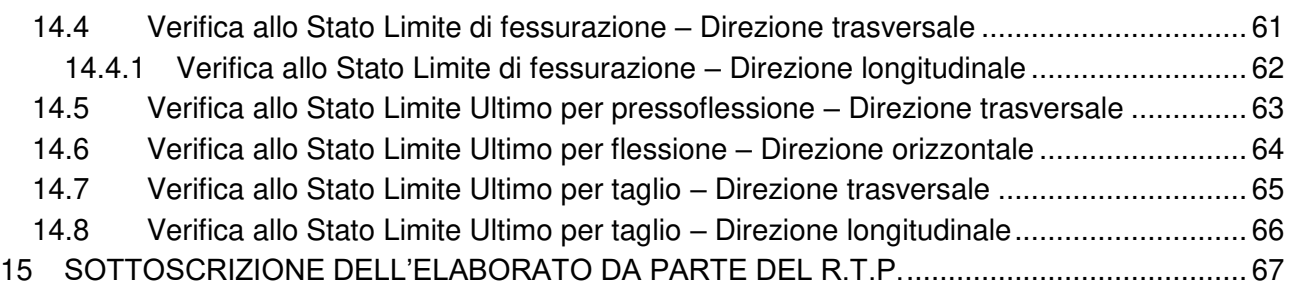

MANDANTI:<br>Despois de Territor

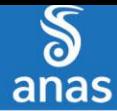

### <span id="page-4-0"></span>**1 PREMESSA**

La presente relazione di calcolo riporta la descrizione, il dimensionamento e le verifiche strutturali dei manufatti di ripartizione di valle in cemento armato dei tombini scatolari nell'ambito del progetto esecutivo "*S.S. n.9 Emilia – Variante di Casalpusterlengo ed eliminazione passaggio a livello sulla S.P. ex S.S. N.234*".

# <span id="page-4-1"></span>**2 DESCRIZIONE DELLE OPERE**

Le strutture del manufatto di ripartizione, sia in elevazione che di fondazione, sono realizzate in cemento armato gettato in opera con uno spessore costante pari a 40 cm.

La fondazione è di tipo diretto.

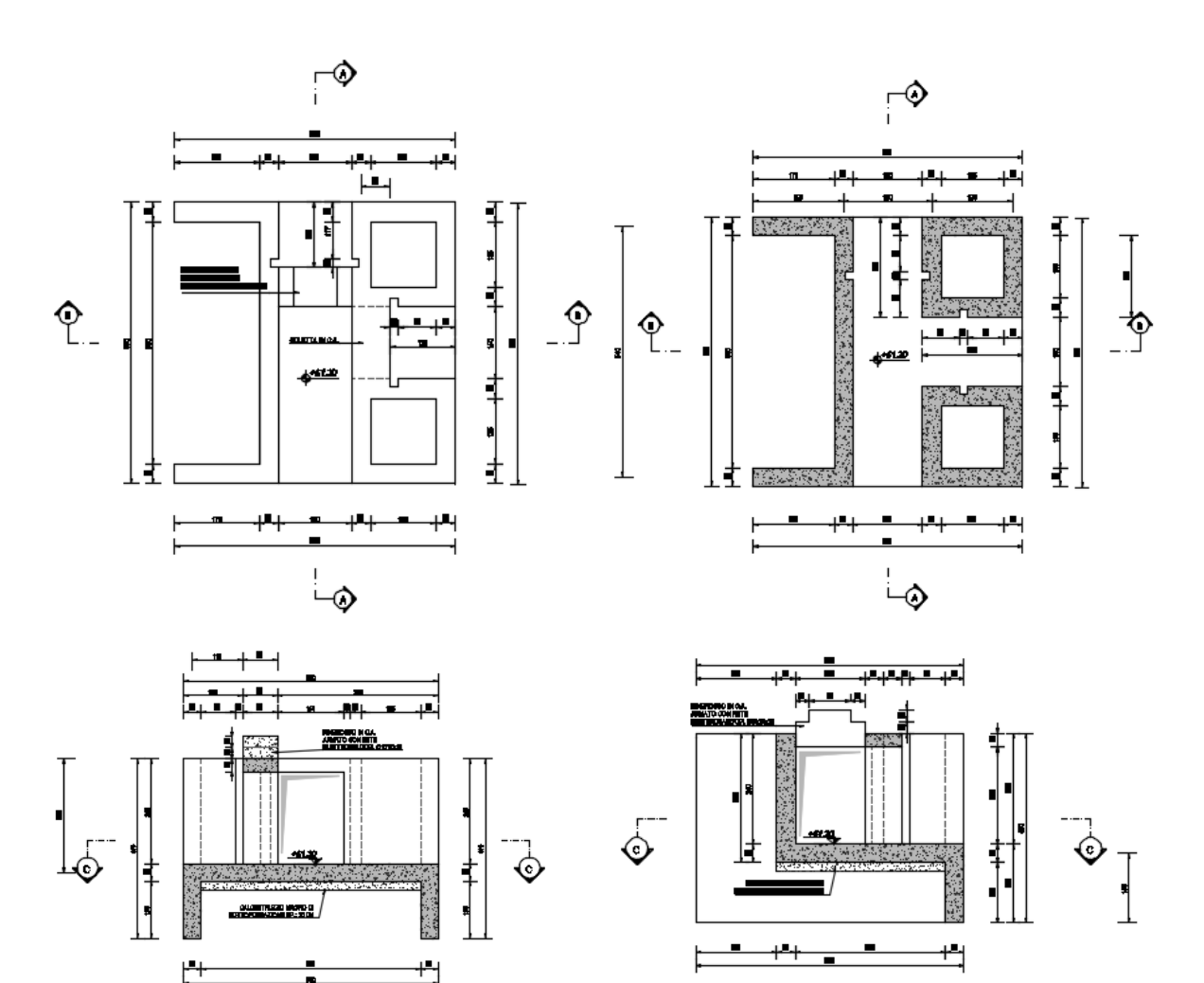

**MANDANTI**  $\overline{\mathbf{r}}$ 

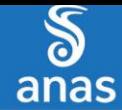

# <span id="page-5-0"></span>**3 NORMATIVA DI RIFERIMENTO**

La presente relazione è stata redatta in osservanza delle seguenti Normative Tecniche:

- **Legge 05/01/1971 n.1086**  $\rightarrow$  Norme per la disciplina delle opere in conglomerato cementizio armato, normale e precompresso ed a struttura metallica
- Legge 02/02/1974 n. 64 → Provvedimenti per le costruzioni con particolari prescrizioni per le zone sismiche
- $\bullet$  **DM 14/01/2008**  $\rightarrow$  Nuove Norme Tecniche per le Costruzioni
- Circolare 02/02/2009 n. 617/C.S.LL.PP. → Istruzioni per l'applicazione delle "Nuove Norme Tecniche per le Costruzioni" di cui al DM 14/01/2008
- **UNI EN 1992-1 (Eurocodice 2 – Parte 1)** Progettazione delle strutture in calcestruzzo Regole generali
- **UNI EN 1992-2 (Eurocodice 2 Parte 2) → Progettazione delle strutture in calcestruzzo** Ponti
- **UNI EN 1998-5 (Eurocodice 8) – Gennaio 2015** Progettazione delle strutture per la resistenza sismica – Parte 5: Fondazioni, strutture di contenimento ed aspetti geotecnici
- **UNI EN 206-1:2006**  $\rightarrow$  Calcestruzzo Specificazione, prestazione e conformità
- **UNI 11104**  Calcestruzzo Specificazione, prestazione, produzione e conformità Istruzioni complementari per l'applicazione della EN 2016-1
- **Servizio Tecnico Centrale della Presidenza del Consiglio Superiore dei LL.PP. Linee guida sul calcestruzzo strutturale**

# <span id="page-5-1"></span>**4 UNITA' DI MISURA**

Nei calcoli è stato fatto uso delle seguenti unità di misura:

per i carichi:  $kN/m<sup>2</sup>$ , kN/m, kN

per i momenti: kNm

per i tagli e sforzi normali: kN

- per le tensioni: N/mm<sup>2</sup>
- per le accelerazioni:  $m/sec<sup>2</sup>$

ሰፓ

DOTT, GEOL.

CG

N 9 "VIA FMILIA VARIANTE DI CASALPULSTERLENGO ED ELIMINAZIONE PASSAGGIO A LIVELLO SULLA S.P. EC S.S. N.234

**TOMBINI SCATOLARI – MANUFATTO DI PARITIZIONE – RELAZIONE DI CALCOLO** 

# <span id="page-6-0"></span>**5 MATERIALI**

# <span id="page-6-1"></span>**5.1 CALCESTRUZZO**

# <span id="page-6-2"></span>**5.1.1 CALCESTRUZZO PER OPERE DI SOTTOFONDAZIONE**

Per le opere di sottofondazione è stato previsto un calcestruzzo con classe di resistenza **C12/15** e classe di esposizione **X0.** 

Tale calcestruzzo non ha valenza strutturale e quindi non se ne riportano le caratteristiche meccaniche.

### <span id="page-6-3"></span>**5.1.2 CALCESTRUZZO PER LE OPERE STRUTTURALI**

Per le opere interrate e contro terra è stato previsto un calcestruzzo con classe di resistenza **C28/35** con le seguenti caratteristiche meccaniche:

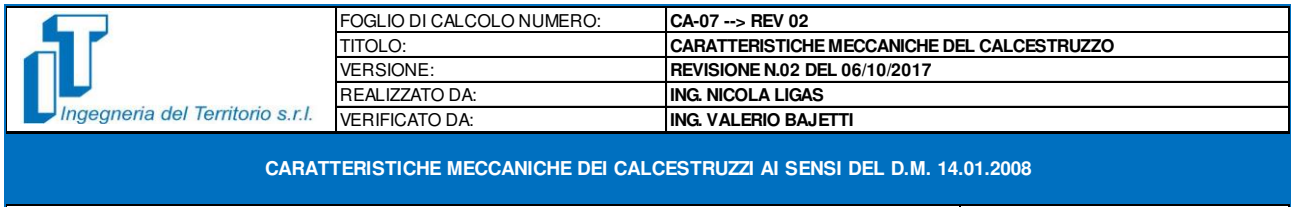

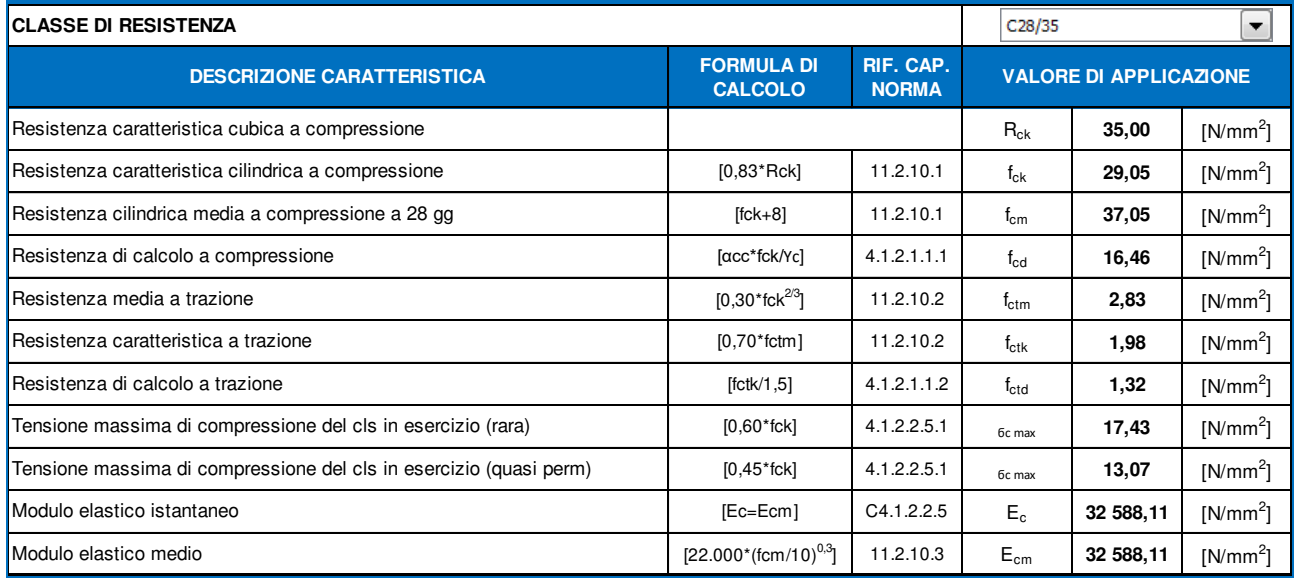

## <span id="page-6-4"></span>**5.2 ACCIAIO**

# <span id="page-6-5"></span>**5.2.1 ACCIAIO PER ARMATURA LENTA**

Per le armature lente è stato previsto un acciaio del tipo **B450C,** con le seguenti caratteristiche meccaniche:

- ft,k  $=$  540,00 N/mm<sup>2</sup>
- fy,k  $=$  450,00 N/mm<sup>2</sup>
- fy,d  $=$  391,30 N/mm<sup>2</sup>
- Es  $= 210.000,00 \text{ N/mm}^2$

ሰሀ

- (resistenza caratteristica a rottura)
- (tensione caratteristica di snervamento)
- (tensione di snervamento di calcolo  $y_c=1,15$ )

DOTT, GEOL.

(modulo elastico istantaneo)

GG

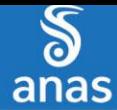

# <span id="page-7-0"></span>**6 CARATTERIZZAZIONE GEOTECNICA DEI TERRENI**

Ai sensi della relazione geologica e della relazione geotecnica, nonché in conformità con i profili geotecnici allegati al presente progetto esecutivo, il terreno di fondazione è schematizzato da due unità litotecniche caratterizzate dai seguenti parametri geotecnici:

Terreno tipo: **U1 (Sabbie e sabbie limose)**

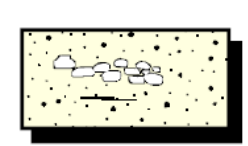

# **Sabbie**

Sabbie da limose a debolmente limose, a granulometria da fine a grossolana, a tratti con lenti e livelli di ghiaia Parametri caratteristici

- $y = 1900$  Kg/m<sup>3</sup> - peso di volume
- $\varphi' = 32^\circ$ - angolo di attrito interno
- $C' = 0$  Ka/cm<sup>2</sup> - coesione
- Terreno tipo: **U2 (Limi e limi sabbiosi)**

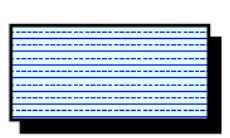

# Limi e limi sabbiosi

Limi e limi sabbiosi, talora argillosi, con contenuto in sabbia variabile (da sabbiosi a con sabbia), con sottili livelli e lenti di sabbie generalmente a granulometria fina. Parametri caratteristici

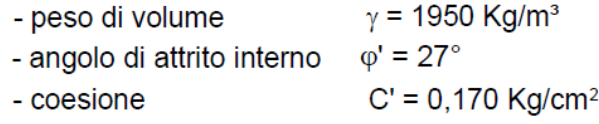

La falda di progetto è stata considerata a quota **-1,00 m** dal piano di campagna.

Il terreno spingente è costituito da materiale idoneo per la costruzione del rilevato, caratterizzato dai seguenti parametri geotecnici:

- Peso per unità di volume: **γ = 20,00 kN/m<sup>3</sup>**
- Angolo di attrito interno: **φ = 37,00°**
- Coesione efficace: **c' = 0,00 kN/m<sup>2</sup>**

A favore di sicurezza i calcoli e le verifiche sono stati effettuati considerando il terreno di fondazione di tipo **U2**.

Nei modelli di calcolo il terreno è stato modellato mediante molle elastiche alle quali sono state assegnate le seguenti costanti di rigidezza (a favore di sicurezza):

EE

• Direzione verticale  $\rightarrow$  **k** = 15.000,00 kN/m<sup>3</sup>

ሰሀ

Direzione orizzontale  $\rightarrow$  **k** = 7.500,00 kN/m<sup>3</sup>

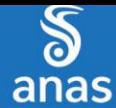

# <span id="page-8-0"></span>**7 ZONIZZAZIONE E CARATTERIZZAZIONE SISMICA**

# <span id="page-8-1"></span>**7.1 IDENTIFICAZIONE DELLA LOCALITÀ E DEI PARAMETRI SISMICI GENERALI**

L'area oggetto del presente intervento ricade all'interno del territorio del Comune di Casalpusterlengo sito nella provincia di Lodi.

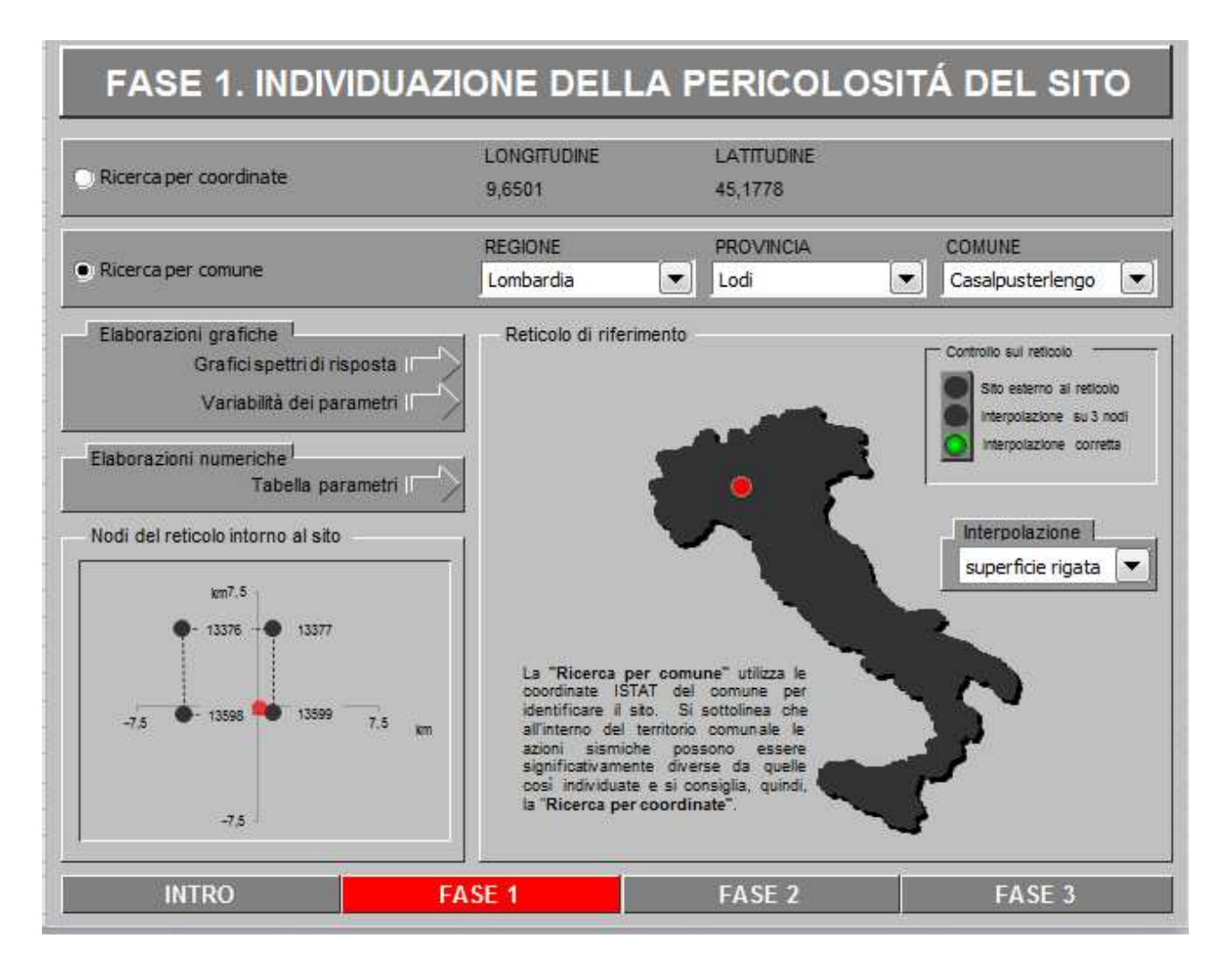

MANDANTI: ሰ

**ARKE** 

# <span id="page-9-0"></span>**7.2 DEFINIZIONE DELLA STRATEGIA PROGETTUALE**

In riferimento al D.M. 14.01.2008 "Nuove Norme Tecniche per le Costruzioni", le opere sono progettate (in funzione dell'importanza strategica dell'infrastruttura) secondo i seguenti parametri:

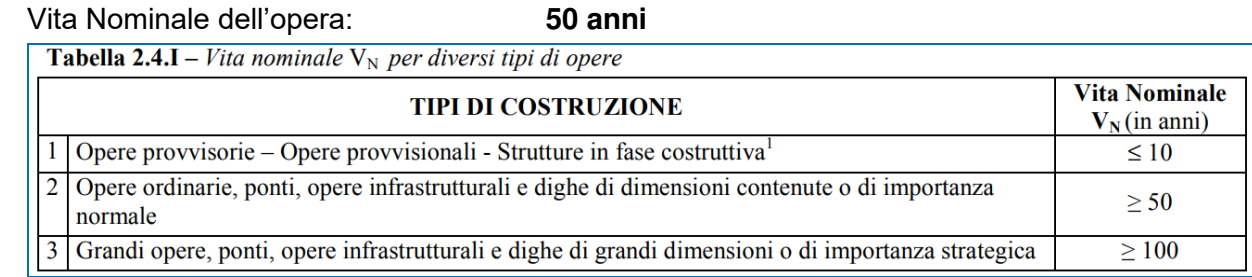

# Classe d'uso dell'opera: **IV**

#### **CLASSI D'USO**  $2.4.2$

In presenza di azioni sismiche, con riferimento alle conseguenze di una interruzione di operatività o di un eventuale collasso, le costruzioni sono suddivise in classi d'uso così definite:

- *Classe I:* Costruzioni con presenza solo occasionale di persone, edifici agricoli.
- Classe II: Costruzioni il cui uso preveda normali affollamenti, senza contenuti pericolosi per l'ambiente e senza funzioni pubbliche e sociali essenziali. Industrie con attività non pericolose per l'ambiente. Ponti, opere infrastrutturali, reti viarie non ricadenti in Classe  $\frac{1}{2}$ uso III o in Classe d'uso IV, reti ferroviarie la cui interruzione non provochi situazioni di emergenza. Dighe il cui collasso non provochi conseguenze rilevanti.
- Classe III: Costruzioni il cui uso preveda affollamenti significativi. Industrie con attività pericolose per l'ambiente. Reti viarie extraurbane non ricadenti in Classe d'uso IV. Ponti e reti ferroviarie la cui interruzione provochi situazioni di emergenza. Dighe rilevanti per le conseguenze di un loro eventuale collasso.
- Classe IV: Costruzioni con funzioni pubbliche o strategiche importanti, anche con riferimento alla gestione della protezione civile in caso di calamità. Industrie con attività particolarmente pericolose per l'ambiente. Reti viarie di tipo A o B, di cui al D.M. 5 novembre 2001, n. 6792, "Norme funzionali e geometriche per la costruzione delle strade", e di tipo C quando appartenenti ad itinerari di collegamento tra capoluoghi di provincia non altresì serviti da strade di tipo A o B. Ponti e reti ferroviarie di importanza critica per il mantenimento delle vie di comunicazione, particolarmente dopo un evento sismico. Dighe connesse al funzionamento di acquedotti e a impianti di produzione di energia elettrica.
- Coefficiente di utilizzo dell'opera: **2,0**

Tab. 2.4.II – Valori del coefficiente d'uso  $C_{II}$ 

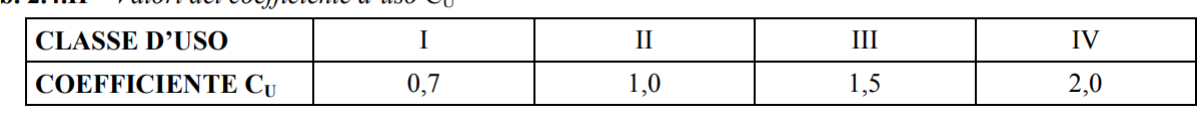

Vita di riferimento dell'opera: **100 anni**

#### PERIODO DI RIFERIMENTO PER L'AZIONE SISMICA  $2.4.3$

Le azioni sismiche su ciascuna costruzione vengono valutate in relazione ad un periodo di riferimento  $V_R$  che si ricava, per ciascun tipo di costruzione, moltiplicandone la vita nominale  $V_N$ per il coefficiente d'uso  $C_{\text{II}}$ :

$$
V_R = V_N \cdot C_U \tag{2.4.1}
$$

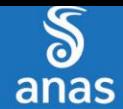

Qui di seguito si riporta la sintesi delle scelte progettuali adottati con i tempi di ritorno dell'azione sismica identificati in funzione del singolo stato limite.

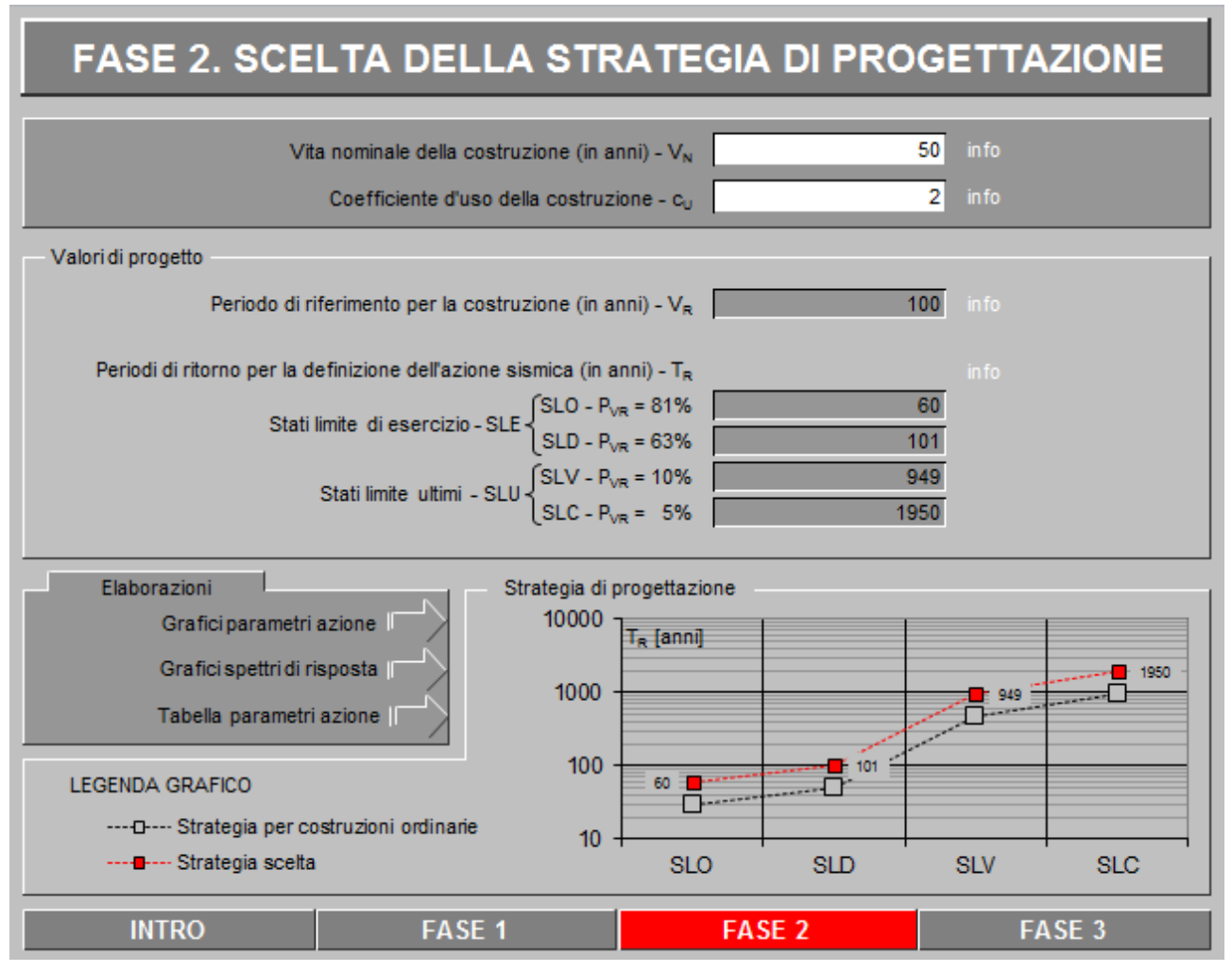

**MANDANTI** 

 $\overline{\mathbf{r}}$ 

ARKE'

# <span id="page-11-0"></span>**7.3 PARAMETRI DI CALCOLO**

# <span id="page-11-1"></span>**7.3.1 PARAMETRI NUMERICI SISMICI**

Nella tabella successiva sono riportati i parametri numerici sismici per i periodi di ritorno associati ai diversi Stati Limite:

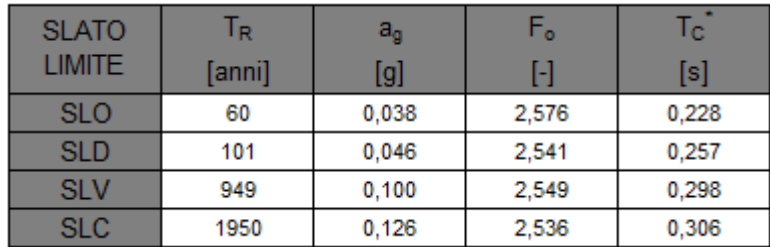

# <span id="page-11-2"></span>**7.3.2 CATEGORIA DEI TERRENI DI FONDAZIONE E CATEGORIA TOPOGRAFICA**

Ai sensi di quanto riportato nella Relazione Geotecnica e nei Profili geotecnici allegati al presente progetto esecutivo il terreno di fondazione è classificato simicamente come di **categoria C**.

Tabella 3.2.II - Categorie di sottosuolo

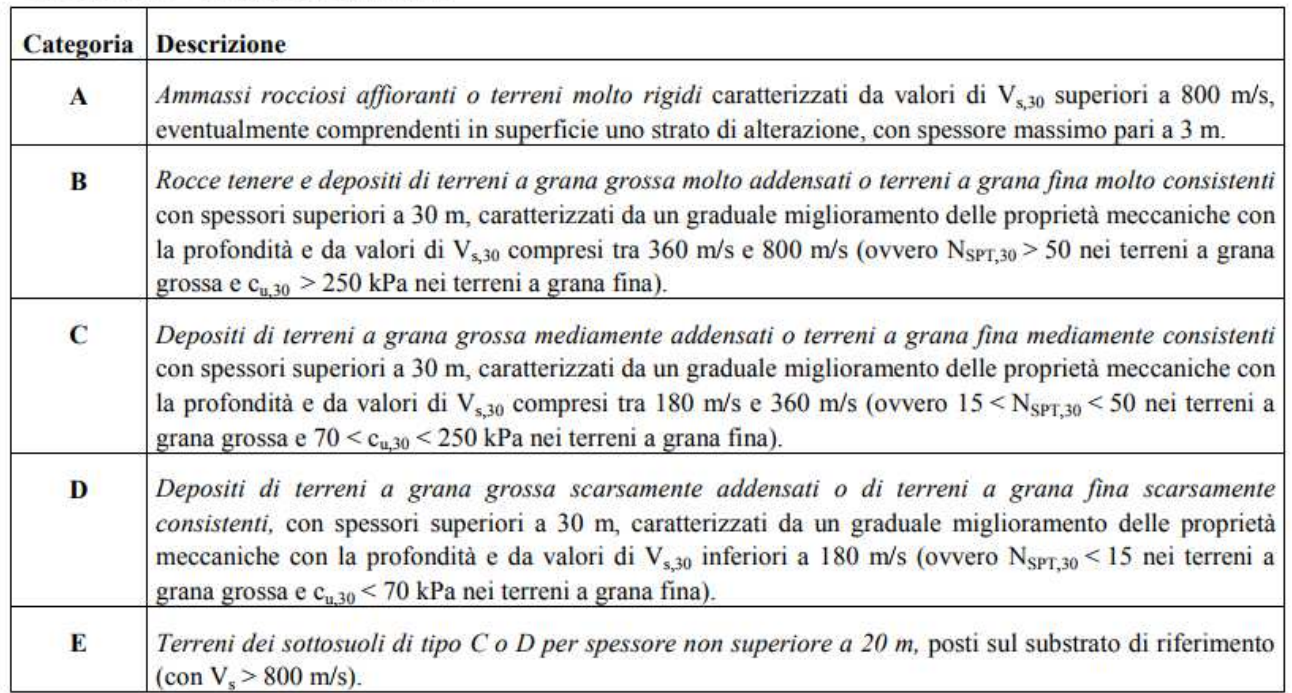

# <span id="page-11-3"></span>**7.3.3 CATEGORIA DEI TERRENI DI FONDAZIONE E CATEGORIA TOPOGRAFICA**

Considerando che il territorio si presenta essenzialmente pianeggiante e privo di significati salti di quota la categoria topografica del sito è stata assunta pari a **categoria T1**.

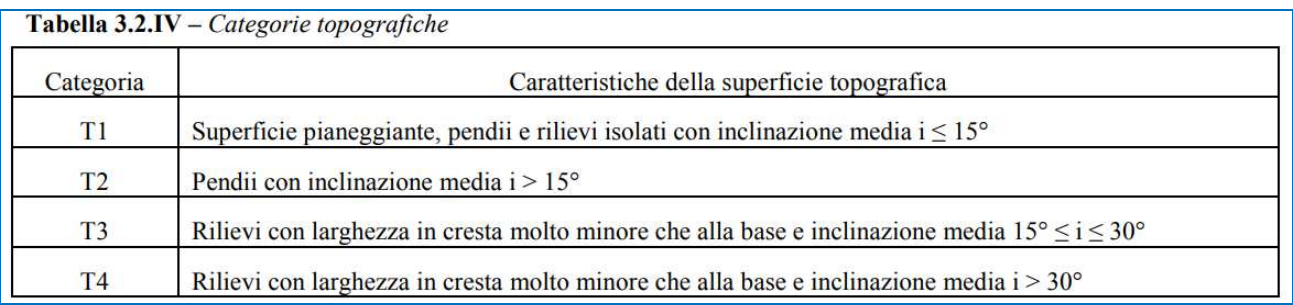

**MANDANTI** ሰሀ

**ARKE** 

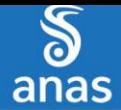

SS N 9 "VIA FMILIA" VARIANTE DI CASALPULSTERLENGO ED ELIMINAZIONE PASSAGGIO A LIVELLO SULLA S.P. EC S.S. N.234

**TOMBINI SCATOLARI – MANUFATTO DI PARITIZIONE – RELAZIONE DI CALCOLO** 

# <span id="page-12-0"></span>**7.3.4 FATTORI DI STRUTTURA**

A favore di sicurezza e visto il fatto che le opere in esame sono opere interrate, il calcolo e le verifiche sono state effettuate in campo elastico.

Il fattore di struttura è stato pertanto posto pari a **q = 1,00**.

Lo spettro di progetto adottato sarà pertanto identico allo spettro elastico.

#### <span id="page-12-1"></span>**7.3.5 DEFINIZIONE DELLO SPETTRO DI PROGETTO**

Nell'immagine successiva è riportata la determinazione dei parametri dello spettro di risposta valutato per lo Stato Limite di Salvaguardia della Vita (SLV):

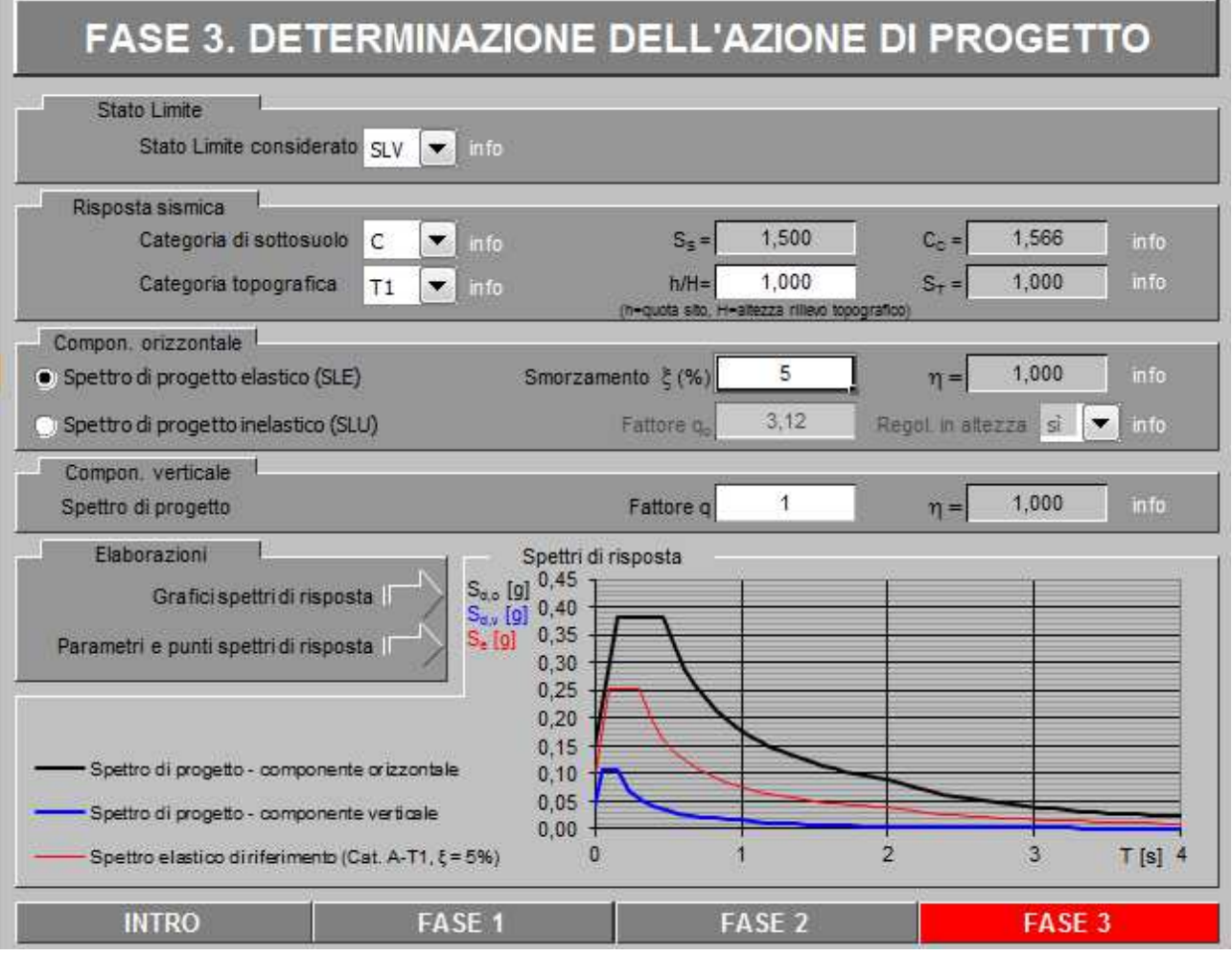

MANDANTI:  $\overline{\mathbf{r}}$ 

**ARKE** 

DOTT, GEOL.

Nella tabella successiva sono riportati analiticamente i parametri sismici ed i valori delle accelerazioni normalizzate in funzione del periodo di vibrazione:

# Parametri e punti dello spettro di risposta orizzontale per lo stato SLV

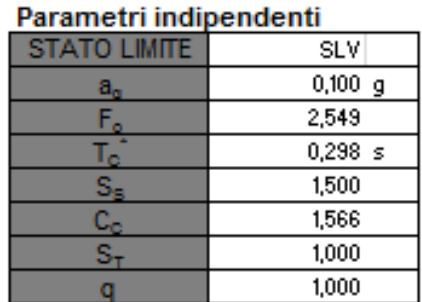

# Parametri dipendenti

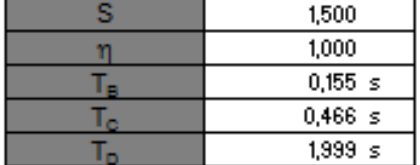

# Espressioni dei parametri dipendenti

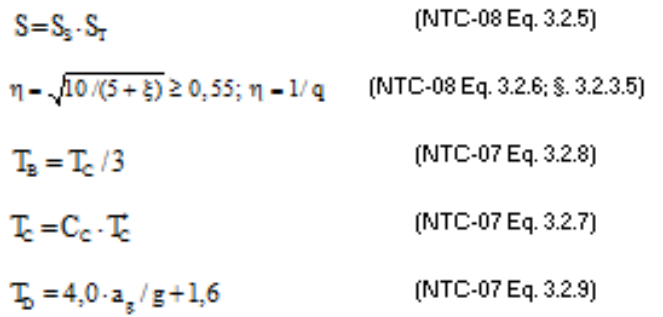

Espressioni dello spettro di risposta (NTC-08 Eq. 3.2.4)

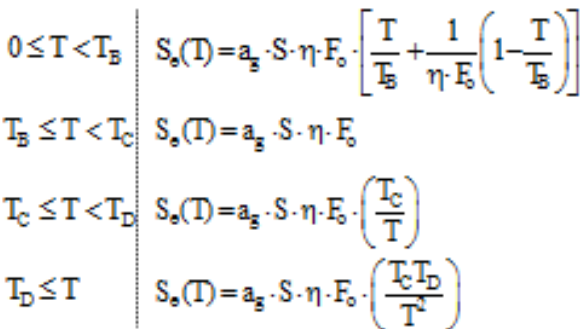

Lo spettro di progetto S.(T) per le verifiche agli Stati Limite Ultimi è ottenuto dalle espressioni dello spettro elastico S,(T) sostituendo n con 1/q, dove q è il fattore di struttura. (NTC-08 § 3.2.3.5)

La verifica dell'idoneità del programma, l'utilizzo dei risultati da esso ottenuti sono onere e responsabilità esclusiva dell'utente. Il Consiglio Superiore dei Lavori Pubblici non potrà essere ritenuto responsabile dei danni risultanti dall'utilizzo dell

**SETAC** st

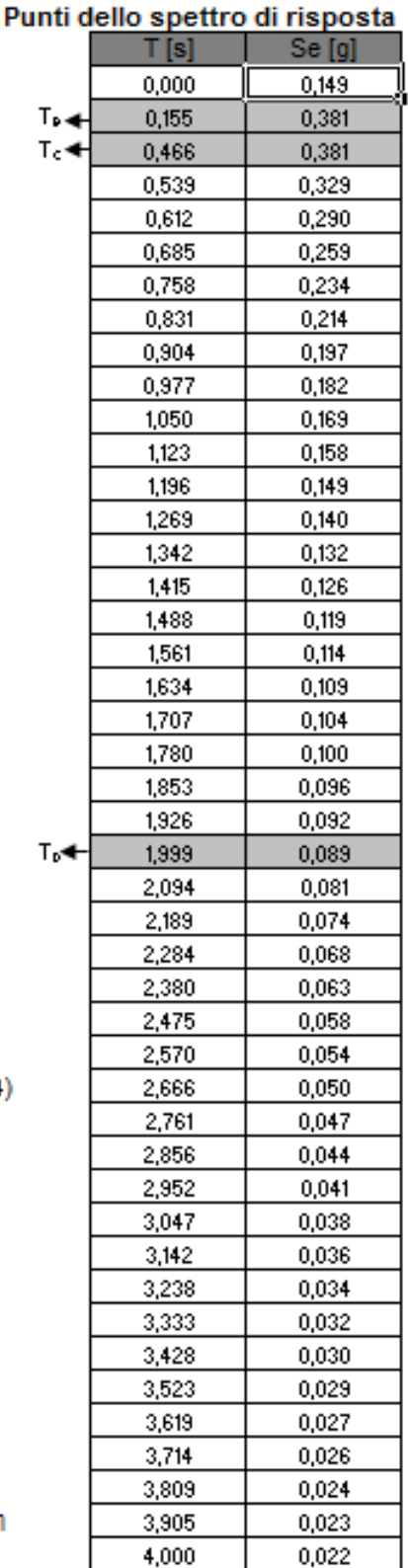

**MANDANTI** 

ሰ

Nell'immagine successiva è riportato il diagramma dello spettro di risposta per lo Stato Limite di Salvaguardia della Vita:

# Spettri di risposta (componenti orizz. e vert.) per lo stato li SLV

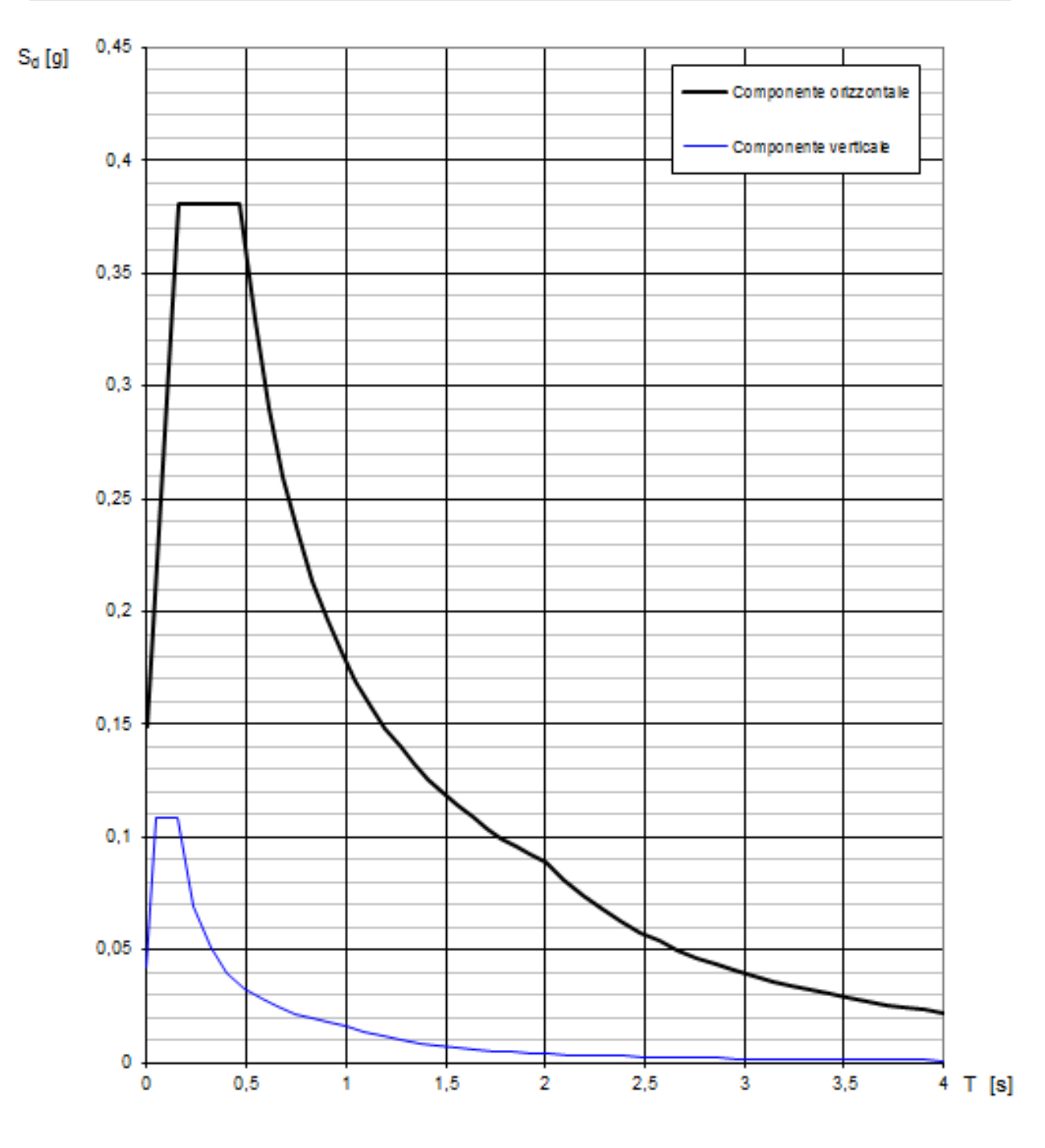

La verifica dell'idoneità del programma, l'utilizzo dei risultati da esso ottenuti sono onere e responsabilità esclusiva dell'utente. Il Consiglio Superiore dei Lavori Pubblici non potrà essere ritenuto responsabile dei danni risultanti dall'utilizzo dello stesso.

MANDANTI:<br>Description der Territor

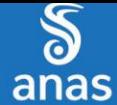

# <span id="page-15-0"></span>**8 ANALISI DEI CARICHI**

# <span id="page-15-1"></span>**8.1 PESO PROPRIO DELLE STRUTTURE IN CEMENTO ARMATO**

Il peso per unità di volume delle strutture in cemento armato è assunto pari a **γca = 25,0 kN/m<sup>3</sup>** .

Il peso proprio degli elementi strutturali è stato assegnato in automatico dal programma di calcolo in relazione alle reali dimensioni delle sezioni strutturali.

### <span id="page-15-2"></span>**8.2 PESO PROPRIO DEL GRADINO IN C.A. SULLA SOLETTA A TERGO DELLA PARATOIA**

Al di sopra della soletta a tergo della paratoia trasversale è presente un gradino in cemento armato dello spessore pari a 50 cm, il cui peso per unità di superficie risulta pari a:

# **pgradino = 25,00 x 0,50 = 12,50 kN/m<sup>2</sup>**

<span id="page-15-3"></span>**8.3 SPINTA DEI TERRENI A TERGO DELL'OPERA DI SOSTEGNO**

La spinta del terreno lateralmente all'opera è stata calcolata in condizioni di riposo mediante la seguente relazione:

$$
S_0 = \frac{1}{2} \cdot \gamma \cdot k_0 \cdot H^2
$$

dove:

- $\gamma$   $\rightarrow$  peso per unità di volume del terreno:
- $-H \rightarrow$  altezza di applicazione della spinta
- $k_0 \rightarrow$  coefficiente di spinta a riposo, determinato mediante la relazione:

$$
k_0 = 1 - \text{sen}(\varphi)
$$

con:

- φ = angolo di attrito interno

### <span id="page-15-4"></span>**8.4 SPINTA DEI SOVRACCARICHI A TERGO DELL'OPERA DI SOSTEGNO**

La spinta dei sovraccarichi lateralmente all'opera è stata calcolata in condizioni di riposo del terreno mediante la seguente relazione:

$$
S_q = q \cdot k_0 \cdot H
$$

dove:

- q è l'entità del sovraccarico agente

Sono stati considerati i seguenti sovraccarichi agenti:

- sovraccarichi accidentali  $\rightarrow$   $q = 5,00$  kN/m<sup>2</sup>

Sono state definite due configurazioni:

- Carichi accidentali disposti esternamente al manufatto di ripartizione
- Carichi accidentali disposti internamente al manufatto di ripartizione (area interna alla "C" di monte).

### <span id="page-15-5"></span>**8.5 AZIONE SISMICA**

Le sollecitazioni agenti sulla struttura in fase sismica vengono determinate attraverso un'analisi pseudo-statica, secondo quanto riportato nel DM 14.01.2008 "Nuove norme tecniche per le costruzioni", paragrafo 7.11.6.

### <span id="page-15-6"></span>**8.5.1 AZIONE INERZIALE DELLE MASSE**

Le azioni inerziali, orizzontali e verticali, dovute alle accelerazioni subite in fase sismica dalle masse degli elementi strutturali e del terreno vengono valutate moltiplicando il peso degli elementi strutturali per i coefficienti sismici orizzontale  $k_h$  e verticale  $k_v$ .

#### <span id="page-15-7"></span>**8.6 SOVRASPINTA DINAMICA DEI TERRENI**

ሰሀ

La sovraspinta dinamica laterali dei terreni è stata determinata mediante la formulazione di Wood:

EE

**SETAC** 

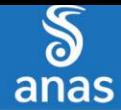

$$
\Delta P = \gamma \cdot \frac{a_g}{g} \cdot S \cdot H^2
$$

dove:

- $\gamma \rightarrow \gamma$  peso per unità di volume del terreno:
- $H \rightarrow$  altezza di applicazione della spinta
- $a_0$ /g  $\rightarrow$  accelerazione orizzontale massima su sito di riferimento rigido orizzontale
- $-$  S  $\rightarrow$  coefficiente che tiene conto della categoria di sottosuolo e della categoria topografica

MANDANTI:<br>Description der Territor

**ARKE** 

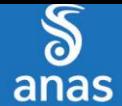

# <span id="page-17-0"></span>**9 COMBINAZIONI DI CARICO**

# <span id="page-17-1"></span>**9.1 COMBINAZIONI DI CARICO ALLO STATO LIMITE DI ESERCIZIO – COMBINAZIONI QUASI-PERMANENTI**

Per le combinazioni di carico statiche relative alla struttura in oggetto si è fatto riferimento a quanto riportato nel capitolo nel D.M. 14.01.2008 "Nuove norme tecniche per le costruzioni", par. 2.5.3. Sulla base di ciò sono state individuate le combinazioni di carico statiche quasi permanenti allo Stato Limite di Esercizio, ottenute tramite la relazione generale:

$$
F_{d} = \sum G_{kj} + \sum (\psi_{2i} \cdot Q_{ki})
$$

dove:

- $\bullet$   $\mathbf{G}_{\mathsf{ki}}$  rappresenta il valore caratteristico della j-esima azione permanente
- $\bullet$   $\alpha_{ki}$  rappresenta il valore caratteristico della i-esima azione variabile
- $\cdot$   $\Psi_{2i}$  rappresentano i coefficienti di combinazione per tener conto della ridotta probabilità di concomitanza delle azioni variabili con i loro valori quasi permanenti

### <span id="page-17-2"></span>**9.2 COMBINAZIONI DI CARICO ALLO STATO LIMITE DI ESERCIZIO – COMBINAZIONI FREQUENTI**

Per le combinazioni di carico statiche relative alla struttura in oggetto si è fatto riferimento a quanto riportato nel capitolo nel D.M. 14.01.2008 "Nuove norme tecniche per le costruzioni", par. 2.5.3. Sulla base di ciò sono state individuate le combinazioni di carico statiche frequenti allo Stato Limite di Esercizio, ottenute tramite la relazione generale:

$$
F_d = \sum G_{kj} + \psi_{11} \cdot Q_{k1} + \sum (\psi_{2i} \cdot Q_{ki})
$$

dove:

- $G_{ki}$  rappresenta il valore caratteristico della j-esima azione permanente
- $\bullet$   $\mathbf{Q}_{k1}$  rappresenta il valore caratteristico dell'azione variabile di base in ogni combinazione
- $\bullet$   $Q_{ki}$  rappresenta il valore caratteristico della i-esima azione variabile
- $\bullet$   $\Psi_{1i}$  rappresentano i coefficienti di combinazione per tener conto della ridotta probabilità di concomitanza delle azioni variabili con i loro valori frequenti

# <span id="page-17-3"></span>**9.3 COMBINAZIONI DI CARICO ALLO STATO LIMITE DI ESERCIZIO – COMBINAZIONI CARATTERISTICHE**

Per le combinazioni di carico statiche relative alla struttura in oggetto si è fatto riferimento a quanto riportato nel capitolo nel D.M. 14.01.2008 "Nuove norme tecniche per le costruzioni", par. 2.5.3. Sulla base di ciò sono state individuate le combinazioni di carico statiche caratteristiche allo Stato Limite di Esercizio, ottenute tramite la relazione generale:

$$
F_d = \sum G_{kj} + Q_{k1} + \sum (\psi_{0i} \cdot Q_{ki})
$$

dove:

- $\bullet$   $G_{ki}$  rappresenta il valore caratteristico della j-esima azione permanente
- $\bullet$   $\mathbf{Q}_{k1}$  rappresenta il valore caratteristico dell'azione variabile di base in ogni combinazione

**CC** 

- $\bullet$   $\alpha_{ki}$  rappresenta il valore caratteristico della i-esima azione variabile
- $\bullet$   $\Psi_{0i}$  rappresentano i coefficienti di combinazione per tener conto della ridotta probabilità di concomitanza delle azioni variabili con i loro valori caratteristici

ሰ

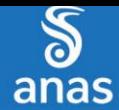

# <span id="page-18-0"></span>**9.4 COMBINAZIONI DI CARICO ALLO STATO LIMITE ULTIMO STATICHE**

Per le combinazioni di carico statiche relative alla struttura in oggetto si è fatto riferimento a quanto riportato nel capitolo nel D.M. 14.01.2008 "Nuove norme tecniche per le costruzioni", par. 2.5.3. Sulla base di ciò sono state individuate le combinazioni di carico statiche allo Stato Limite Ultimo, ottenute tramite la relazione generale:

$$
F_{d} = \sum_{j=1}^{m} (\gamma_{Gj} \cdot G_{kj}) + \gamma_{Q1} \cdot Q_{k1} + \sum_{i=2}^{n} (\psi_{0i} \cdot \gamma_{Qi} \cdot Q_{ki})
$$

dove:

- $γ<sub>G</sub>$  e  $γ<sub>O</sub>$  rappresentano i coefficienti parziali di amplificazione dei carichi
- $G_{ki}$  rappresenta il valore caratteristico della j-esima azione permanente
- $\bullet$   $\mathbf{Q}_{k1}$  rappresenta il valore caratteristico dell'azione variabile di base in ogni combinazione
- $\bullet$   $Q_{ki}$  rappresenta il valore caratteristico della i-esima azione variabile
- $\bullet$   $\Psi_{0i}$  rappresentano i coefficienti di combinazione per tener conto della ridotta probabilità di concomitanza delle azioni variabili con i loro valori caratteristici

# **Per le verifiche geotecniche si è fatto riferimento all'approccio 2 (A1 + M1 + R3) previsto dal D.M. 14.01.2008 "Nuove Norme Tecniche per le Costruzioni".**

I coefficienti di amplificazione dei carichi per le combinazioni di carico A1, secondo il D.M. 14.01.2008 "Nuove norme tecniche per le costruzioni", par. 5.1.3.12, tabella 5.1.V, sono di seguito riepilogati:

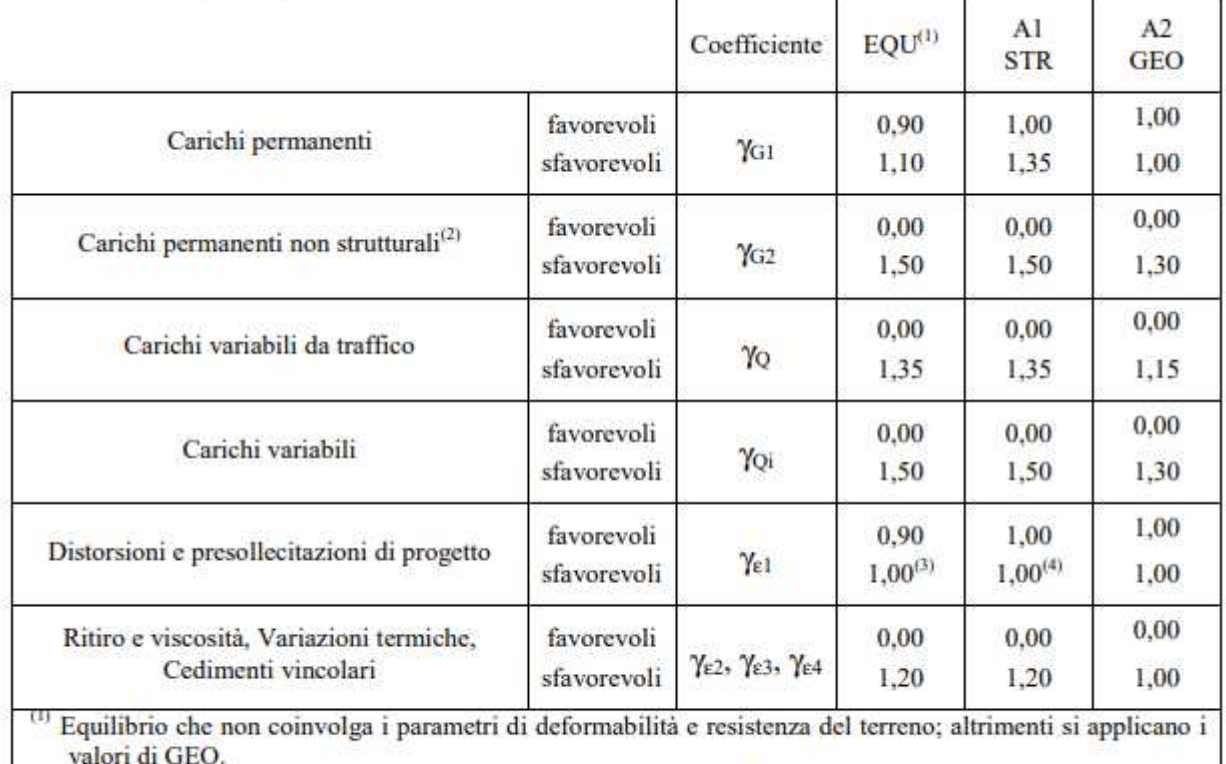

Tabella 5.1.V - Coefficienti parziali di sicurezza per le combinazioni di carico agli SLU

(2) Nel caso in cui i carichi permanenti non strutturali (ad es. carichi permanenti portati) siano compiutamente definiti si potranno adottare gli stessi coefficienti validi per le azioni permanenti.

 $^{(3)}$  1,30 per instabilità in strutture con precompressione esterna

 $(4)$  1.20 per effetti locali

ሰሀ

**ARKE** 

I coefficienti di partecipazione dei carichi , secondo il D.M. 14.01.2008 "Nuove norme tecniche per le costruzioni", par. 5.1.3.12, tabella 5.1.VI, sono di seguito riepilogati:

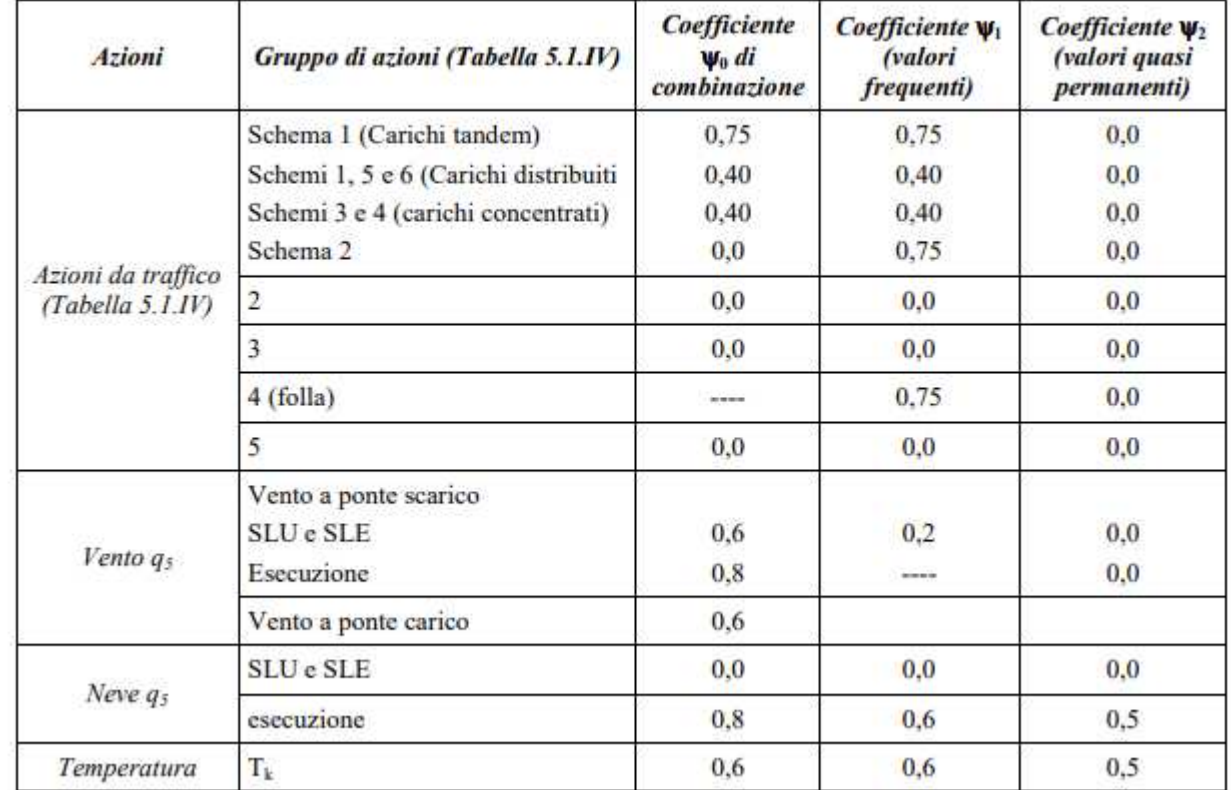

Tabella 5.1.VI - Coefficienti  $\psi$  per le azioni variabili per ponti stradali e pedonali

# <span id="page-19-0"></span>**9.5 COMBINAZIONE DI CARICO SISMICHE**

In fase sismica è state ipotizzate un'unica combinazione di carico allo Stato Limite di Salvaguardia ottenuta tramite la relazione generale:

$$
F_d = E + \sum G_{kj} + \sum (\psi_{2i} \cdot Q_{ki})
$$

dove:

E rappresenta il carico sismico

ሰሀ

- $\bullet$   $G_{ki}$  rappresenta il valore caratteristico della j-esima azione permanente
- $\bullet$   $Q_{ki}$  rappresenta il valore caratteristico della i-esima azione variabile
- $\cdot$   $\Psi_{2i}$  rappresentano i coefficienti di combinazione per tener conto della ridotta probabilità di concomitanza delle azioni variabili con i loro valori quasi permanenti

**ARKE** 

# <span id="page-20-0"></span>**9.6 DEFINIZIONE DEI COEFFICIENTI DI PARTECIPAZIONE E RIEPILOGO DELLE COMBINAZIONI**

Nella tabella successiva sono riportati i coefficienti di amplificazione (γ) e i coefficienti di partecipazione (ψ) dei carichi elementari considerati nella definizione delle combinazioni di carico:

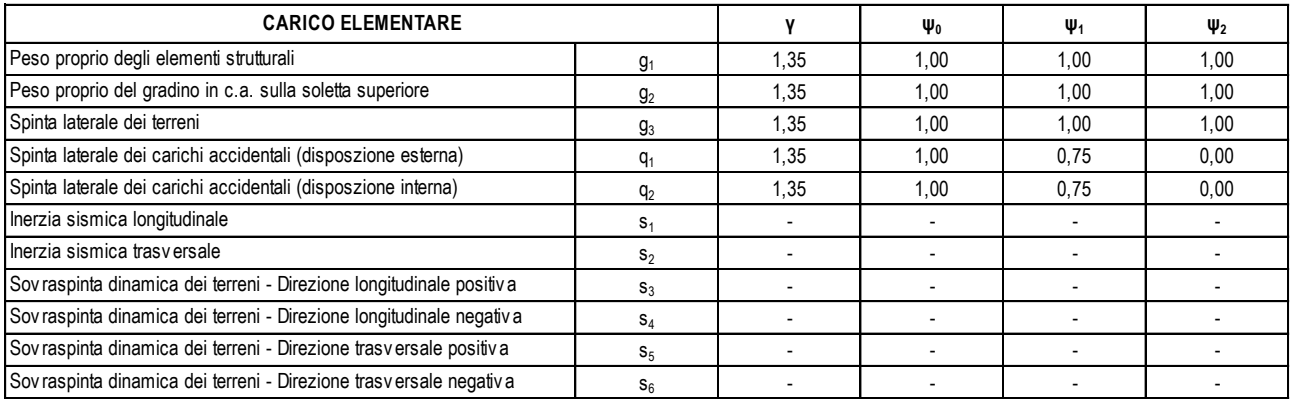

Nelle tabelle successive sono riepilogate le combinazioni di carico utilizzate per le verifiche degli elementi strutturali:

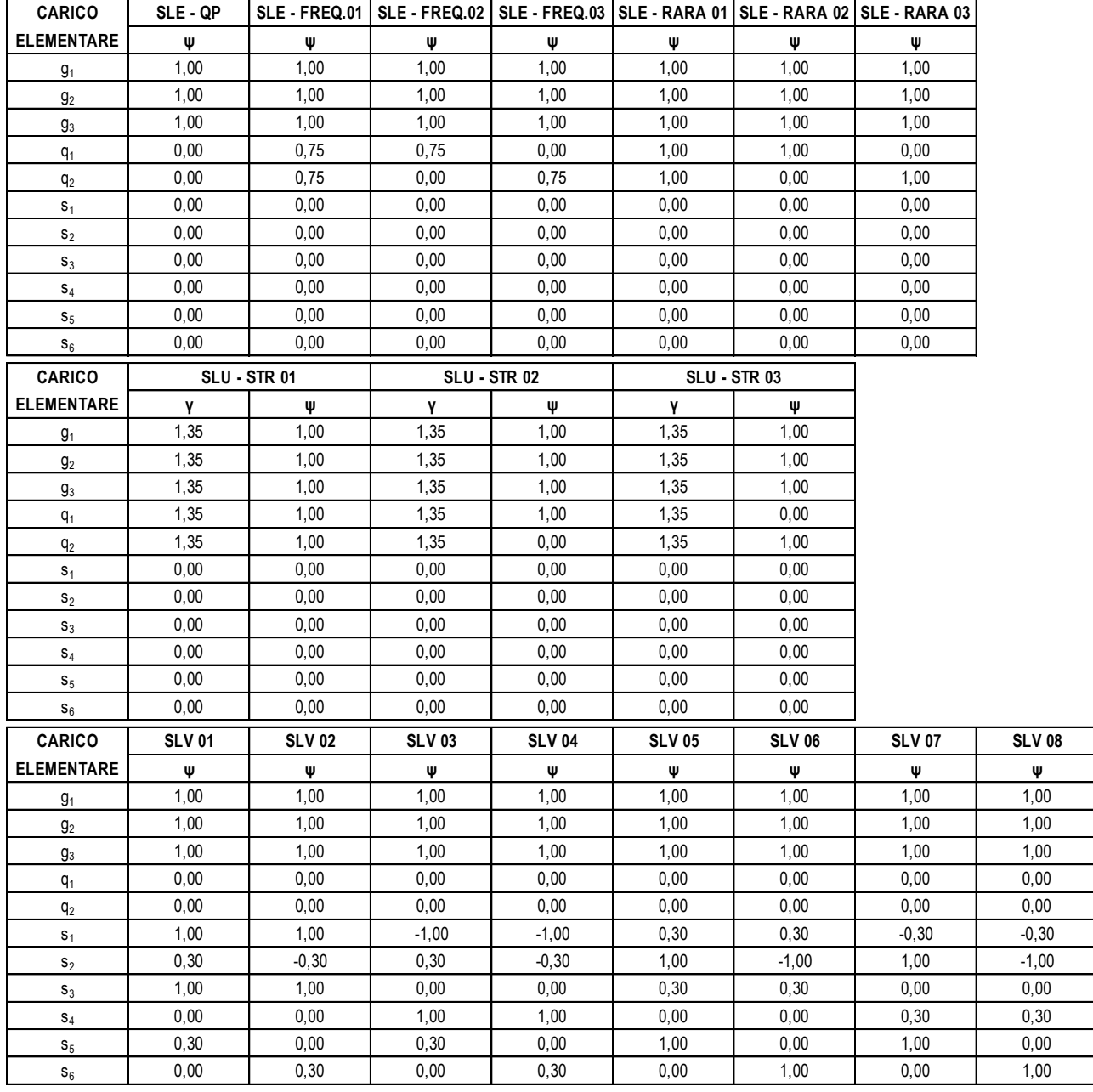

MANDANTI:

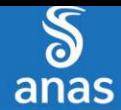

# <span id="page-21-0"></span>**10 MODELLO DI CALCOLO**

# <span id="page-21-1"></span>**10.1 DEFINIZIONE DEL MODELLO DI CALCOLO**

Al fine di valutare le azioni sollecitanti sulle pareti verticali e sulla zattera di fondazione, sia in direzione verticale che orizzontale (i muri sono collegati direttamente alla canna del tombino scatolare), è stato approntato un apposito modello di calcolo agli elementi finiti mediante il software

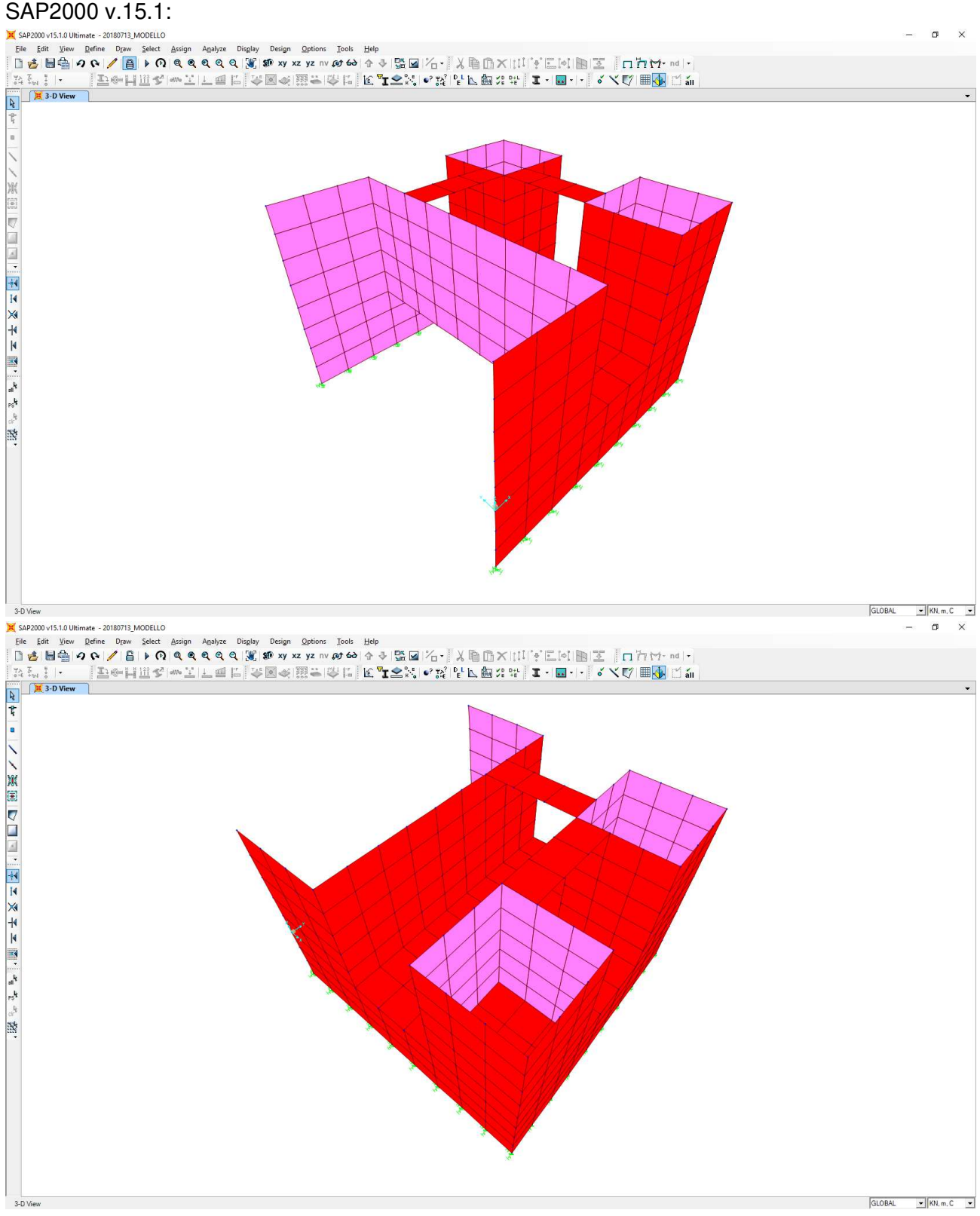

Gli elementi strutturali sono stati modellati mediante elementi bidimensionali tipo "shell", con comportamento a "lastra – piastra" e con spessore pari allo spessore reale della sezione strutturale.

**GG** 

ሰሀ

Il terreno al di sotto della zattera di fondazione è stato modellato mediante molle elastiche alle quali sono state assegnate le seguenti costanti di rigidezza (a favore di sicurezza):

- Direzione verticale  $\rightarrow$  **k = 15.000,00 kN/m<sup>3</sup>**
- Direzione orizzontale  $\rightarrow$  **k** = 7.500,00 kN/m<sup>3</sup>
- <span id="page-22-0"></span>**10.2 APPLICAZIONE DEI CARICHI ELEMENTARI**

# <span id="page-22-1"></span>**10.2.1 PESO PROPRIO DEL GRADINO IN C.A.**

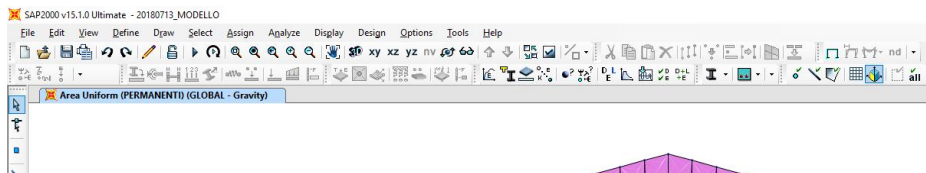

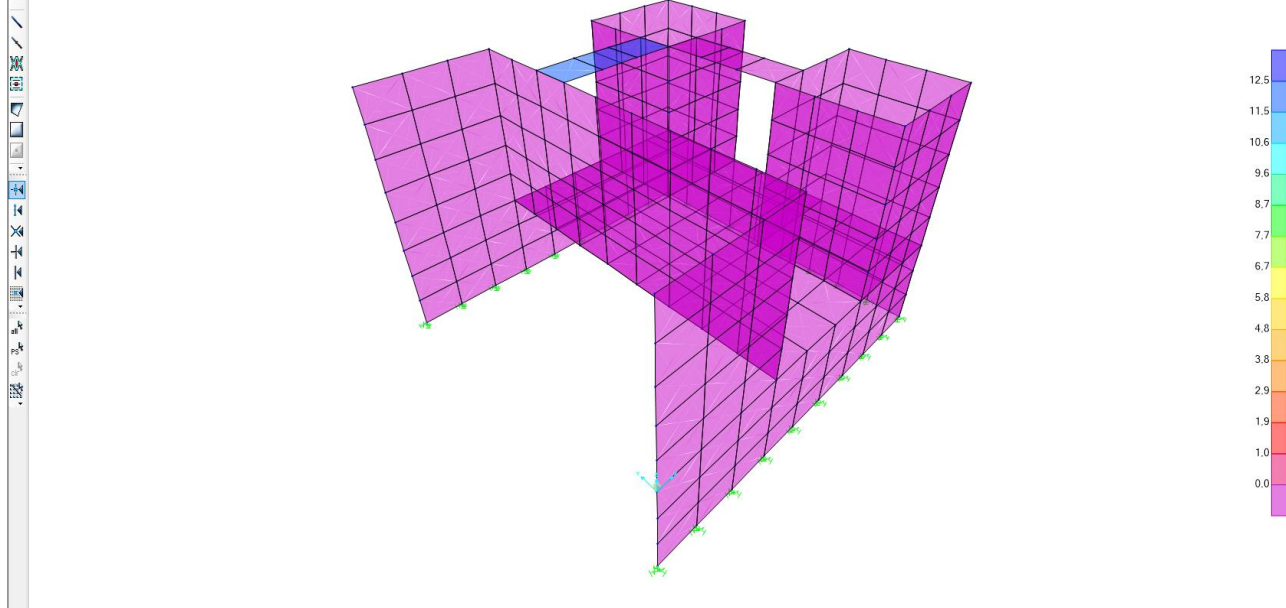

# <span id="page-22-2"></span>**10.2.2 SPINTA LATERALE DEI TERRENI (FACCE ESTERNE DELLE PARETI CARICATE)**

X SAP2000 v15.1.0 Ultimate - 20180713\_MODELLO

3-D View

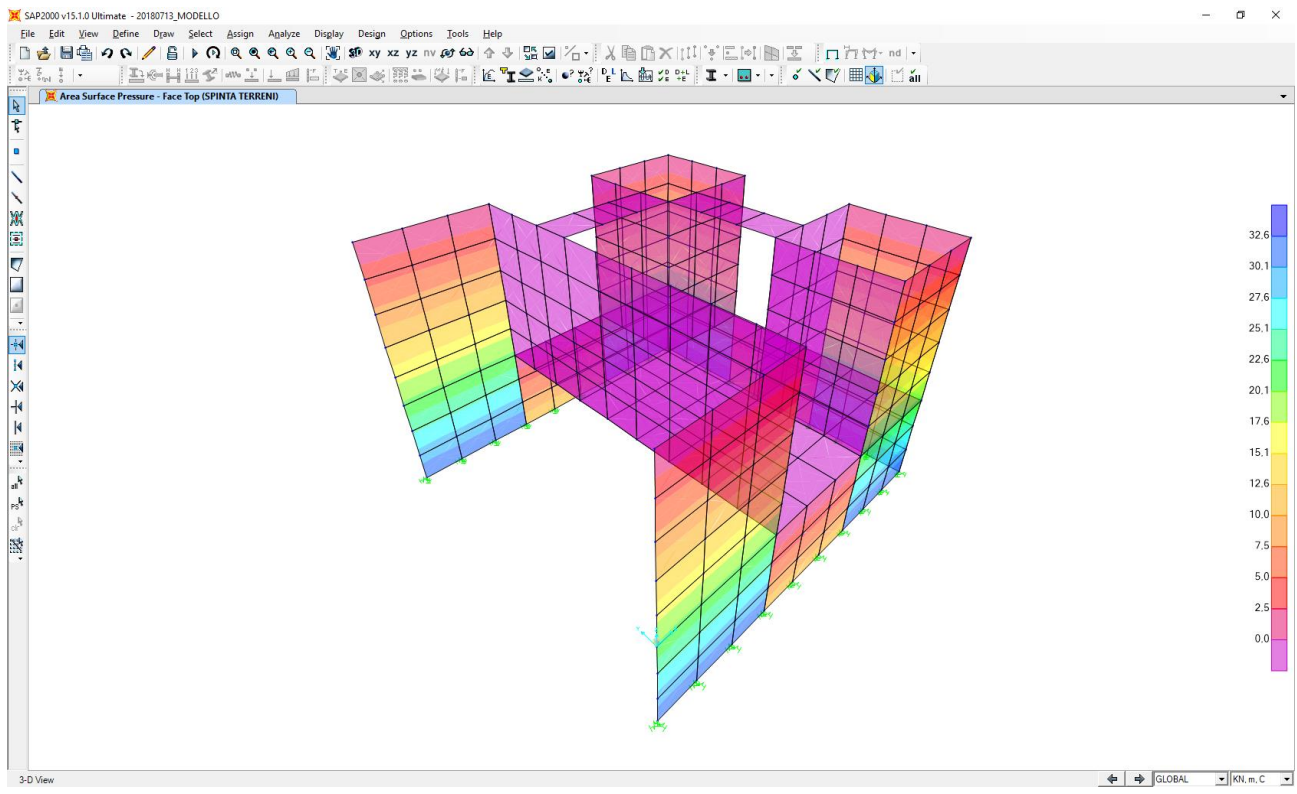

**MANDANTI** 

ď

**GG** 

DOTT. GEOL.<br>DANILO GALLO

 $\leftarrow$   $\rightarrow$  GLOBAL  $\rightarrow$  KN, m, C  $\rightarrow$ 

 $\Box$   $\times$ 

<span id="page-23-1"></span><span id="page-23-0"></span>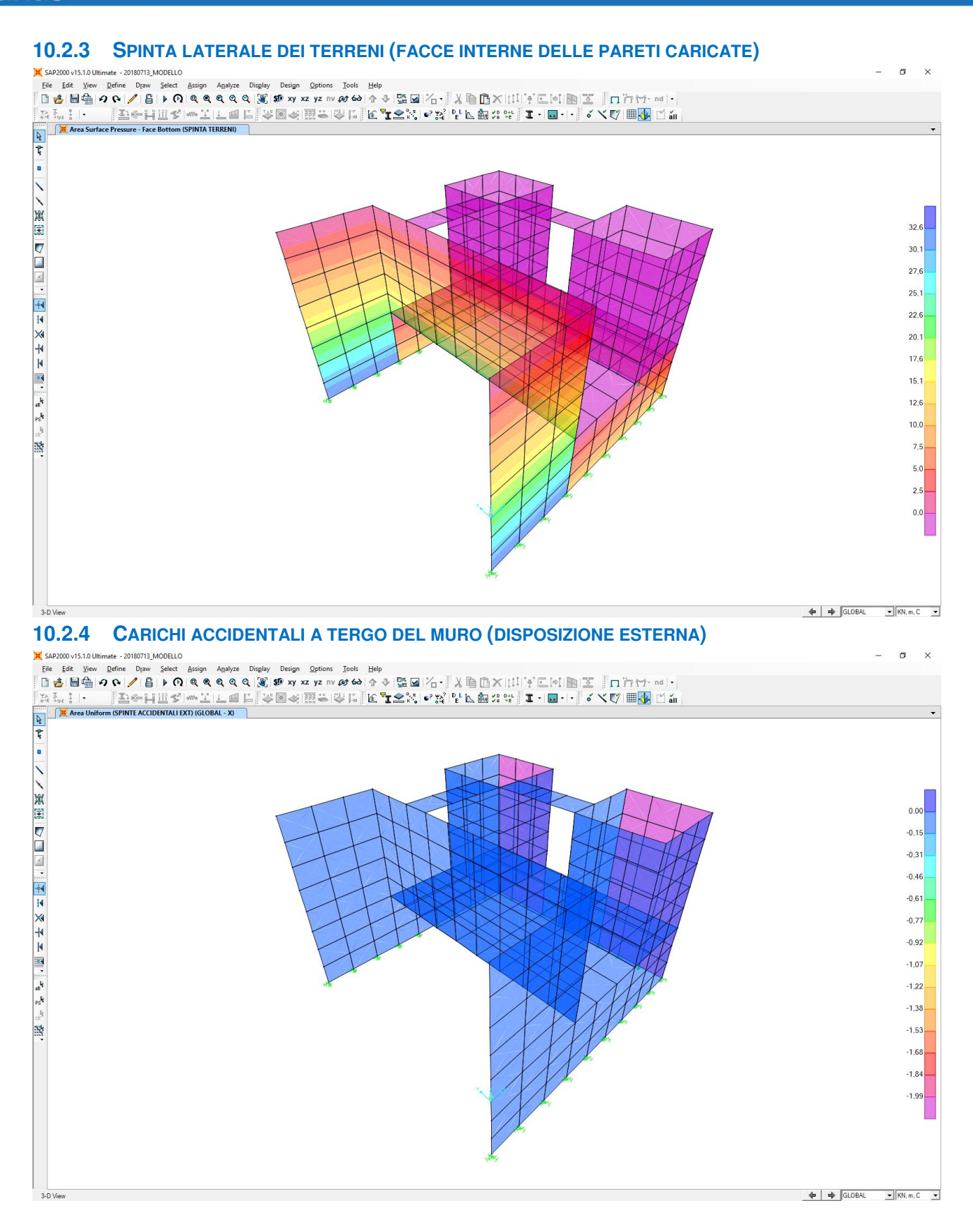

MANDANTI:  $\overline{\mathbf{r}}$ 

**ARKE** 

<span id="page-24-0"></span>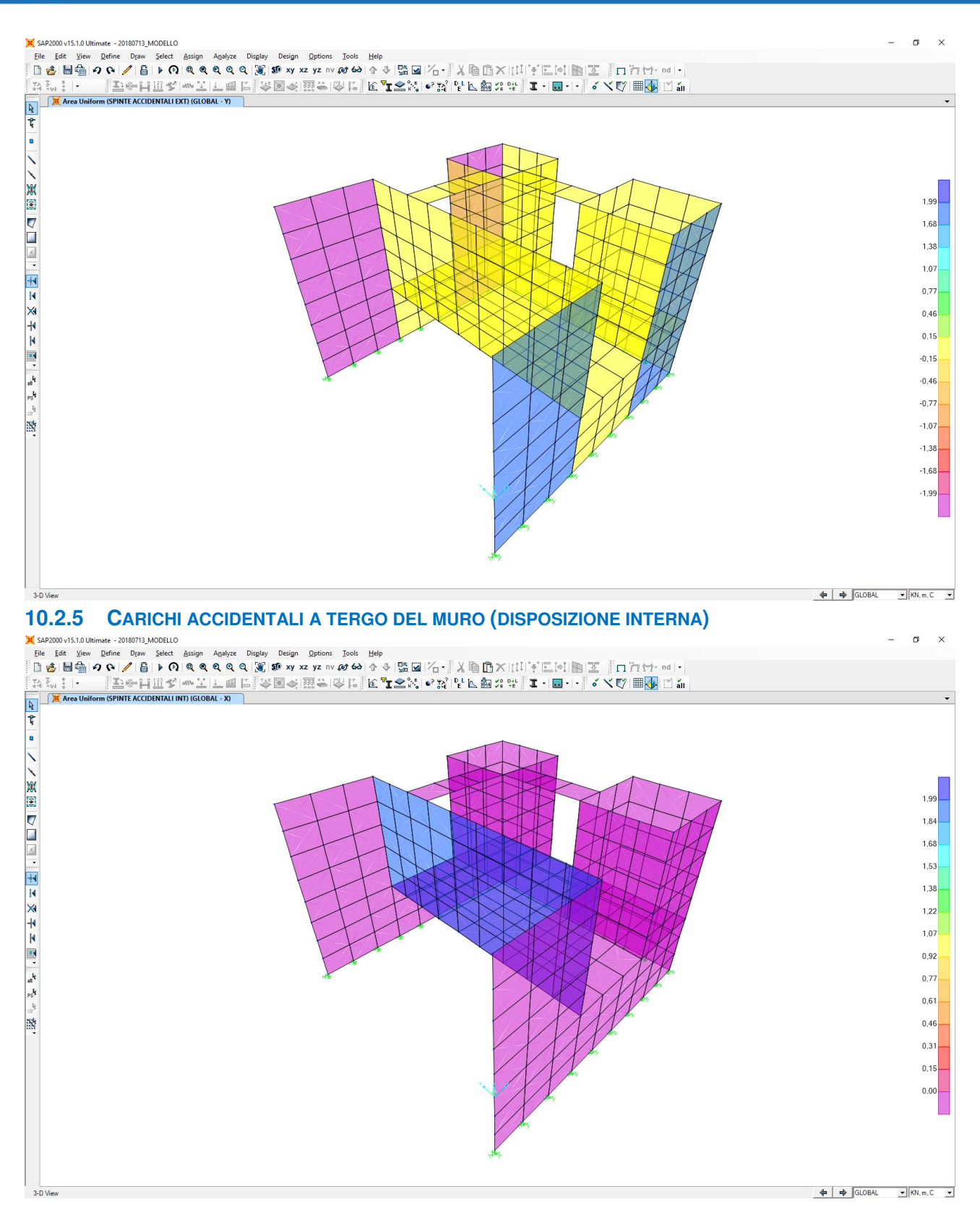

MANDANTI:

 $\overline{\mathbf{r}}$ 

**GG** 

<span id="page-25-0"></span>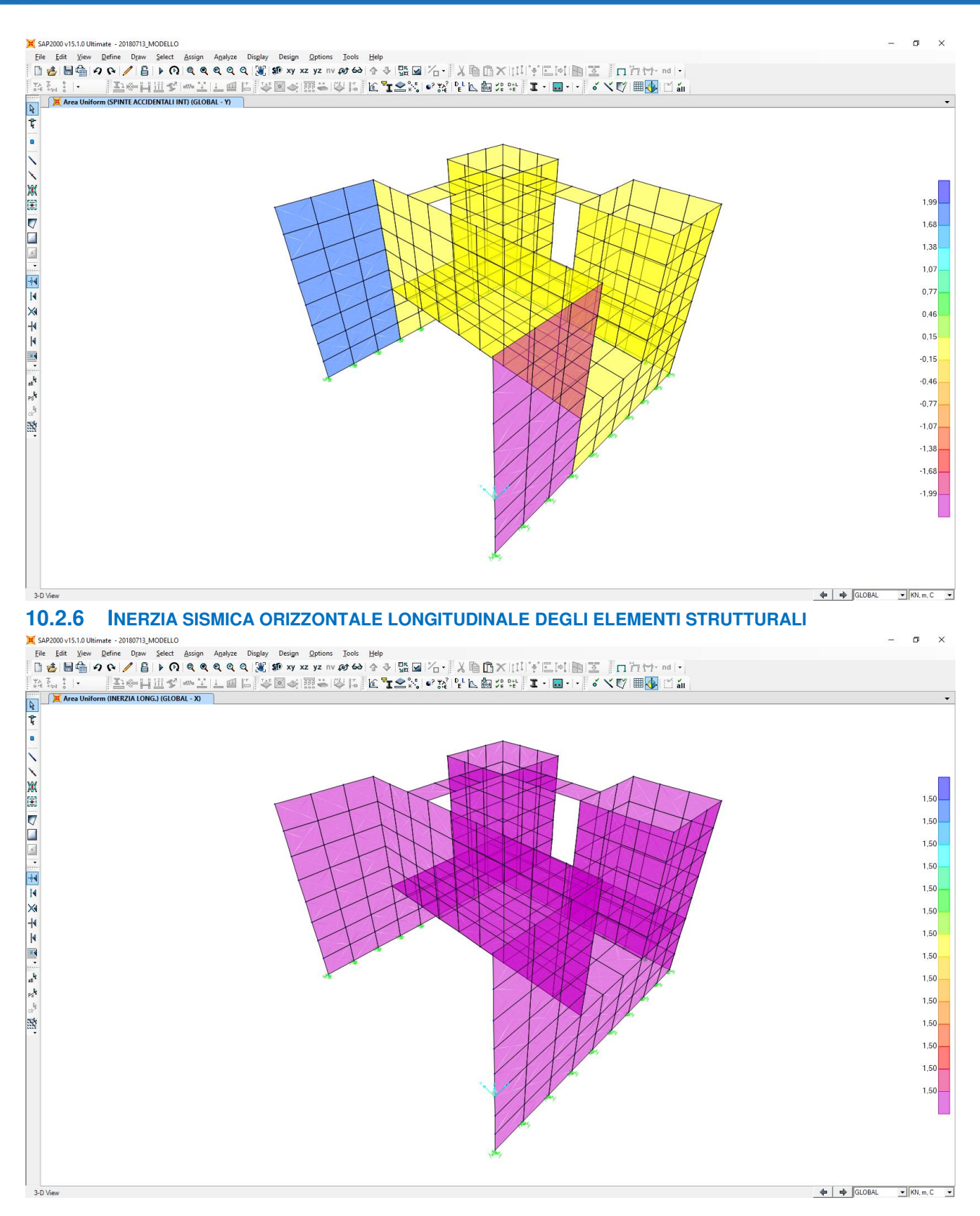

MANDANTI:

 $\overline{\mathbf{r}}$ 

**GG** 

<span id="page-26-1"></span><span id="page-26-0"></span>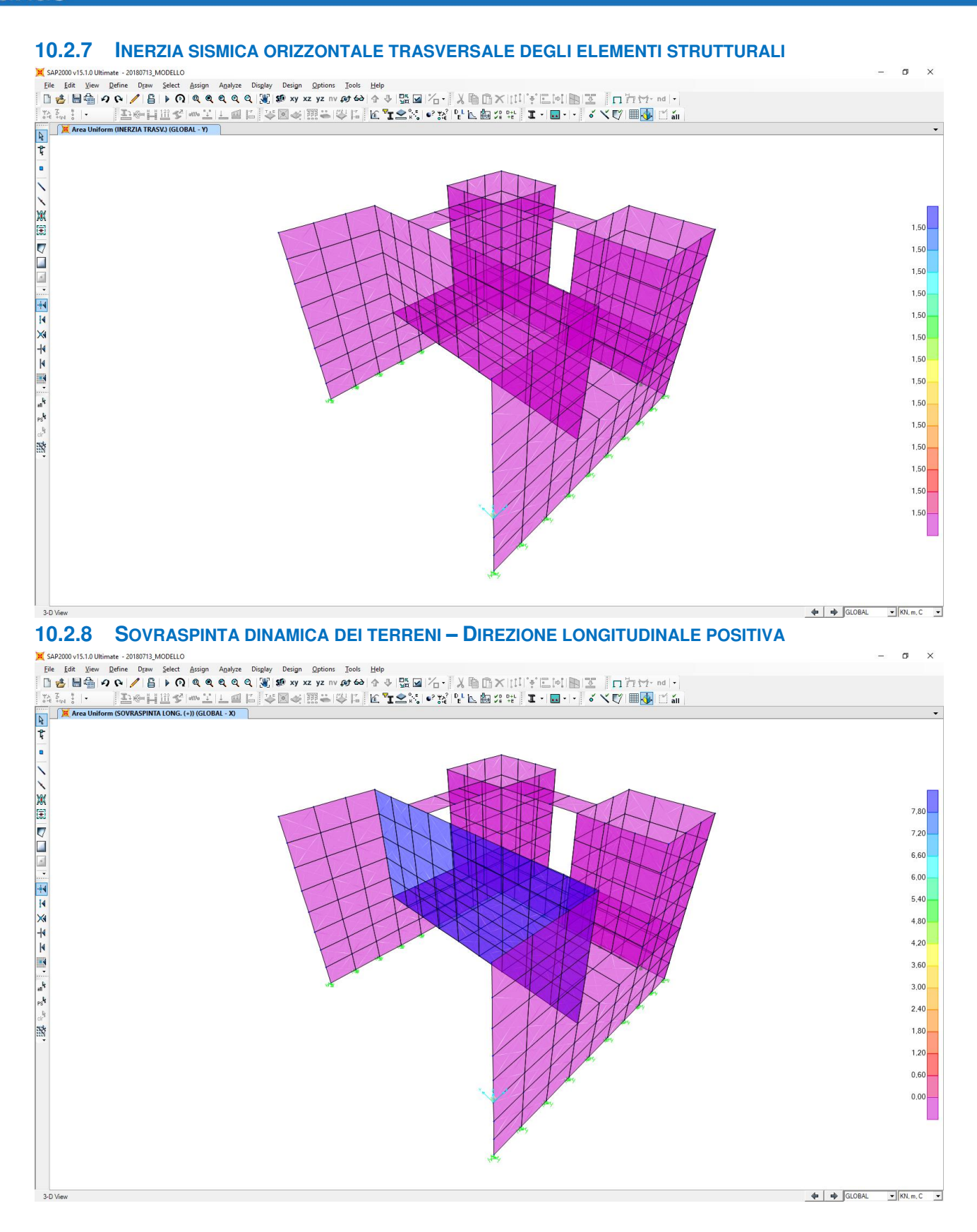

MANDANTI:  $\overline{\mathbf{r}}$ 

<span id="page-27-1"></span><span id="page-27-0"></span>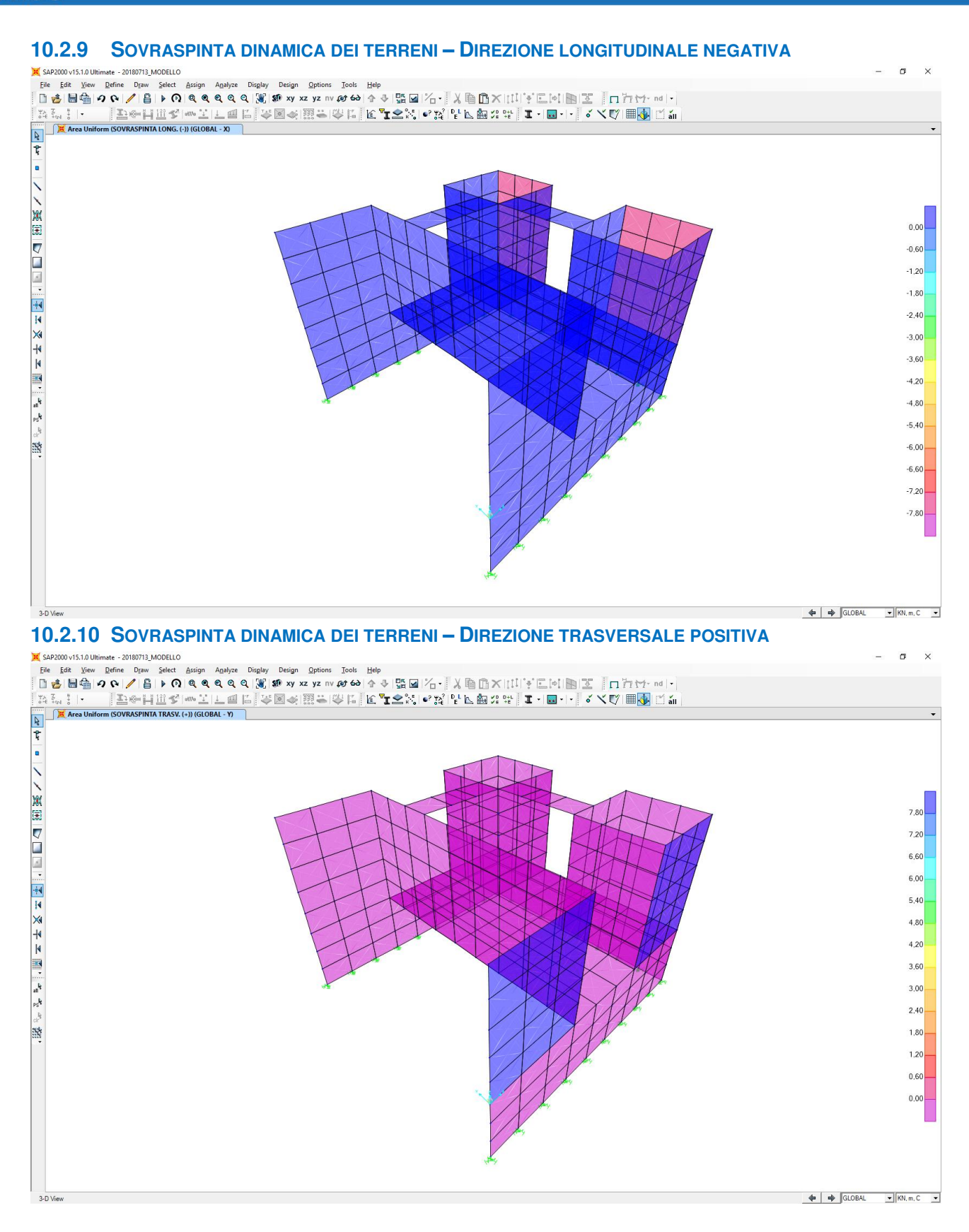

MANDANTI:  $\overline{\mathbf{r}}$ 

MANDATARIA:

STUDIO CORONA

MANDANTI: ď

**TOMBINI SCATOLARI – MANUFATTO DI PARITIZIONE – RELAZIONE DI CALCOLO** 

<span id="page-28-0"></span>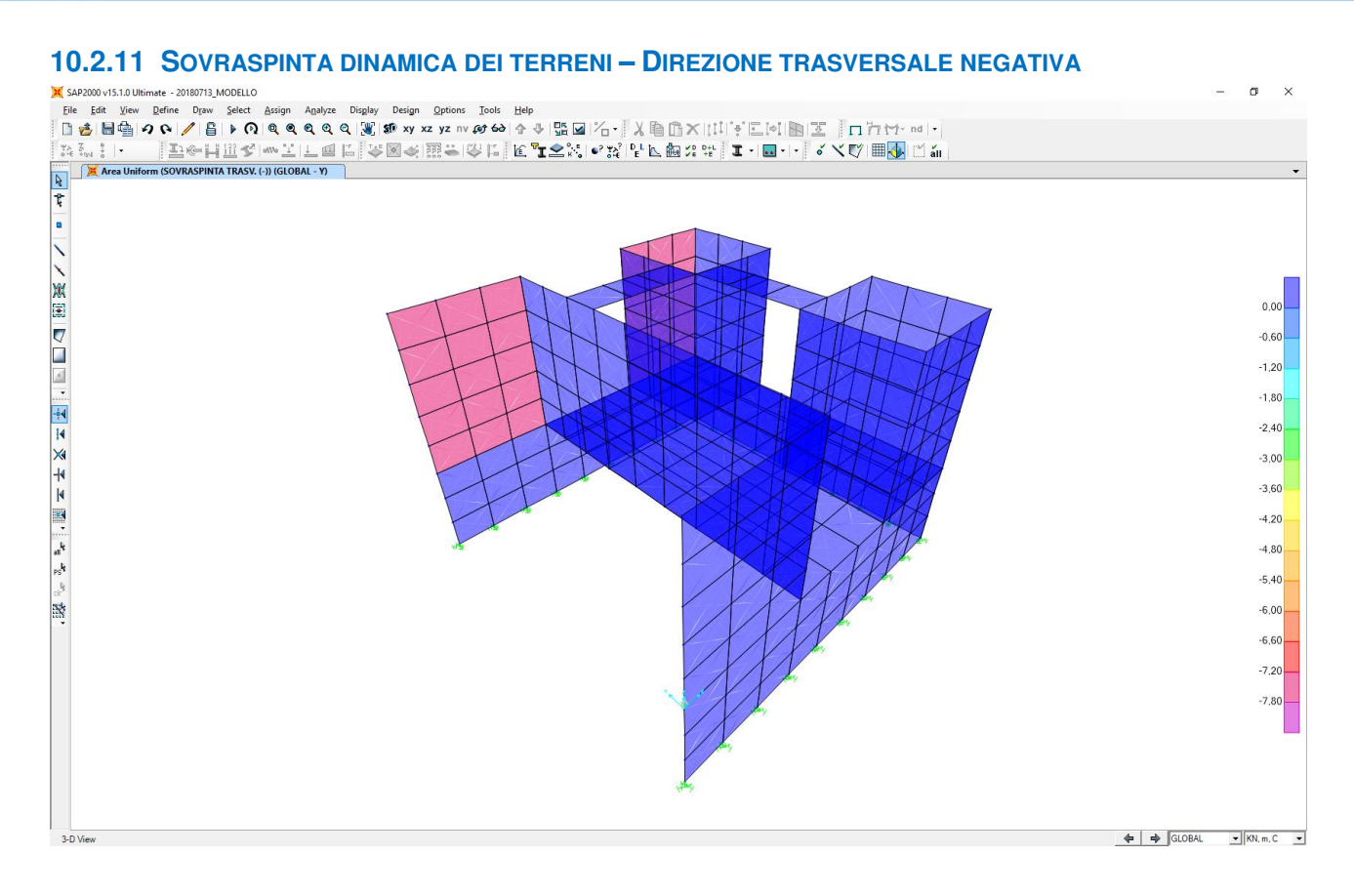

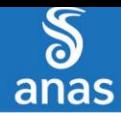

# <span id="page-29-0"></span>**11 VALUTAZIONE DELLE AZIONI SOLLECITANTI SULLE PARETI VERTICALI**

# <span id="page-29-1"></span>**11.1 COMBINAZIONE DI INVILUPPO DELLE COMBINAZIONI ALLO STATO LIMITE ULTIMO – STR (INVILUPPO DEI VALORI MASSIMI)**

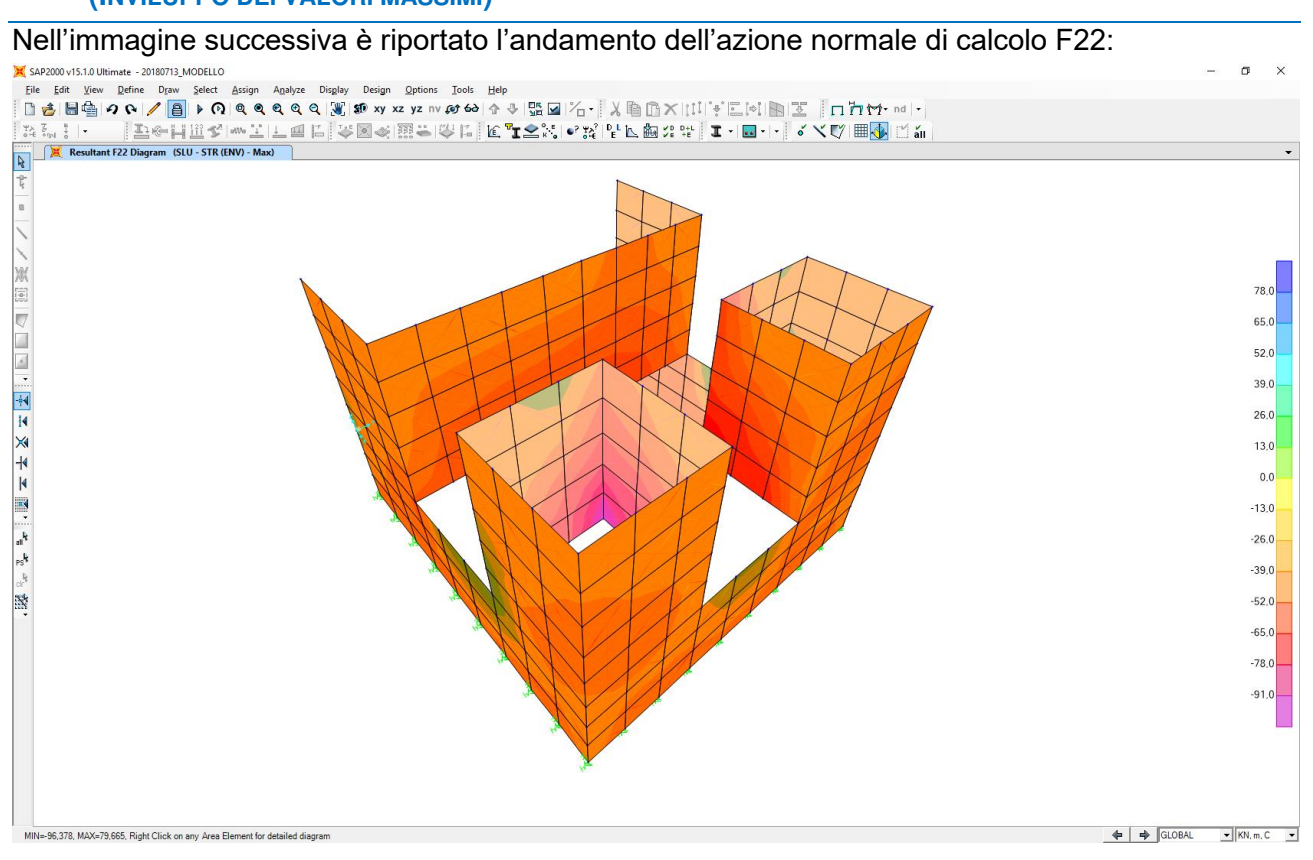

Nell'immagine successiva è riportato l'andamento del momento flettente orizzontale di calcolo

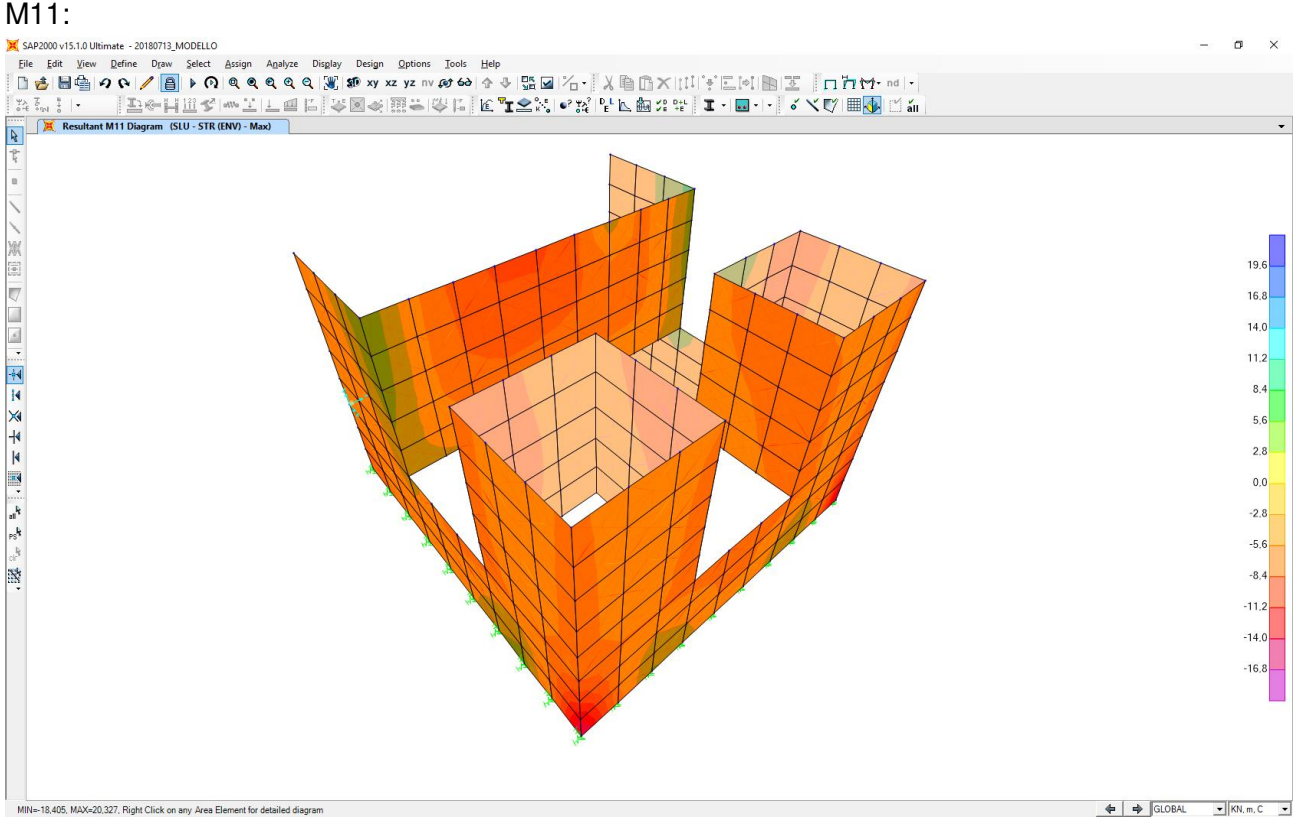

**MANDANTI** 

 $\mathbf{r}$ 

**GG** 

# Nell'immagine successiva è riportato l'andamento del momento flettente verticale di calcolo M22:

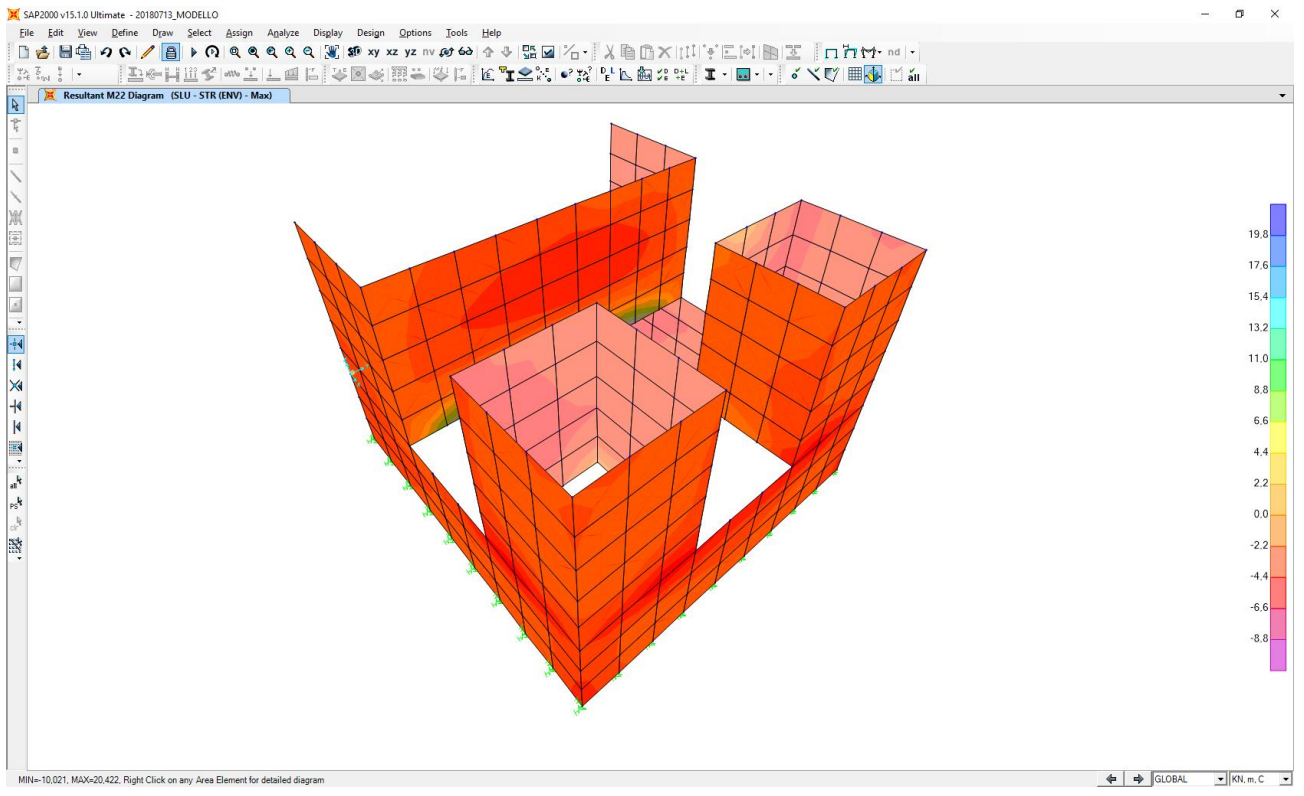

# Nell'immagine successiva è riportato l'andamento dell'azione tagliante orizzontale di calcolo V13:<br>
X SARRENON USISMENTE AND DISCRETE DISCRETE DISCRETE DISCRETE DISCRETE DISCRETE DISCRETE DISCRETE DISCRETE DIS

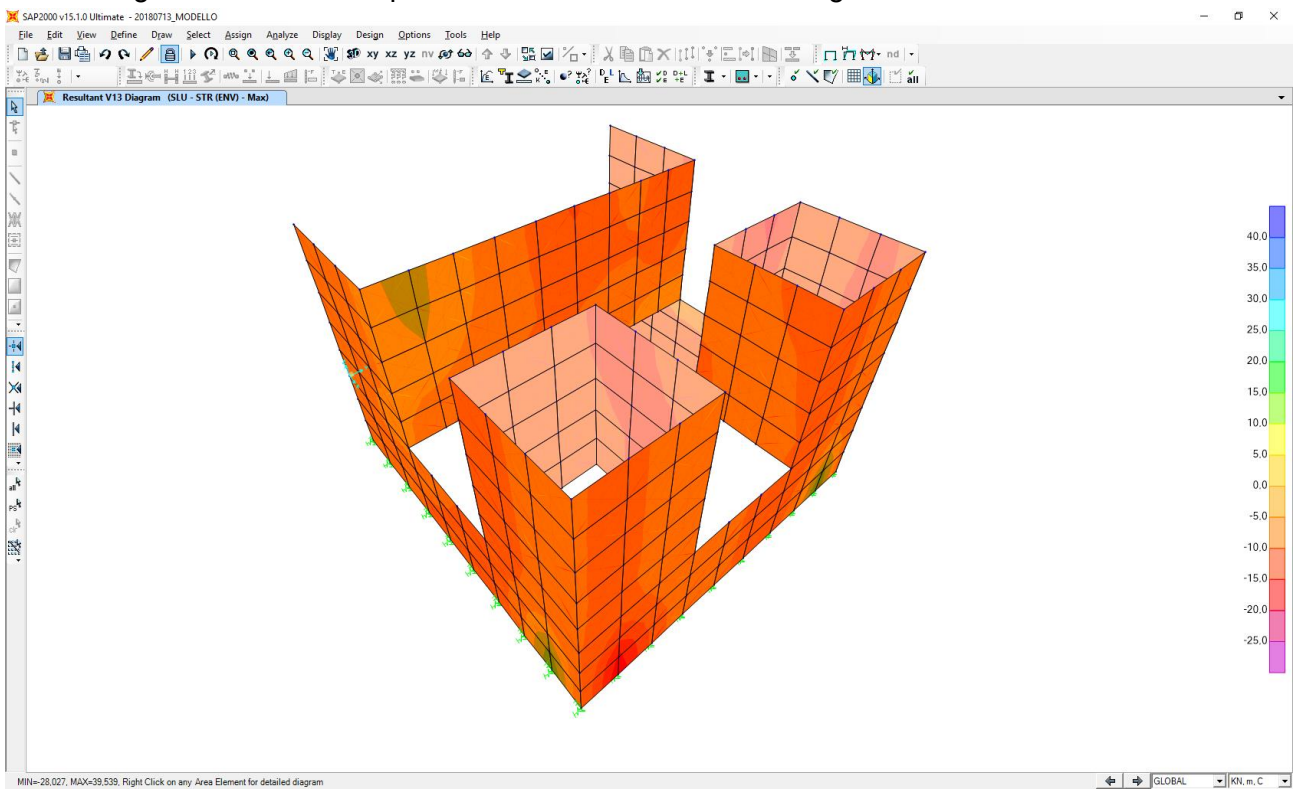

MANDANTI:  $\overline{\mathbf{r}}$ 

# Nell'immagine successiva è riportato l'andamento dell'azione tagliante verticale di calcolo V23:

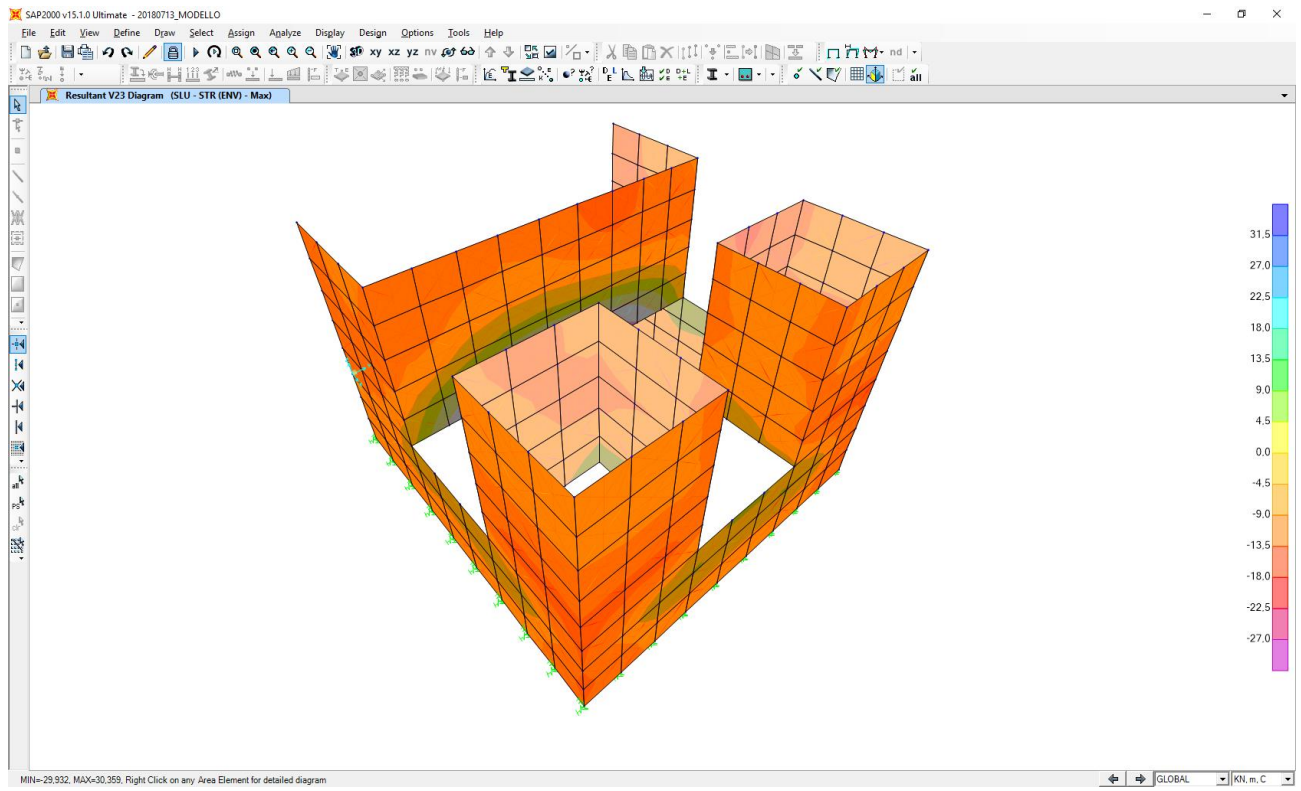

# <span id="page-31-0"></span>**11.2 COMBINAZIONE DI INVILUPPO DELLE COMBINAZIONI ALLO STATO LIMITE ULTIMO – STR (INVILUPPO DEI VALORI MINIMI)**

Nell'immagine successiva è riportato l'andamento dell'azione normale di calcolo F22:

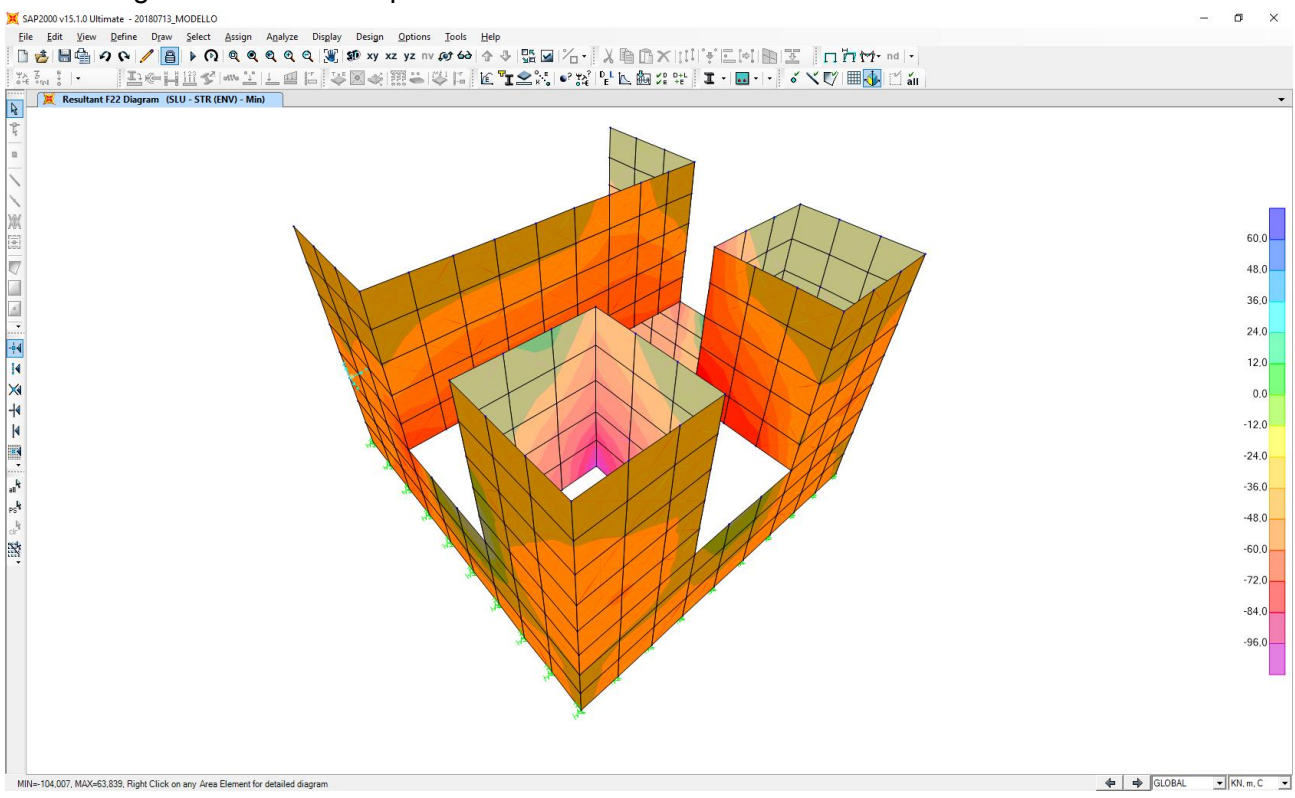

MANDANTI:  $\overline{\mathbf{r}}$ 

**GG** 

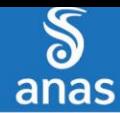

M11:<br>X sap2000v15.1.0.Unimate -20180713,MODELLO<br>| Bie Edit View Define Draw Select Assign Analyze Display Design Options Tools Help<br>| Bing||日本||田園||タトク||国||トク||Q||QRQQQ||湖||郷xyxzyzn/|の60||今小||翌回||20|||||||||||||||||||||||  $\sigma$ ||お←||田久||※天||三国に||冬園≪||田宗のに||をよる光||☆光||よ同なは||エコロコー!| くべぬ||田園||以新|  $\frac{\Psi \lambda}{\alpha} \frac{\overline{\phi}}{\overline{\phi}}$  and Resultant M11 Diagram (SLU - STR (ENV) - Min)  $\frac{1}{\sqrt{2}}$  $\vec{k}$  $19.6$  $16.8$  $14.0$  $11.2$  $8.4$  $5,6$  $2.8$  $0.0$  $-2.8$  $-5.6$ **ist**  $-8.4$  $-11.2$  $-14.0$  $-16.8$ MIN=-19,306, MAX=18,908, Right Click on any Area Element for detailed diagram

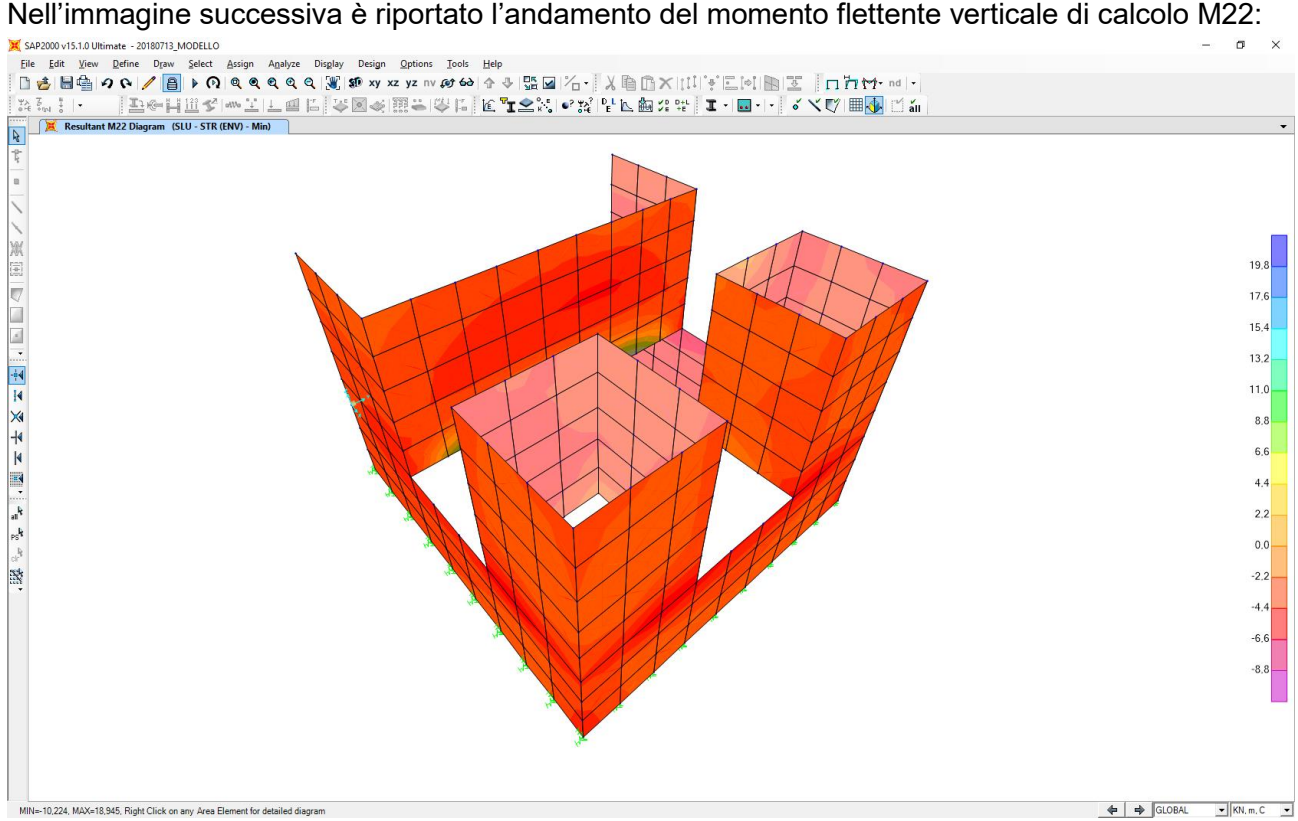

Nell'immagine successiva è riportato l'andamento del momento flettente orizzontale di calcolo

**GG** 

MANDANTI:  $\overline{\mathbf{r}}$ 

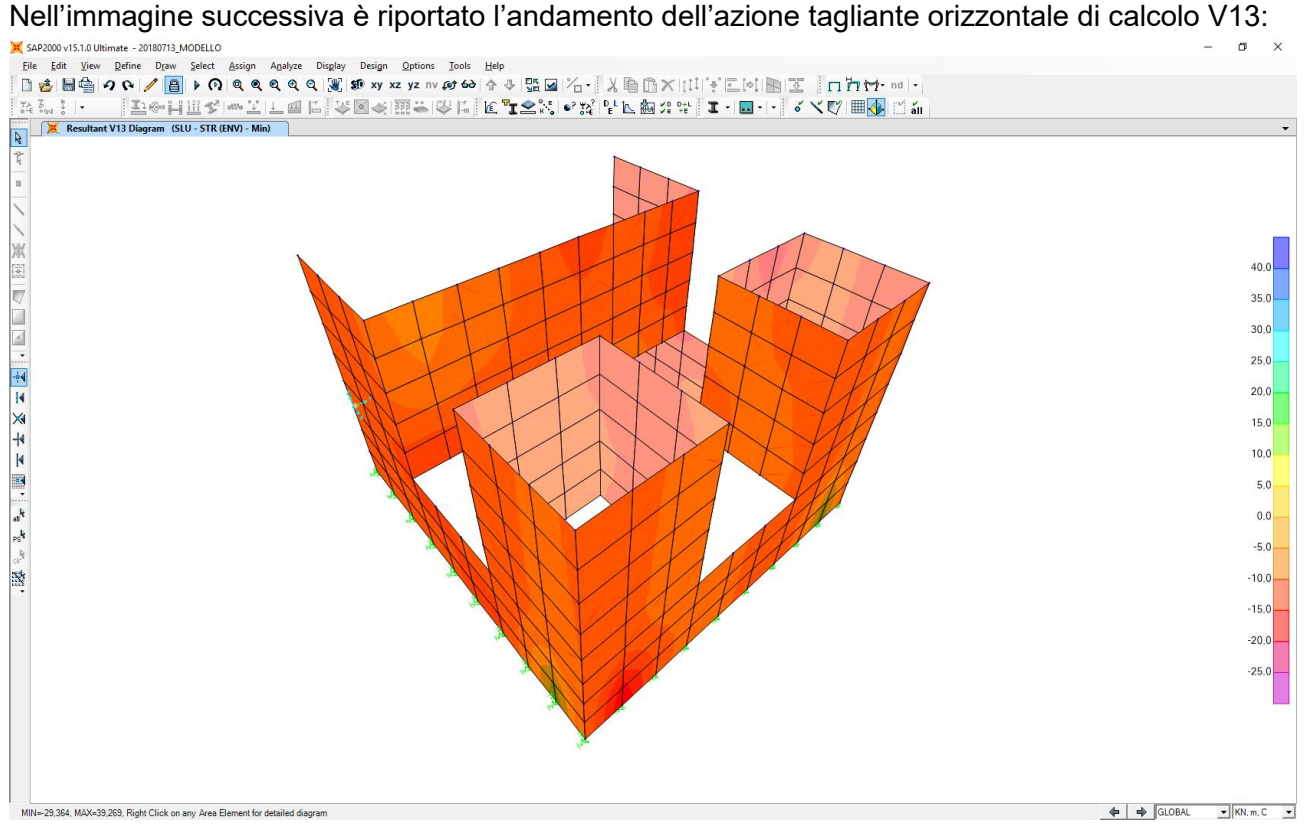

# Nell'immagine successiva è riportato l'andamento dell'azione tagliante verticale di calcolo V23:<br>E deservente salverne - avierna Modello

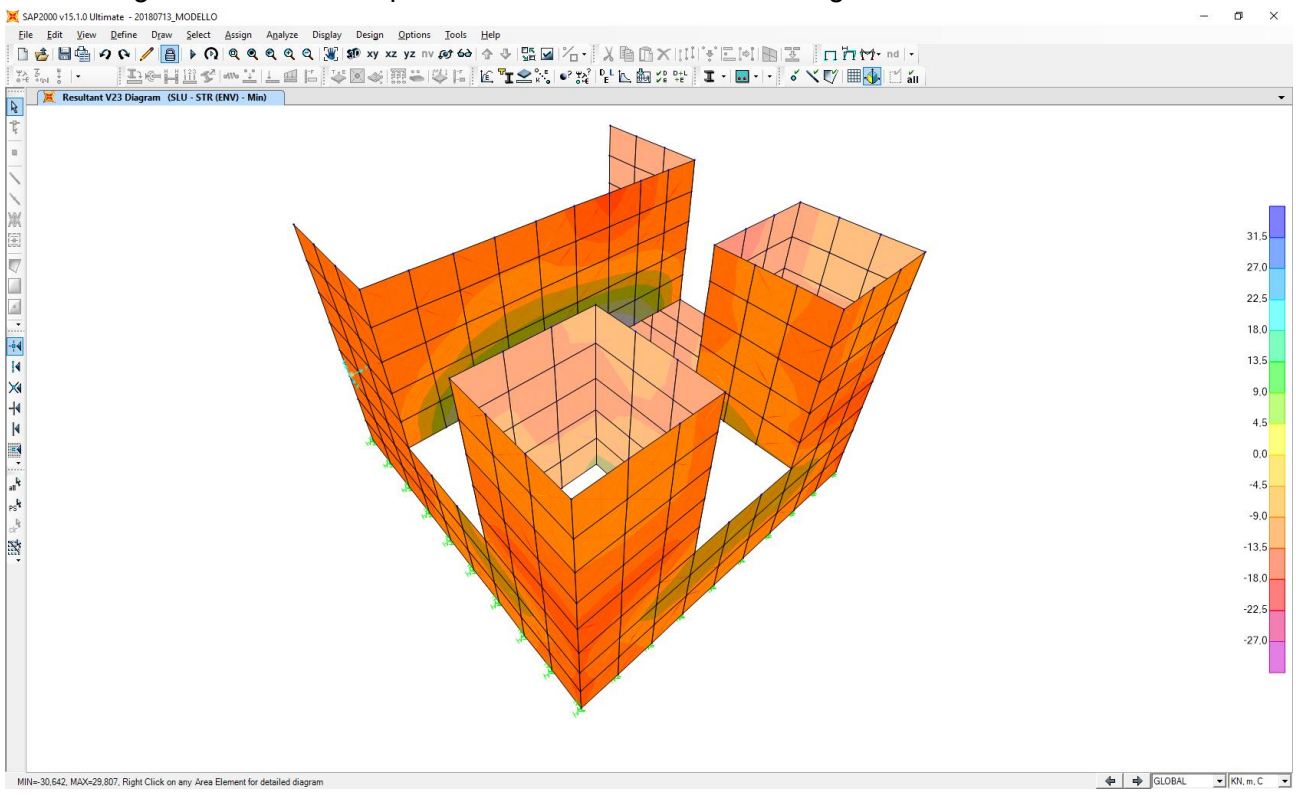

MANDANTI:  $\overline{\mathbf{r}}$ 

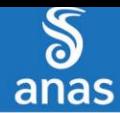

# <span id="page-34-0"></span>**11.3 COMBINAZIONE DI INVILUPPO DELLE COMBINAZIONI ALLO STATO LIMITE DI SALVAGUARDIA DELLA VITA (INVILUPPO DEI VALORI MASSIMI)**

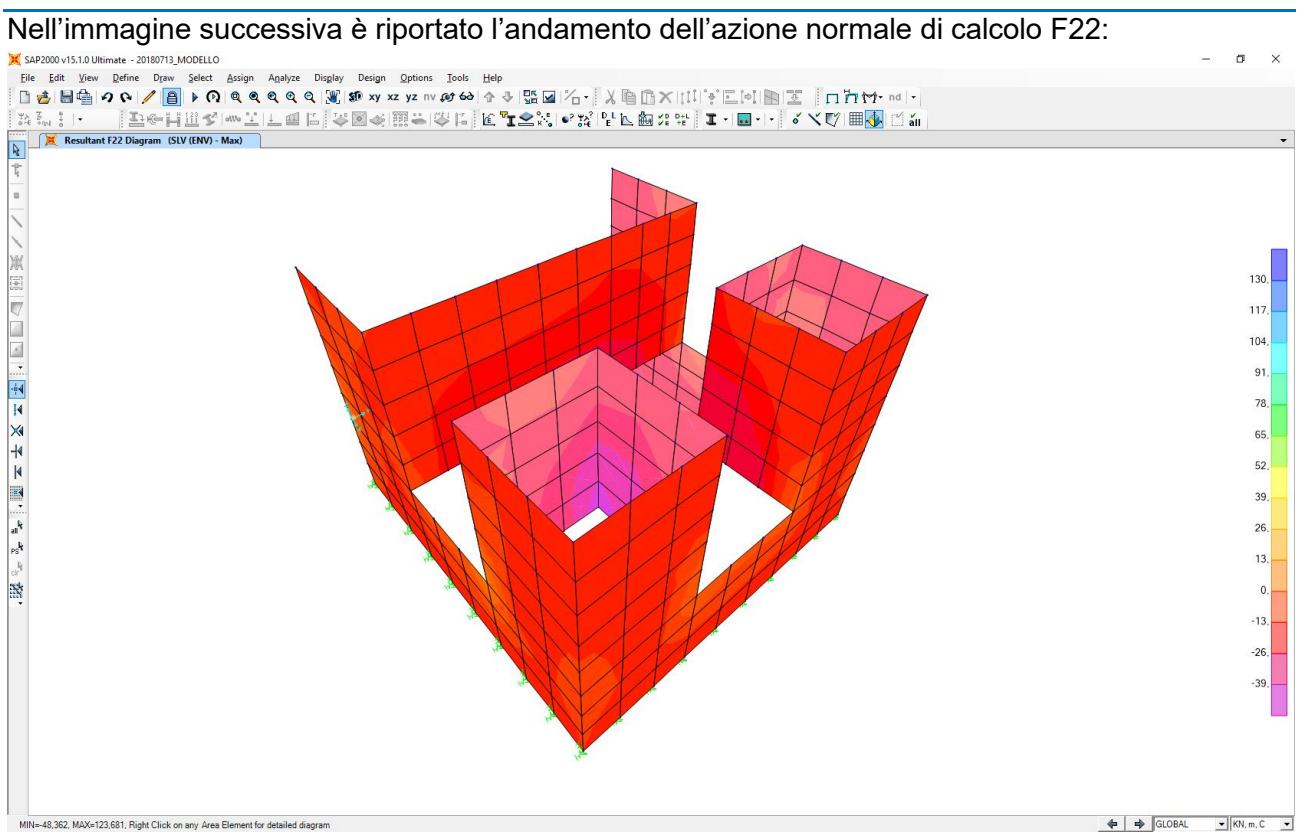

Nell'immagine successiva è riportato l'andamento del momento flettente orizzontale di calcolo M11:

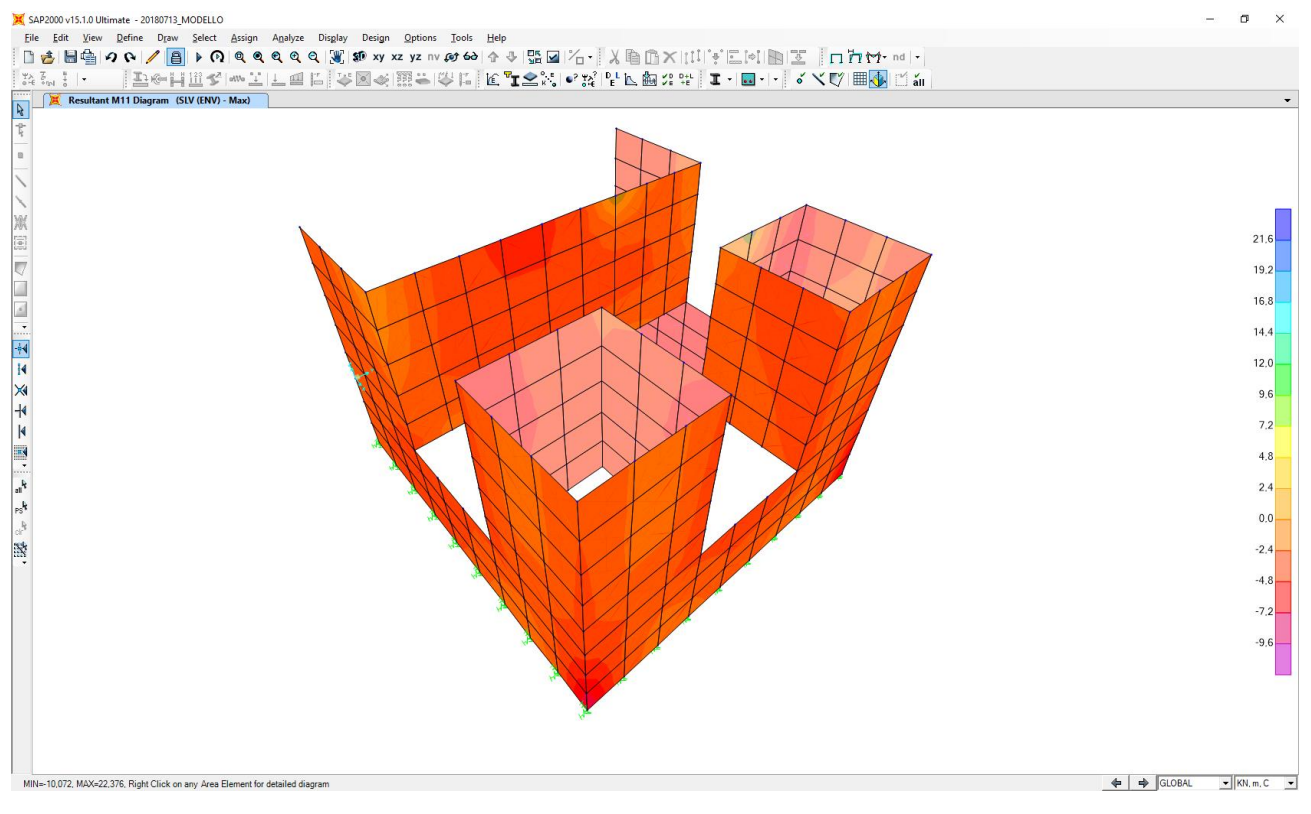

**MANDANTI** 

 $\mathbf{r}$ 

**GG** 

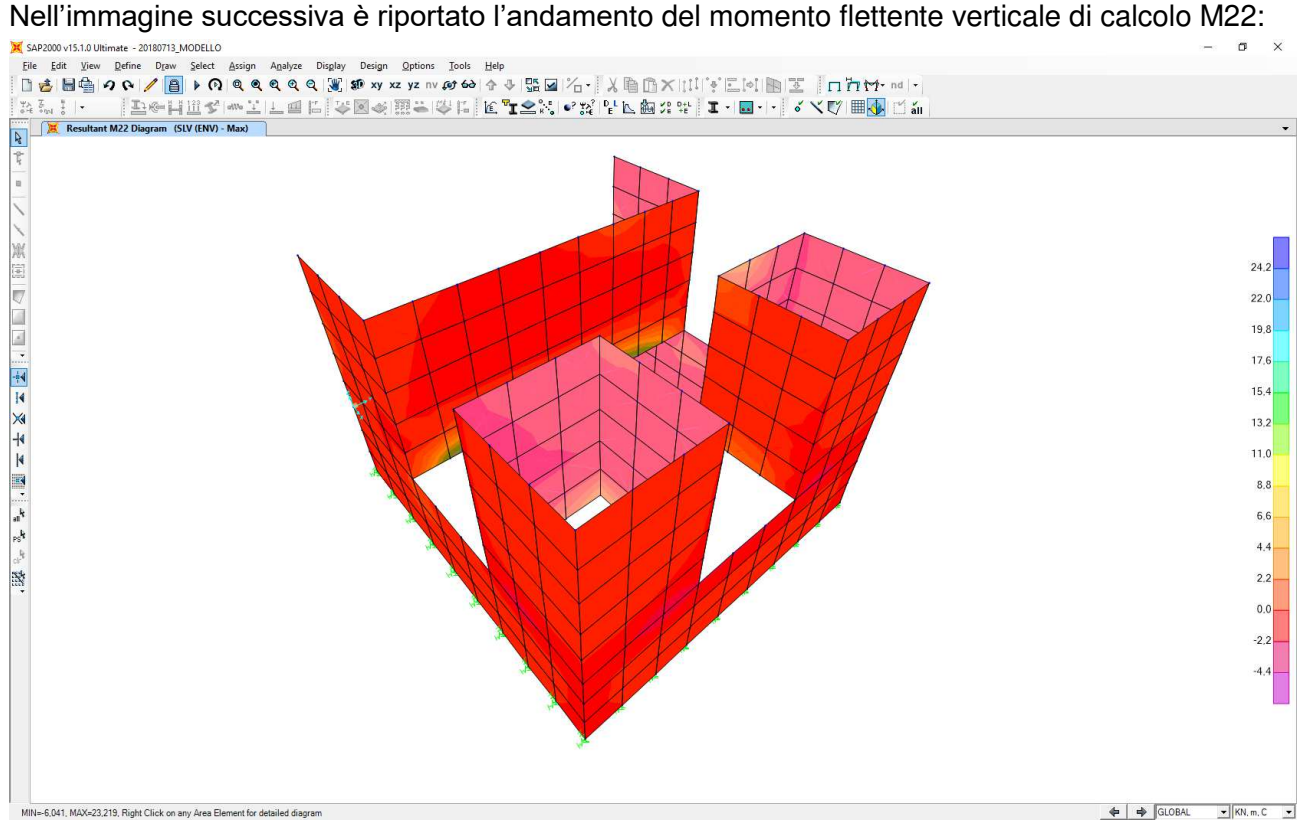

# Nell'immagine successiva è riportato l'andamento dell'azione tagliante orizzontale di calcolo V13:<br>
X SARRENON USISMENTE AND DISCRETE DISCRETE DISCRETE DISCRETE DISCRETE DISCRETE DISCRETE DISCRETE DISCRETE DIS

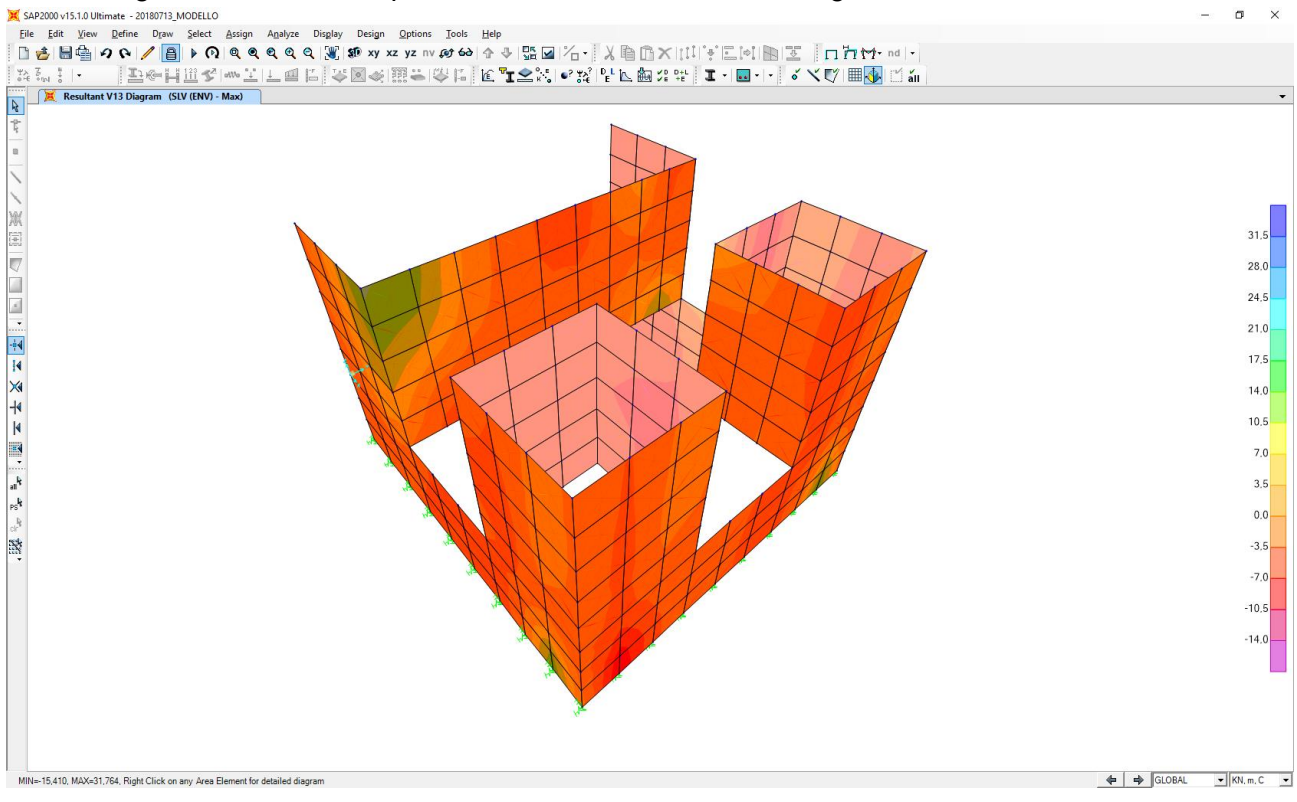

MANDANTI:  $\overline{\mathbf{r}}$ 

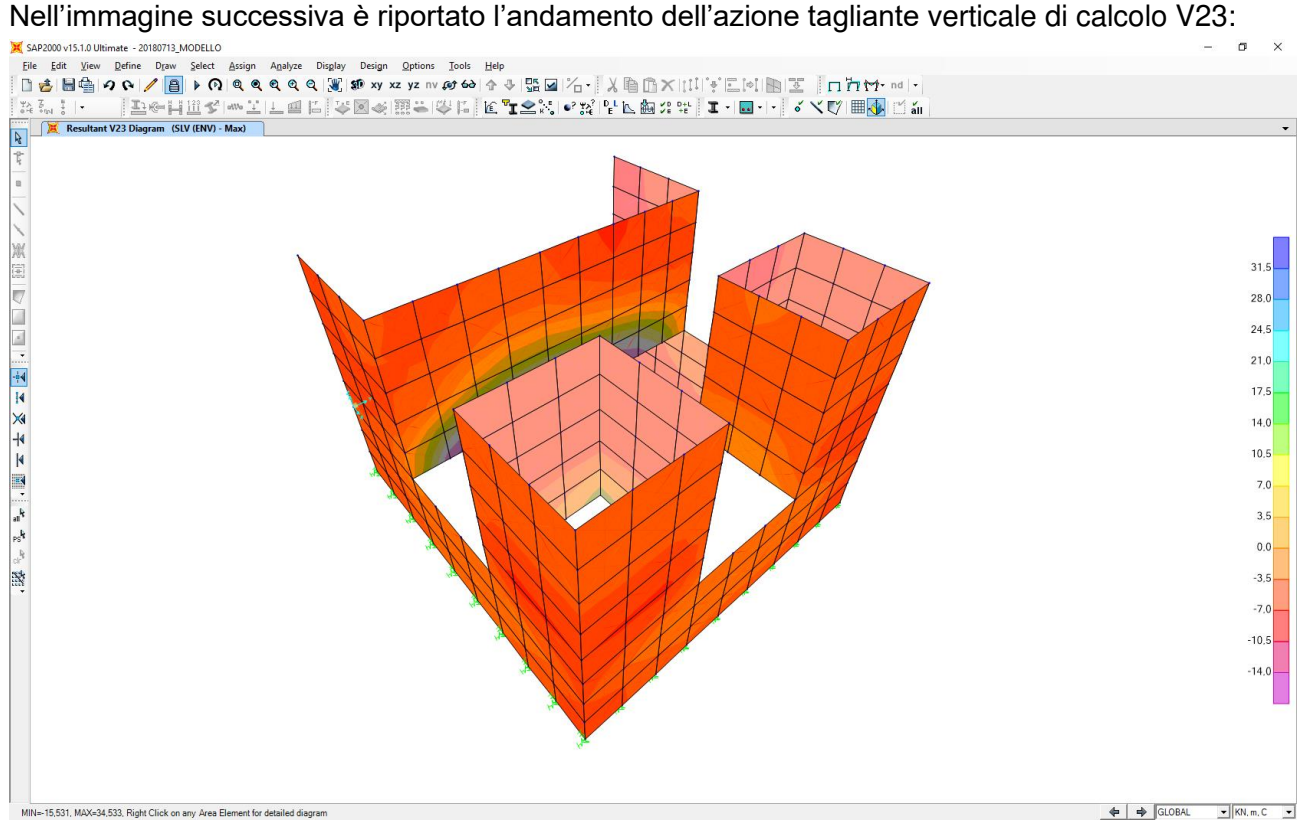

# <span id="page-36-0"></span>**11.4 COMBINAZIONE DI INVILUPPO DELLE COMBINAZIONI ALLO STATO LIMITE DI SALVAGUARDIA DELLA VITA (INVILUPPO DEI VALORI MINIMI)**

Nell'immagine successiva è riportato l'andamento dell'azione normale di calcolo F22:

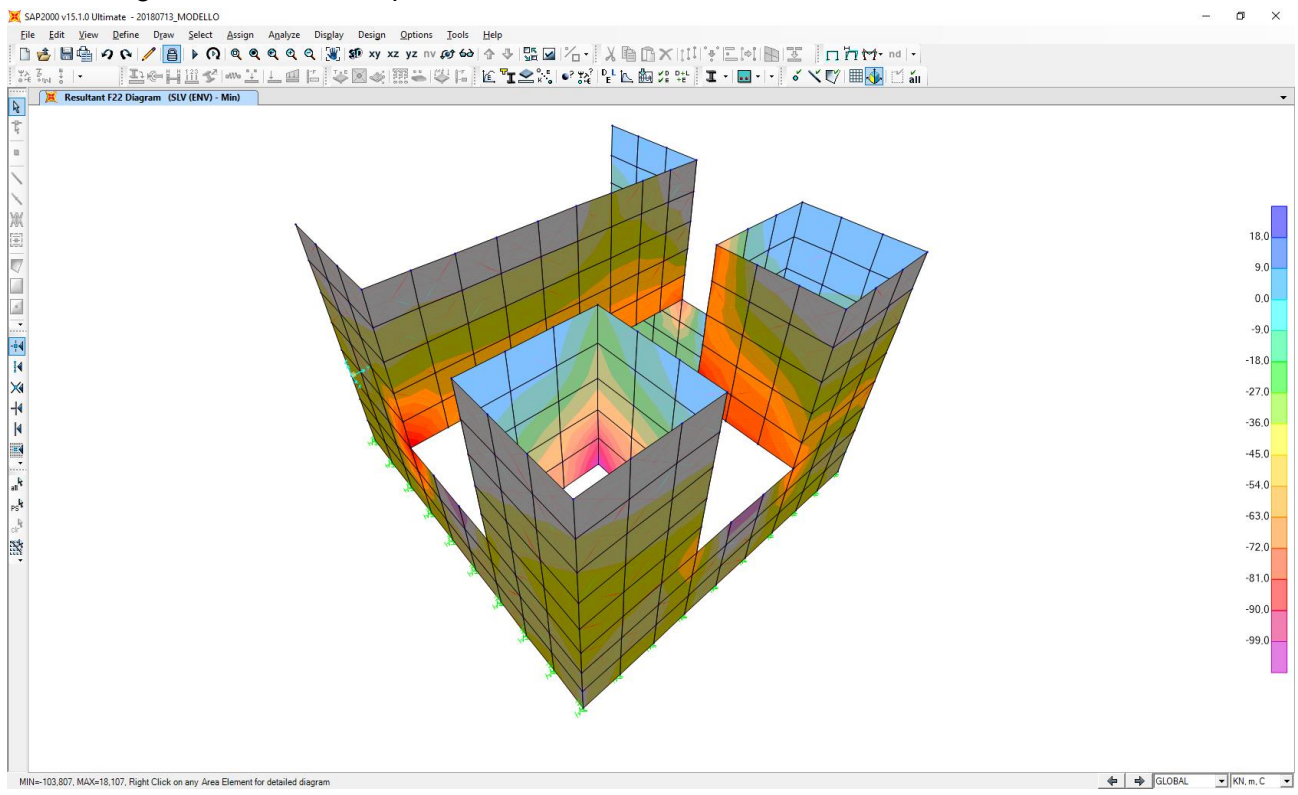

MANDANTI:  $\overline{\mathbf{r}}$ 

**GG** 

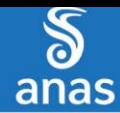

M11:<br>X sap2000v15.1.0.Unimate -20180713,MODELLO<br>| Bie Edit View Define Draw Select Assign Analyze Display Design Options Tools Help<br>| Bing||日本||田園||タトク||国||トク||Q||QRQQQ||湖||郷xyxzyzn/|の60||今小||翌回||20|||||||||||||||||||||||  $\sigma$  $\frac{\Psi \lambda}{\alpha} \frac{\overline{\phi}}{\overline{\phi}}$  and  $R$  Resultant M11 Diagram (SLV (ENV) - Min)  $\frac{1}{\sqrt{2}}$  $\vec{k}$  $9.5$  $7.6$  $5.7$  $3,8$  $1.9$  $0.0$  $-1.9$  $-3.8$  $-57$  $-7.6$ **ist**  $-9.5$  $-11.4$  $-13.3$  $-15.2$ MIN=-17,091, MAX=10,921, Right Click on any Area Element for detailed diagram

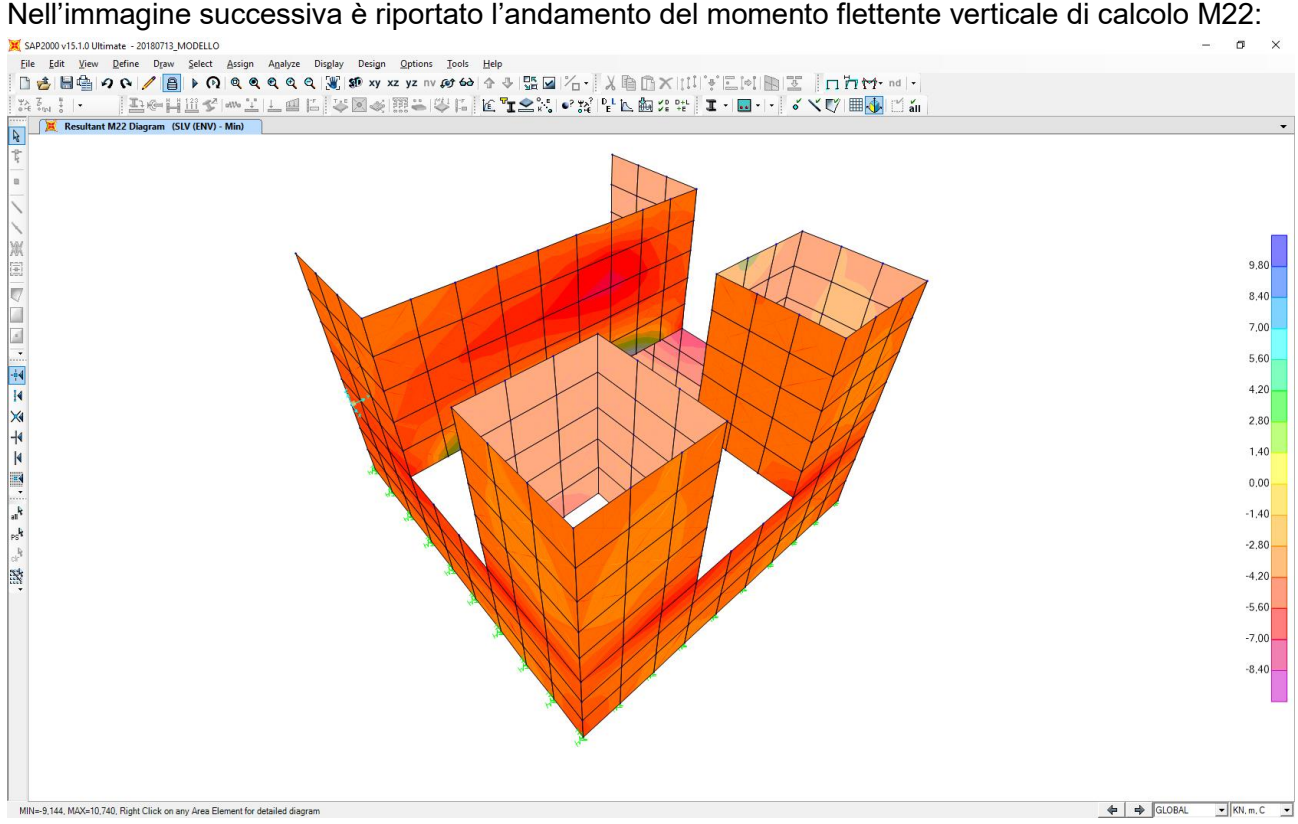

Nell'immagine successiva è riportato l'andamento del momento flettente orizzontale di calcolo

MANDANTI:  $\overline{\mathbf{r}}$ 

**GG** 

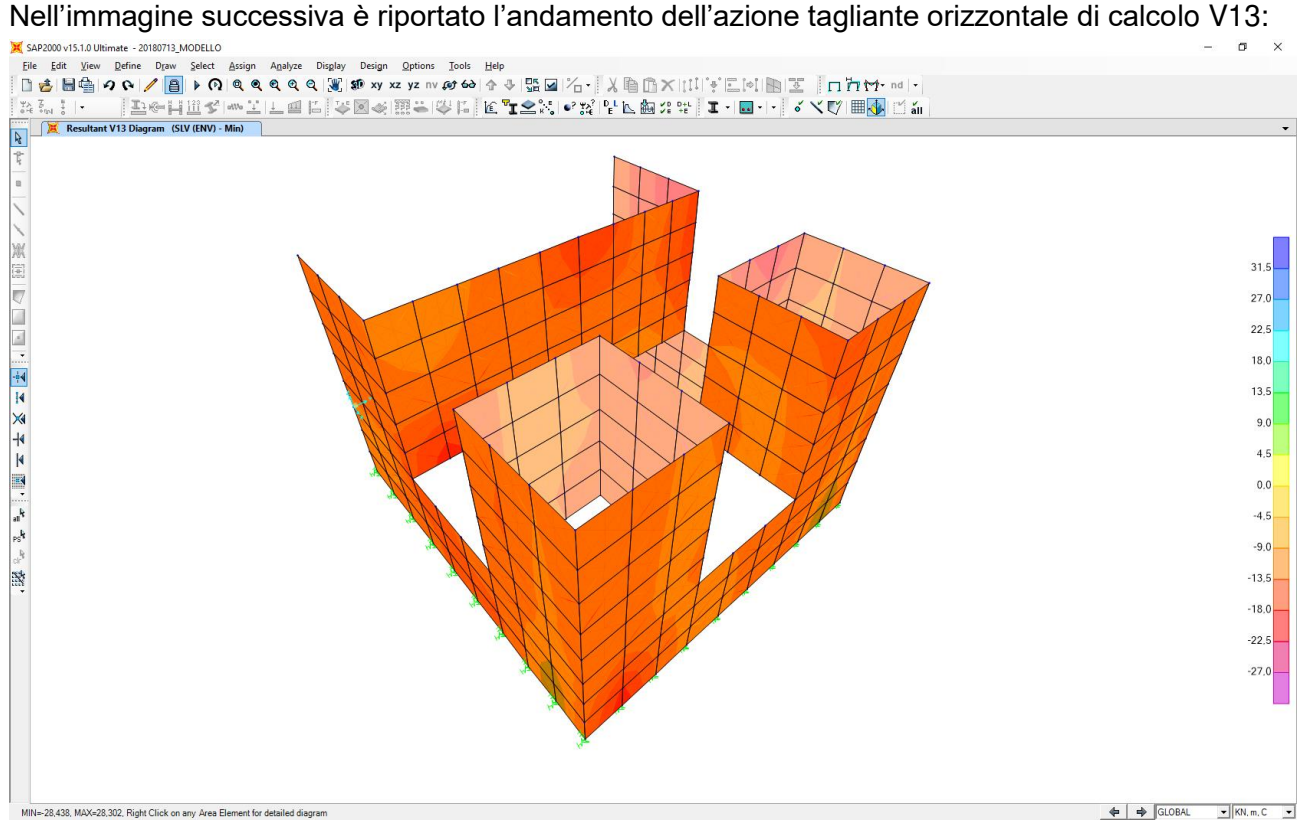

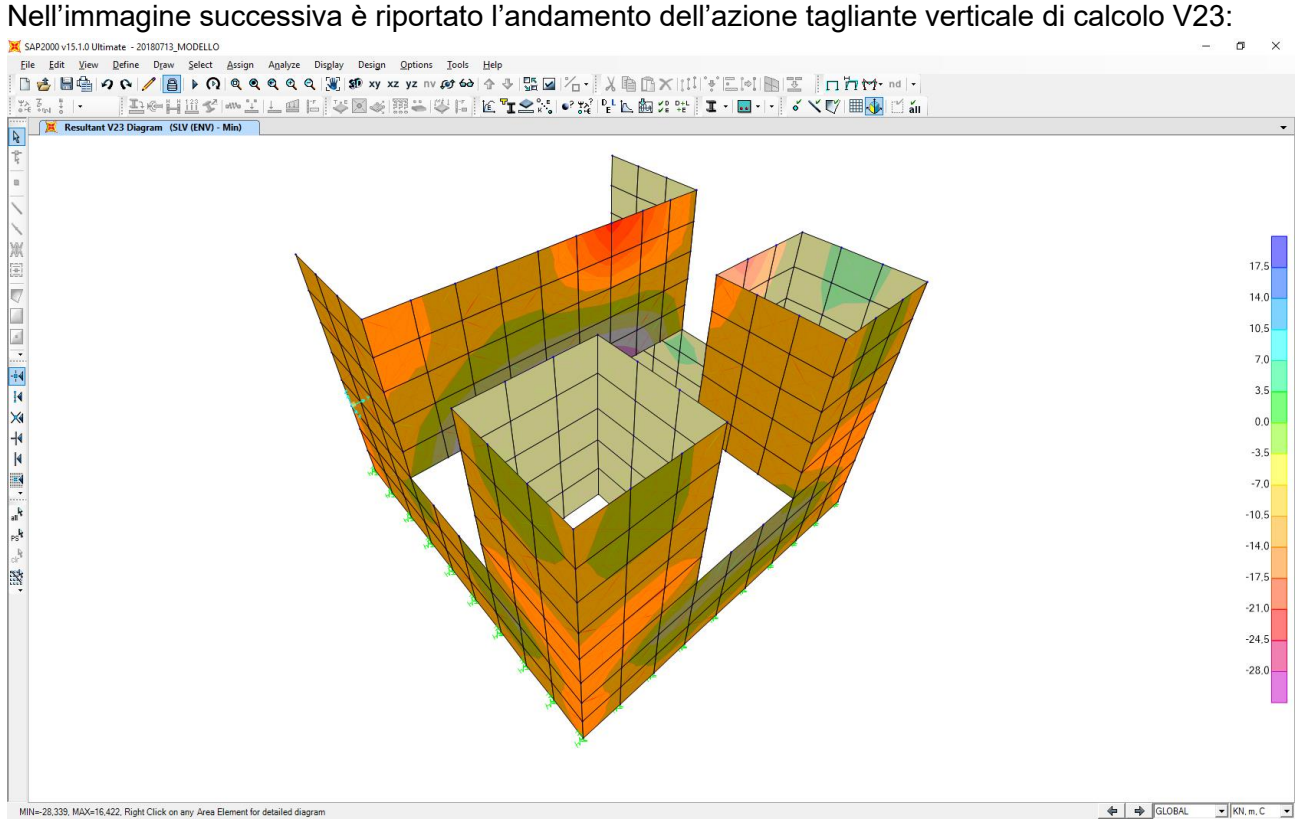

MANDANTI:  $\overline{\mathbf{r}}$ 

# <span id="page-39-0"></span>**12 VALUTAZIONE DELLE AZIONI SOLLECITANTI SULLA ZATTERA DI FONDAZIONE**

# <span id="page-39-1"></span>**12.1 COMBINAZIONE DI INVILUPPO DELLE COMBINAZIONI ALLO STATO LIMITE ULTIMO – STR (INVILUPPO DEI VALORI MASSIMI)**

Nell'immagine successiva è riportato l'andamento del momento flettente longitudinale di calcolo M11:

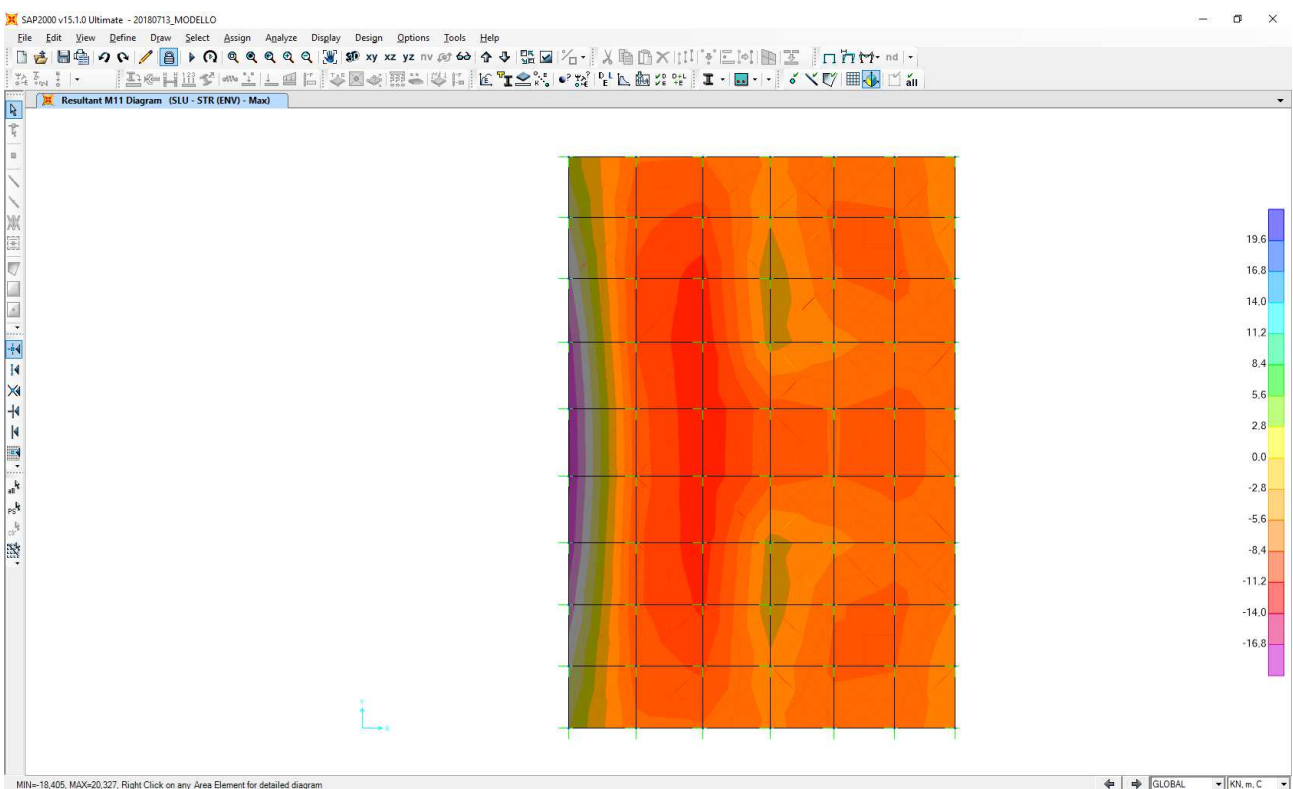

Nell'immagine successiva è riportato l'andamento del momento flettente trasversale di calcolo

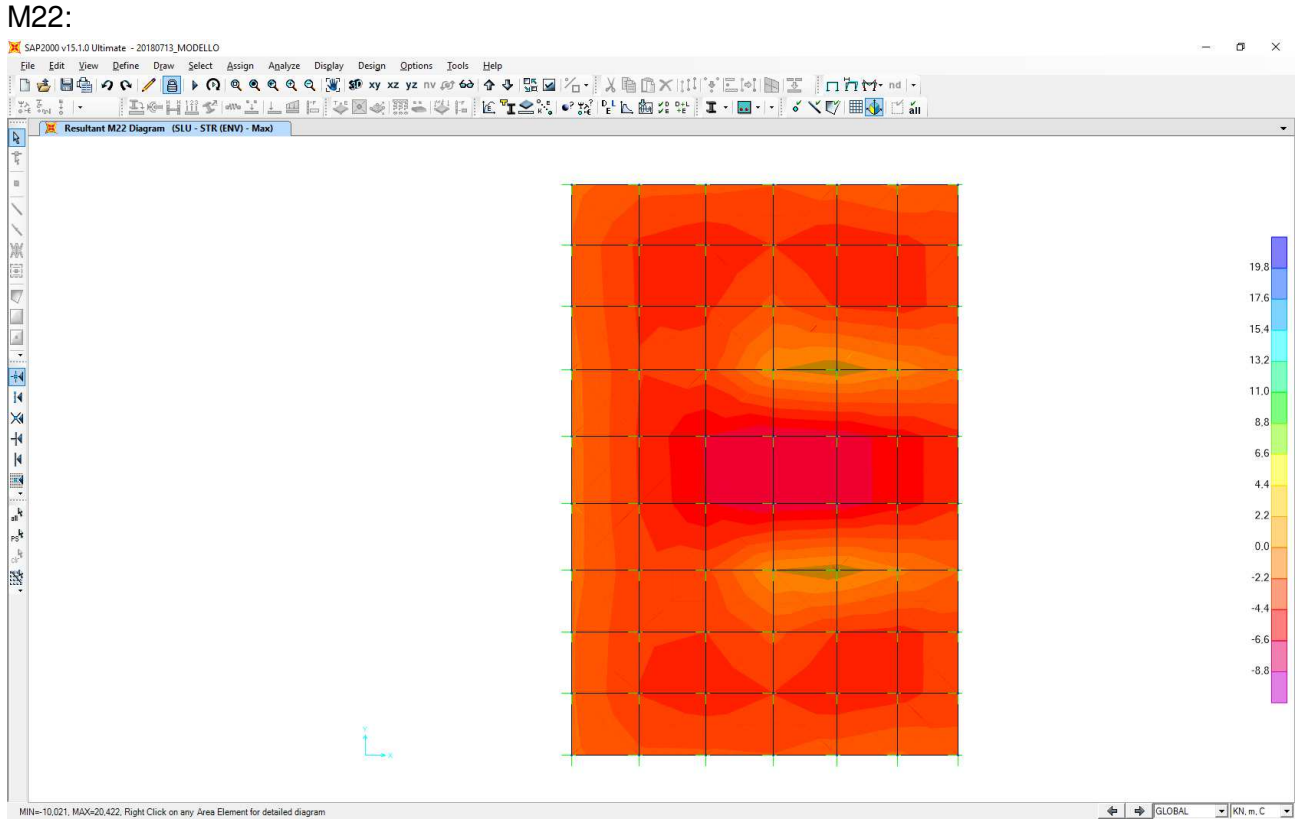

MANDANTI:  $\overline{\mathbf{r}}$ 

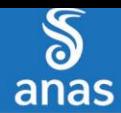

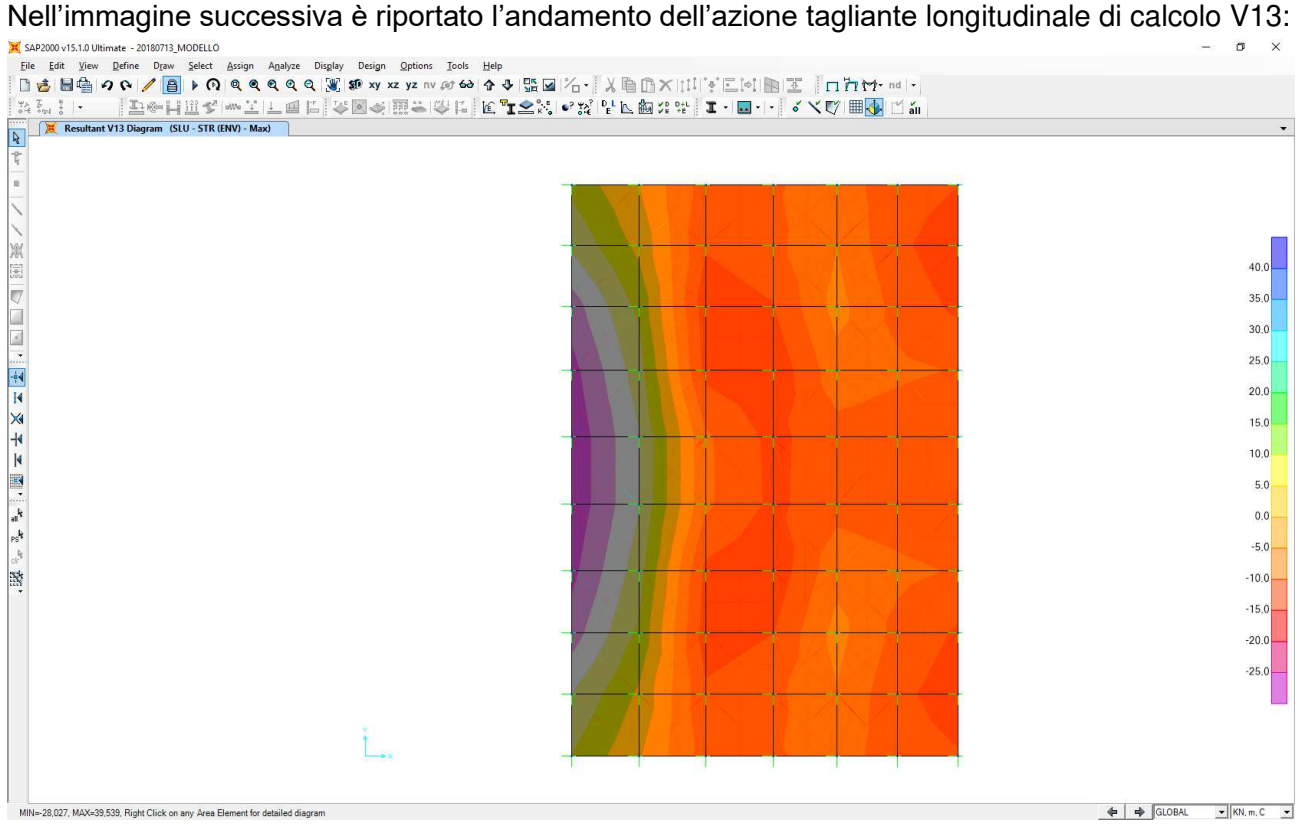

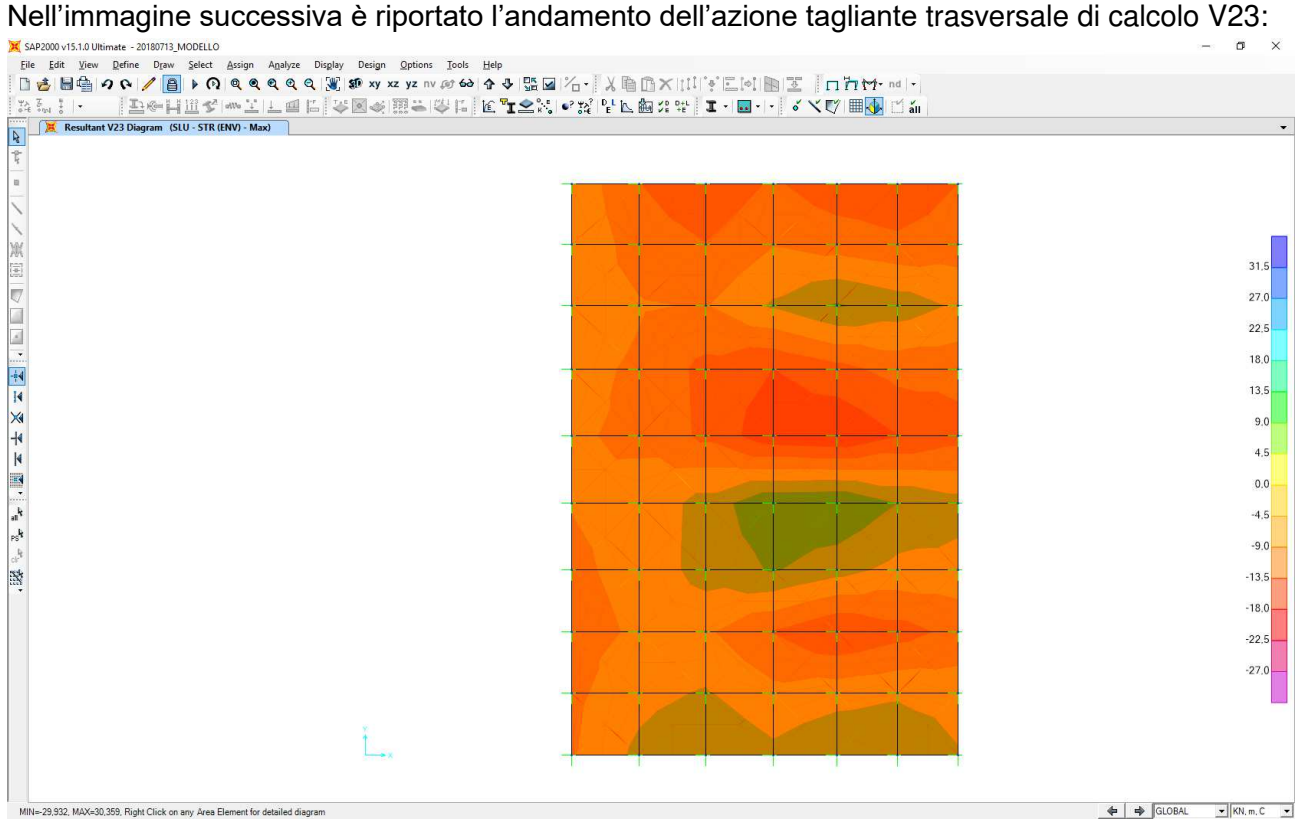

MANDANTI:  $\overline{\mathbf{r}}$ 

**GG** 

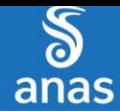

# <span id="page-41-0"></span>**12.2 COMBINAZIONE DI INVILUPPO DELLE COMBINAZIONI ALLO STATO LIMITE ULTIMO – STR (INVILUPPO DEI VALORI MINIMI)**

Nell'immagine successiva è riportato l'andamento del momento flettente longitudinale di calcolo M11:

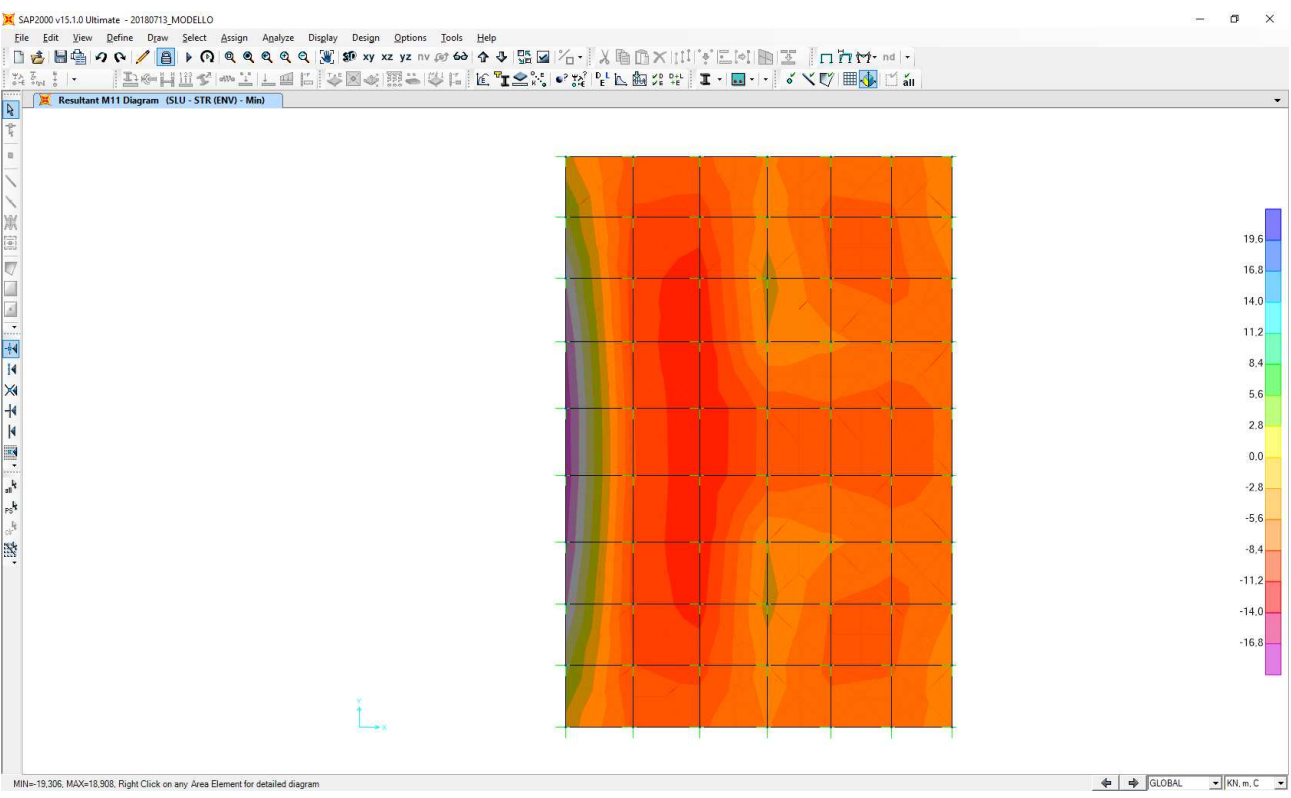

Nell'immagine successiva è riportato l'andamento del momento flettente trasversale di calcolo M22:

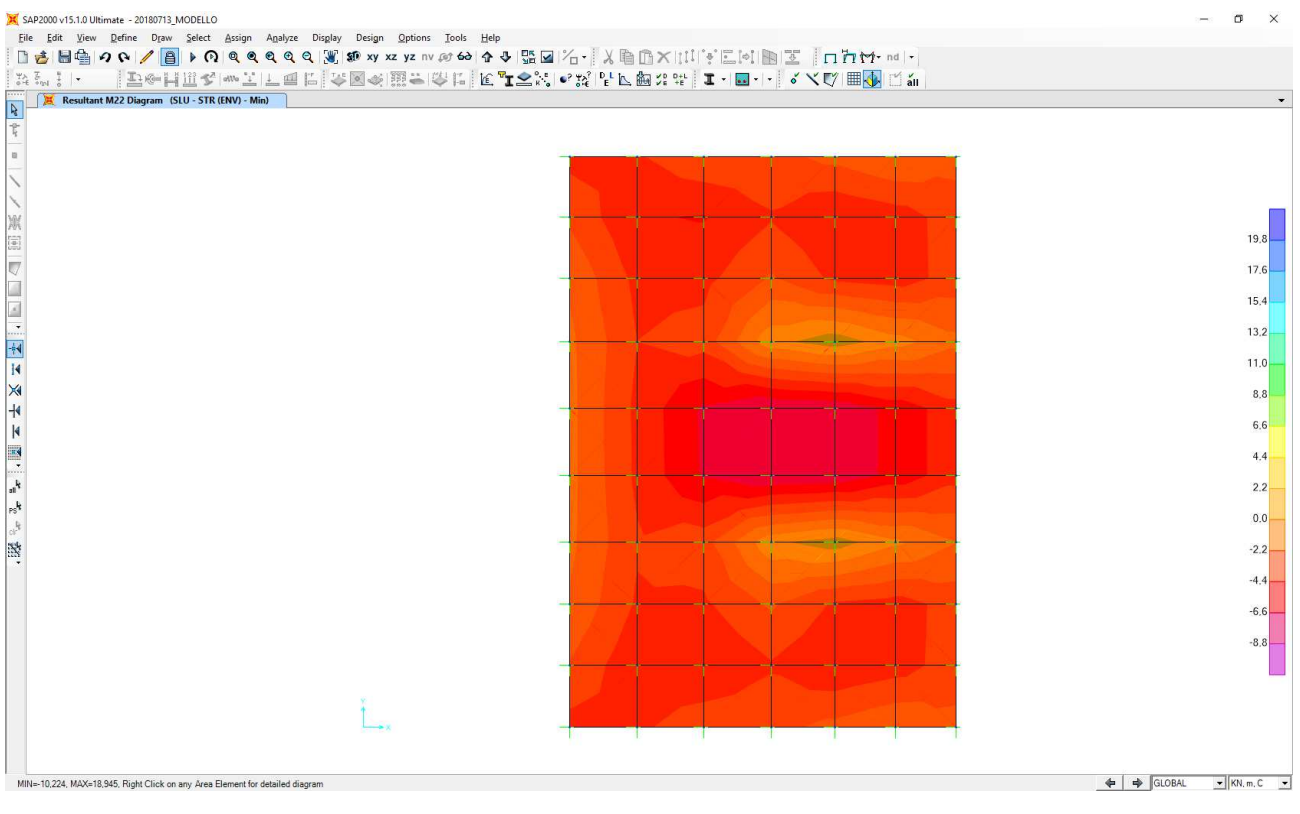

MANDANTI:

 $\overline{\mathbf{r}}$ 

GG

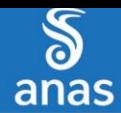

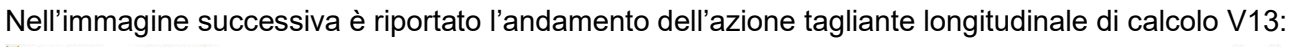

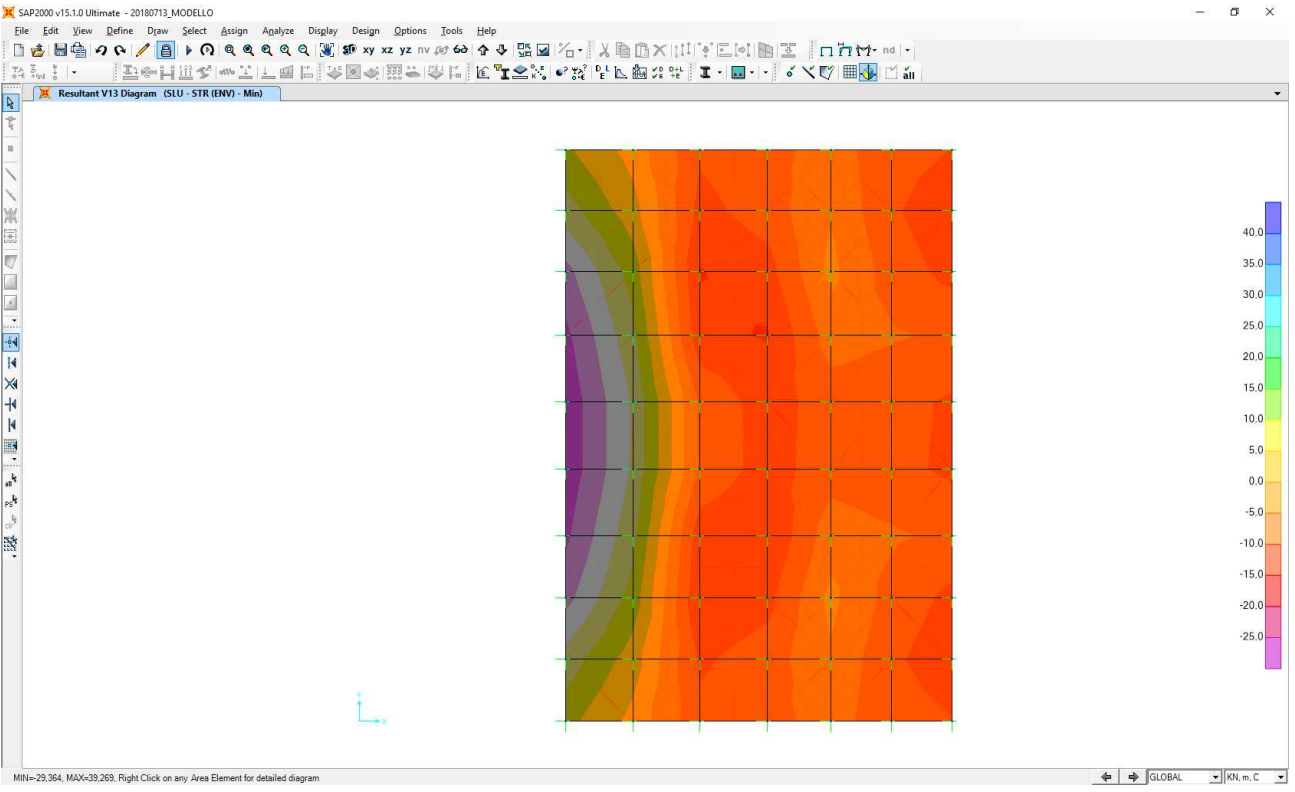

Nell'immagine successiva è riportato l'andamento dell'azione tagliante trasversale di calcolo V23:<br>Nella proportata differente approximate de proportation della provincia dell'

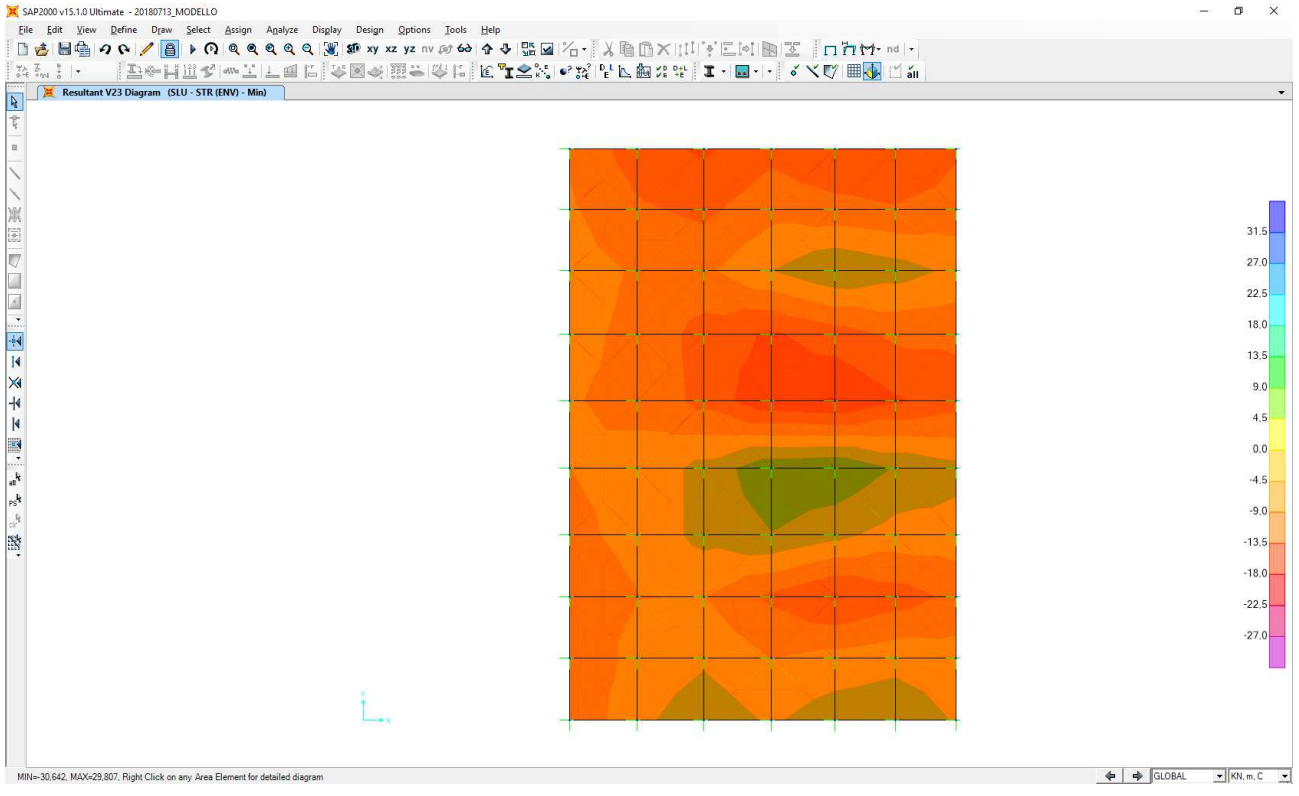

MANDANTI:<br>Description der Territor

EE

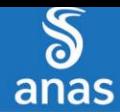

# <span id="page-43-0"></span>**12.3 COMBINAZIONE DI INVILUPPO DELLE COMBINAZIONI ALLO STATO LIMITE DI SALVAGUARDIA DELLA VITA (INVILUPPO DEI VALORI MASSIMI)**

Nell'immagine successiva è riportato l'andamento del momento flettente longitudinale di calcolo M11:

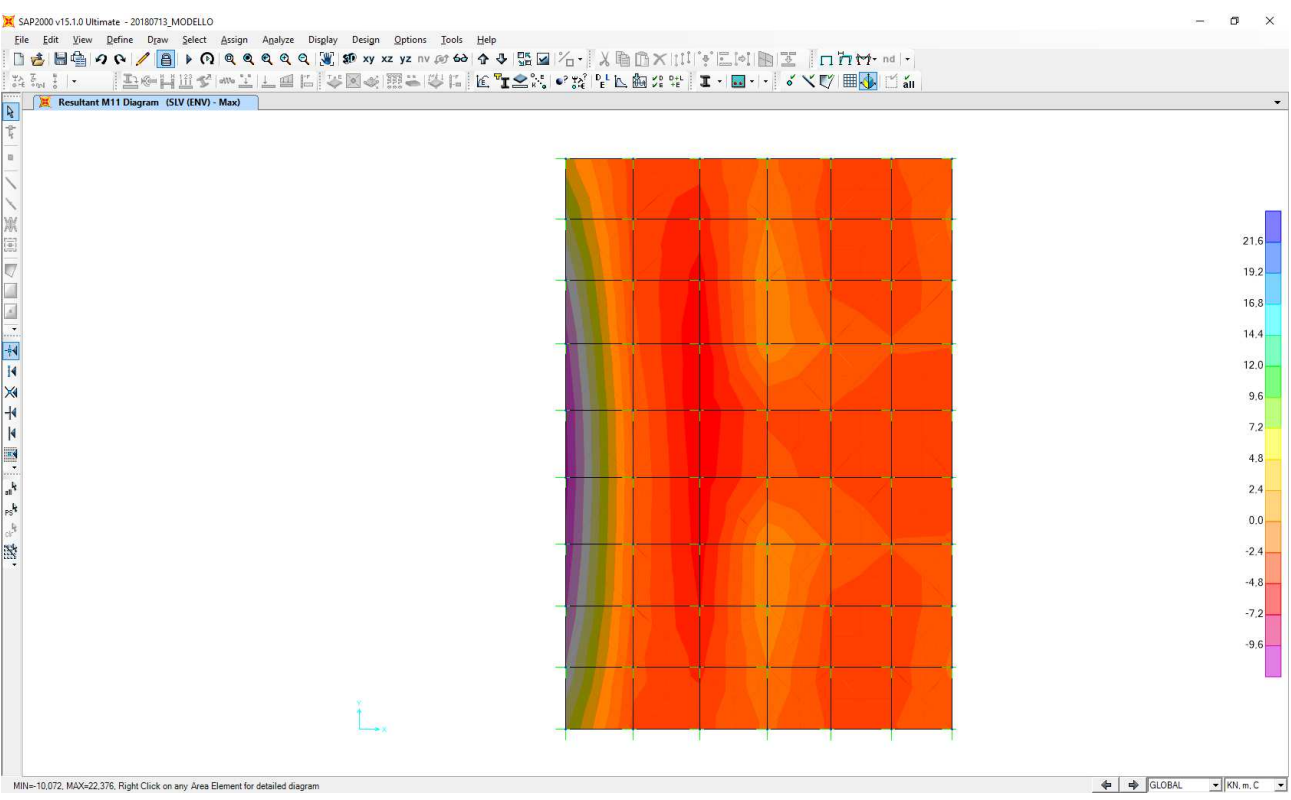

Nell'immagine successiva è riportato l'andamento del momento flettente trasversale di calcolo M22:

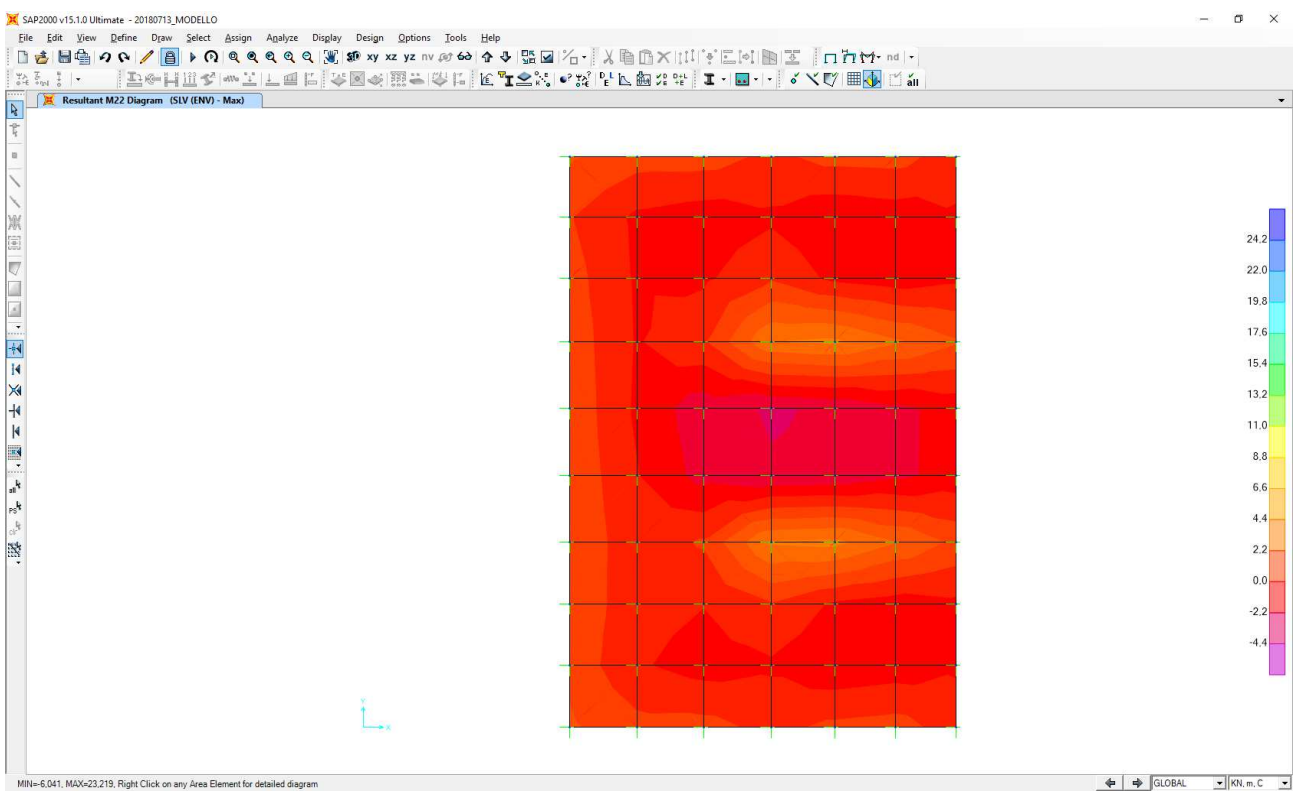

MANDANTI:

 $\overline{\mathbf{r}}$ 

GG

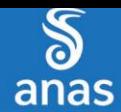

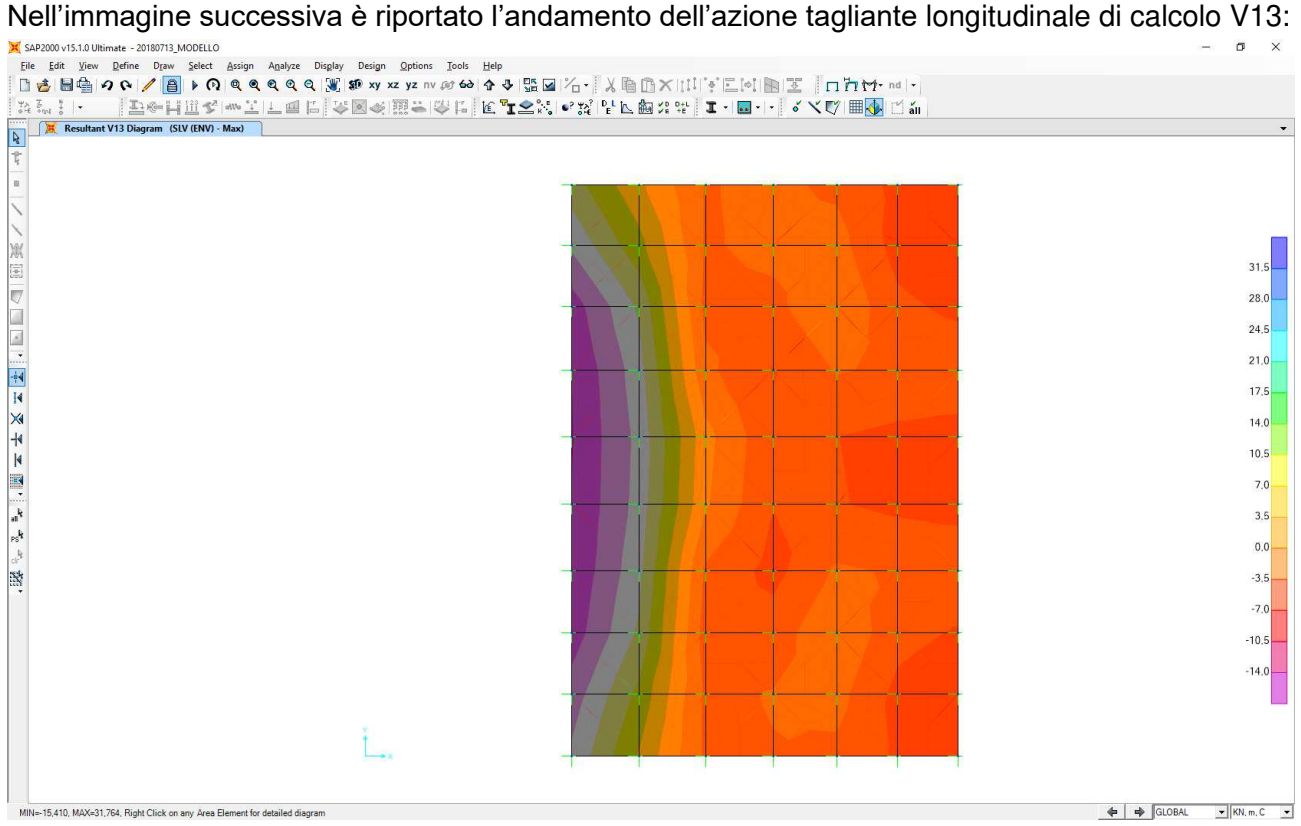

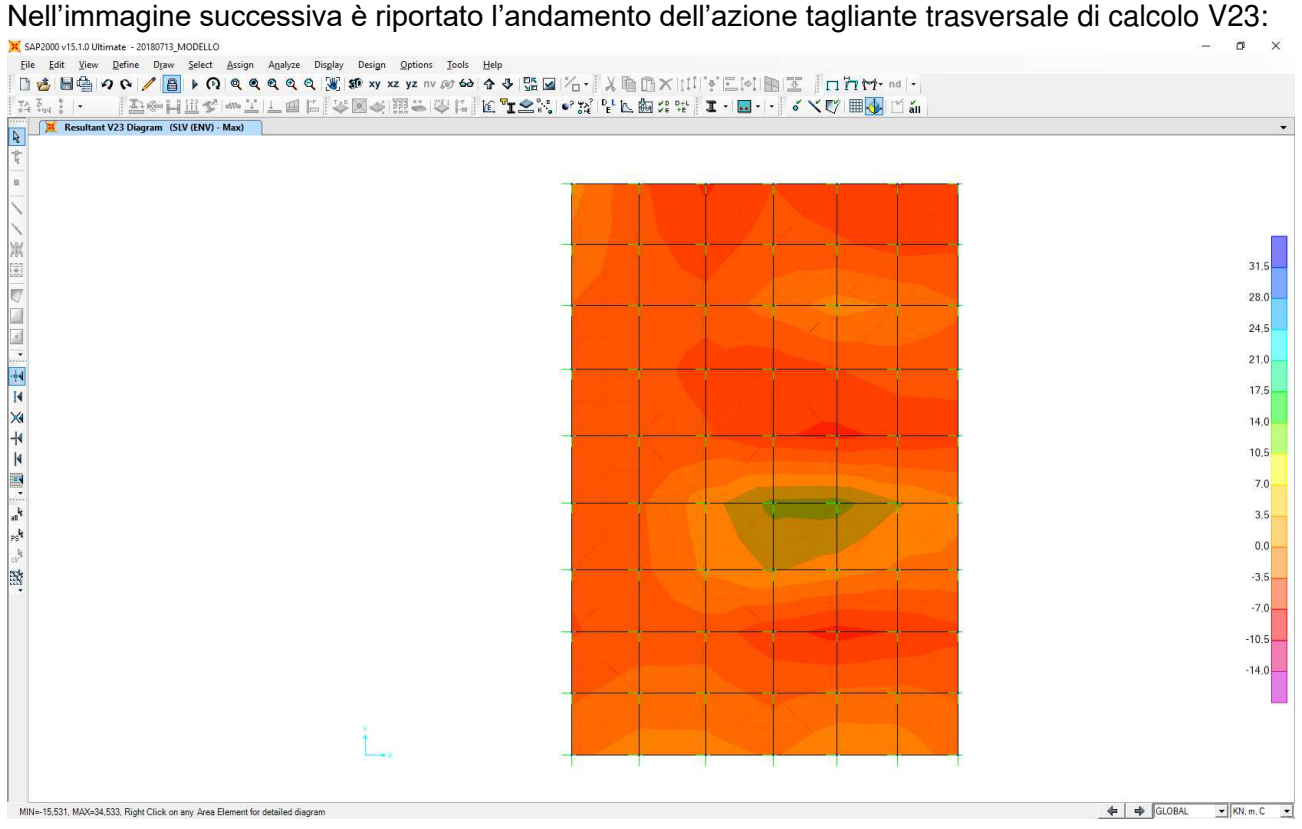

MANDANTI:  $\overline{\mathbf{r}}$ 

**GG** 

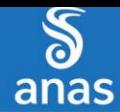

# <span id="page-45-0"></span>**12.4 COMBINAZIONE DI INVILUPPO DELLE COMBINAZIONI ALLO STATO LIMITE DI SALVAGUARDIA DELLA VITA (INVILUPPO DEI VALORI MINIMI)**

Nell'immagine successiva è riportato l'andamento del momento flettente longitudinale di calcolo M11:

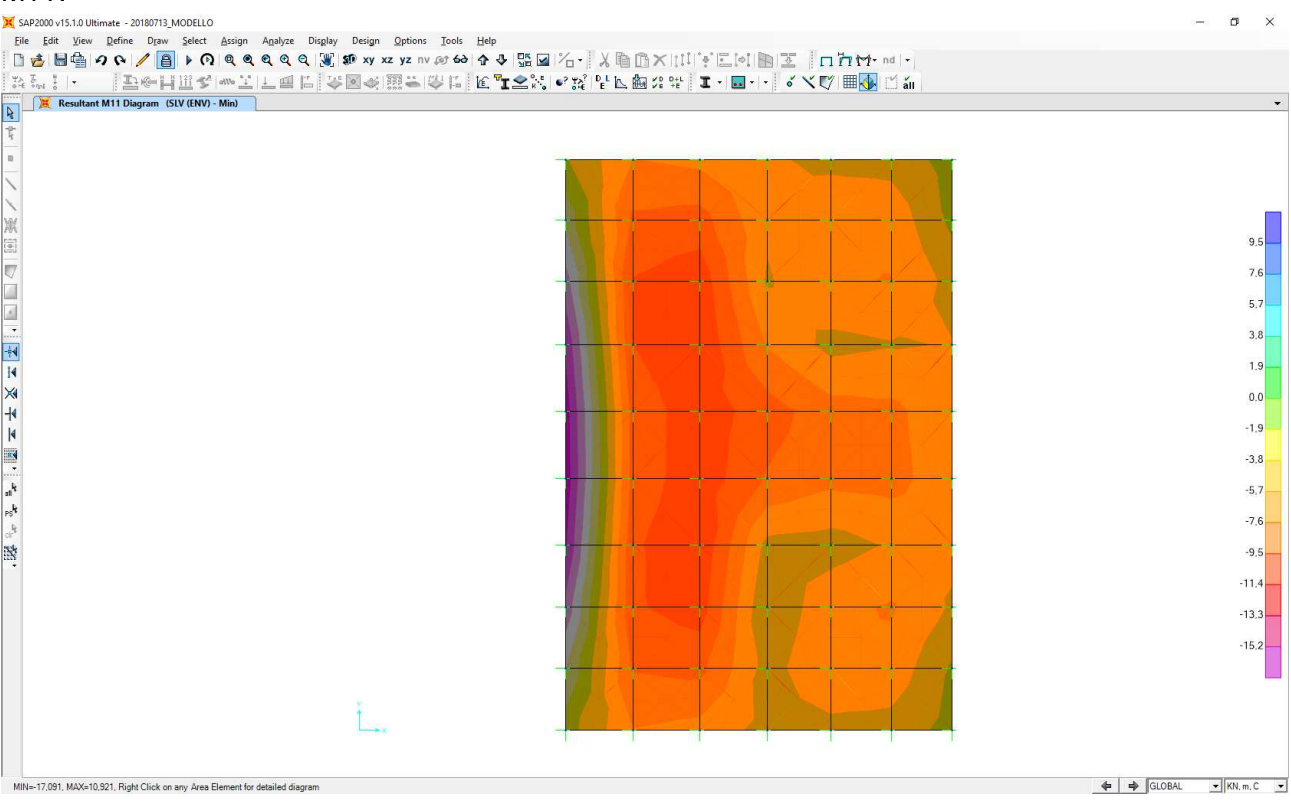

Nell'immagine successiva è riportato l'andamento del momento flettente trasversale di calcolo

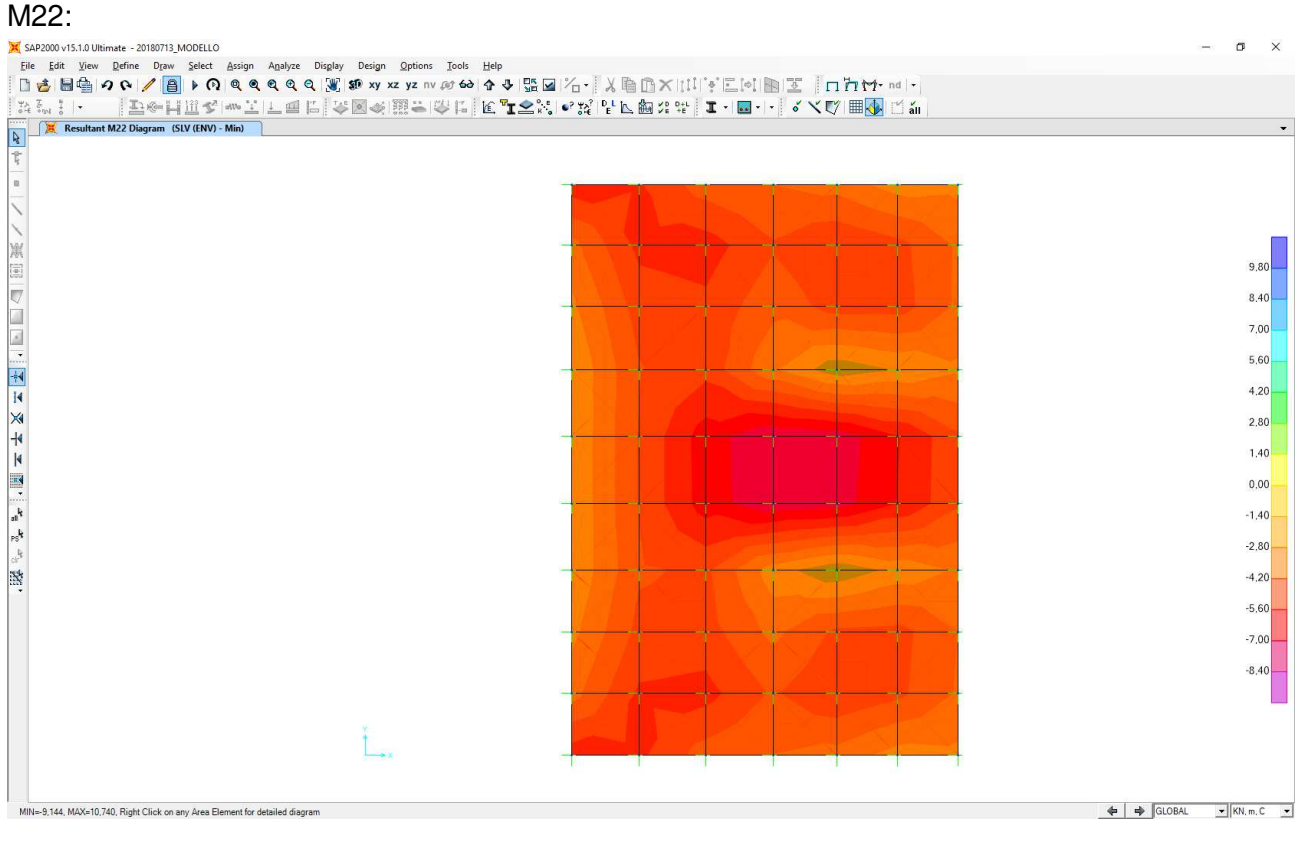

MANDANTI:

 $\overline{\mathbf{r}}$ 

GG

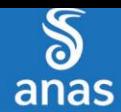

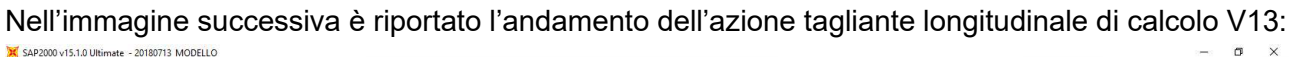

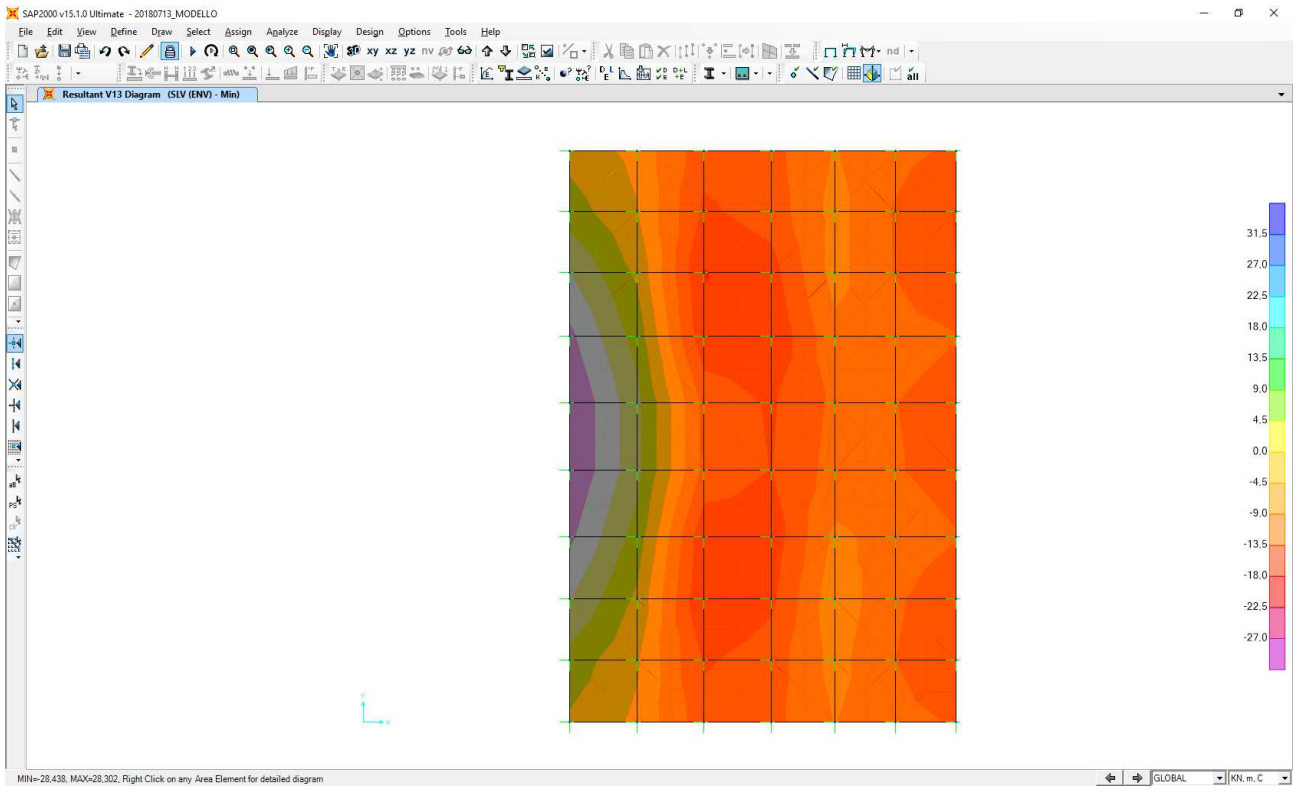

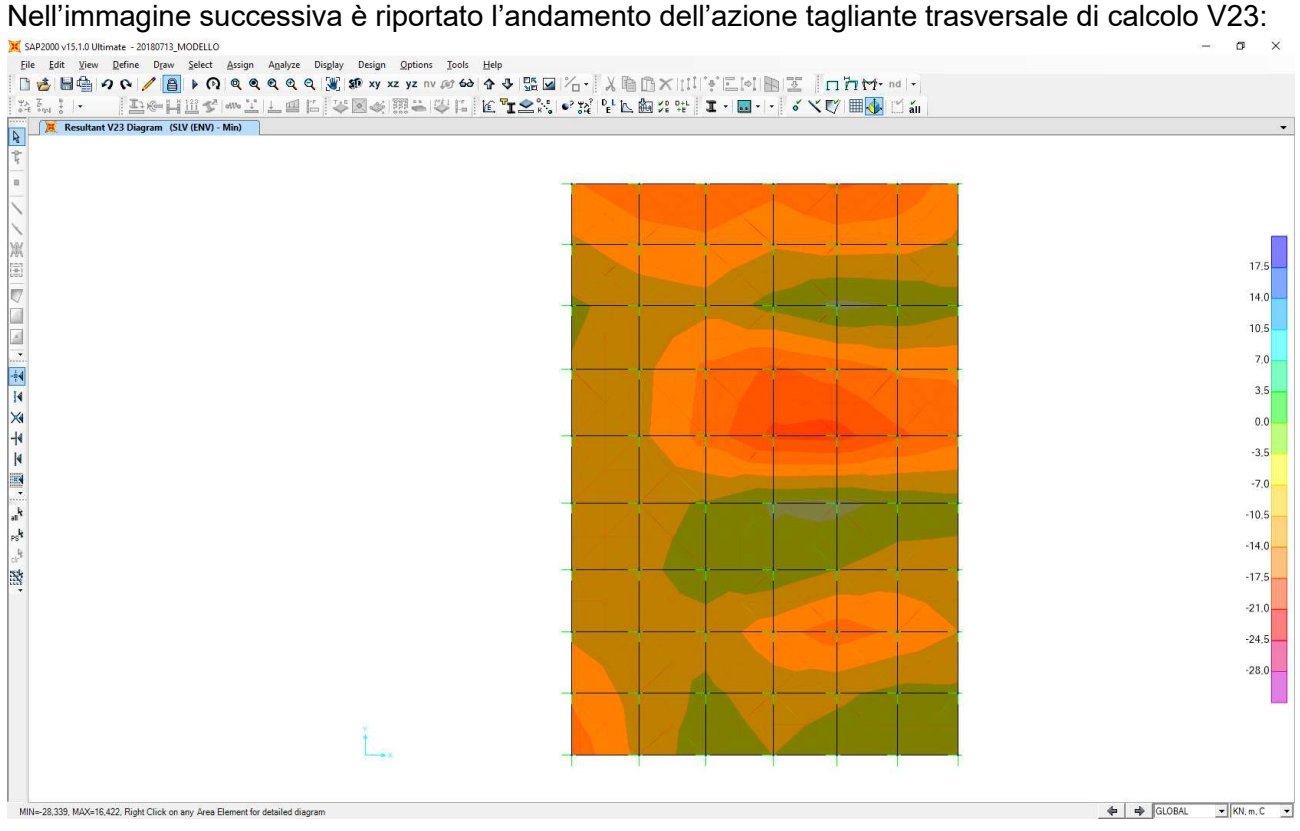

MANDANTI:  $\overline{\mathbf{r}}$ 

**GG** 

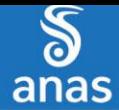

VARIANTE DI CASALPULSTERLENGO ED ELIMINAZIONE PASSAGGIO A LIVELLO SULLA S.P. EC S.S. N.234

**TOMBINI SCATOLARI – MANUFATTO DI PARITIZIONE – RELAZIONE DI CALCOLO** 

# <span id="page-47-0"></span>**13 PARETI VERTICALI – VERIFICHE STRUTTURALI**

# <span id="page-47-1"></span>**13.1 RIEPILOGO DELLE AZIONI SOLLECITANTI DI CALCOLO**

Per ciascuna combinazione di carico sono state considerate le seguenti condizioni:

- $N_{max}$
- Mvert,max
- Moriz,max
- $V_{\text{vert max}}$
- Voriz,max

Nella tabella successiva sono riepilogati i valori di calcolo delle azioni sollecitanti per le diverse combinazioni di carico considerate:

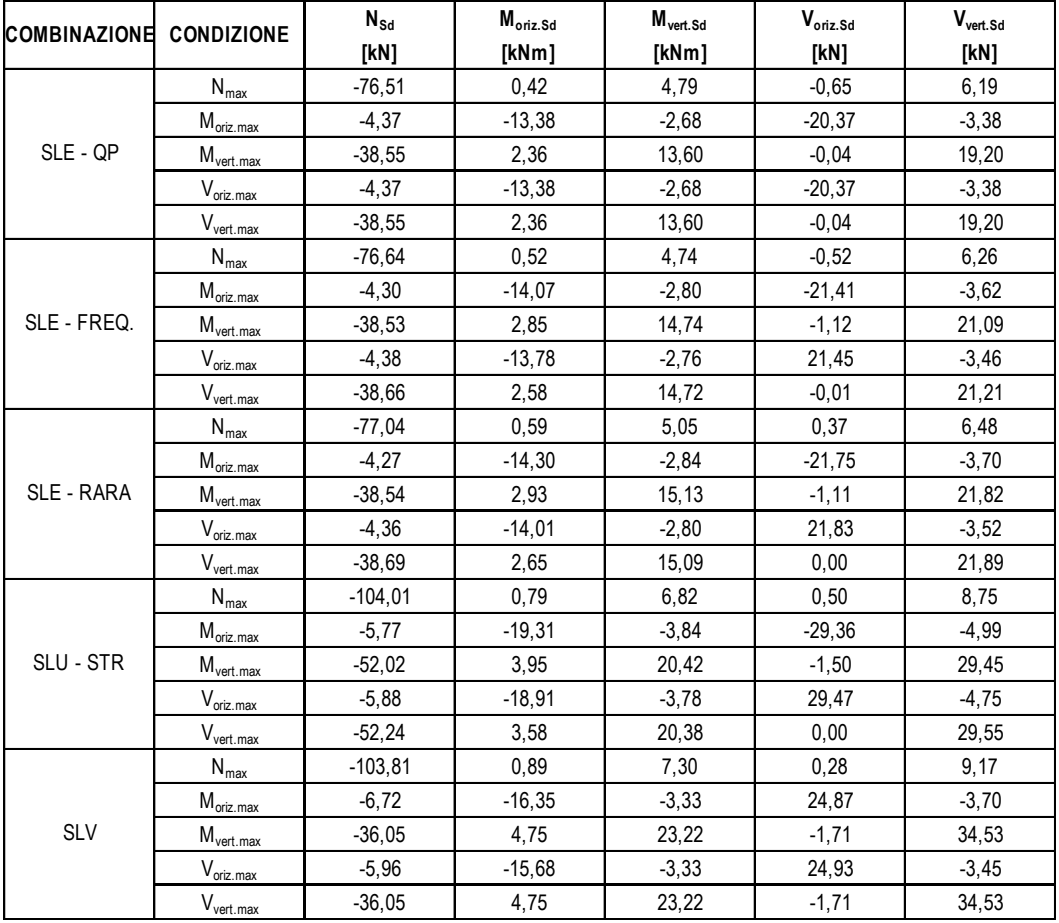

Le azioni normali si compressione sono indicate con segno negativo.

# <span id="page-47-2"></span>**13.2 SEZIONE ED ARMATURA DI VERIFICA**

La sezione di verifica è rettangolare con base pari a 100 cm e altezza pari a 40 cm. L'armatura verticale è realizzata mediante:

- Ø16/20 interni
- Ø16/20 esterni

L'armatura trasversale è realizzata mediante:

- Ø12/20 interni
- Ø12/20 esterni

L'armatura a taglio è costituita da Ø10/40x40.

**MANDANTI** 

ሰ

Il copriferro netto minimo è assunto pari a 40 mm.

DOTT, GEOL.

# <span id="page-48-0"></span>**13.3 VERIFICA ALLO STATO LIMITE DI LIMITAZIONE DELLE TENSIONI**

# <span id="page-48-1"></span>**13.3.1 COMBINAZIONE QUASI PERMANENTE – DIREZIONE VERTICALE**

L'azione normale di calcolo è assunta pari a  $N_{\text{Sd}} = 38,55$  kN.

Il momento flettente di calcolo è assunto pari a  $M_{sd}$  = 13,60 kNm.

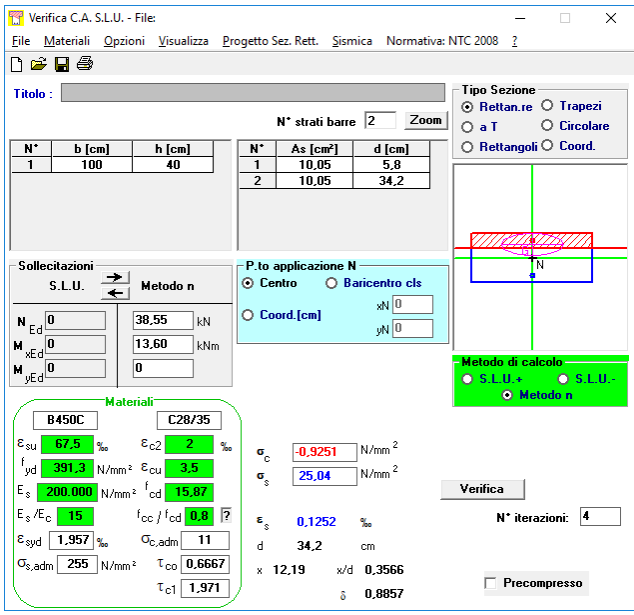

Le tensioni sui materiali risultano pari a: **σ<sup>c</sup> = 0,92 N/mm<sup>2</sup> < 0,45 fck = 13,07 N/mm<sup>2</sup> σ<sup>s</sup> = 25,04 N/mm<sup>2</sup> < 0,80 fyk = 360,00 N/mm<sup>2</sup>** La verifica risulta pertanto soddisfatta.

# <span id="page-48-2"></span>**13.3.2 COMBINAZIONE QUASI PERMANENTE – DIREZIONE ORIZZONTALE**

Il momento flettente di calcolo è assunto pari a  $M_{sd}$  =  $-13,38$  kNm.

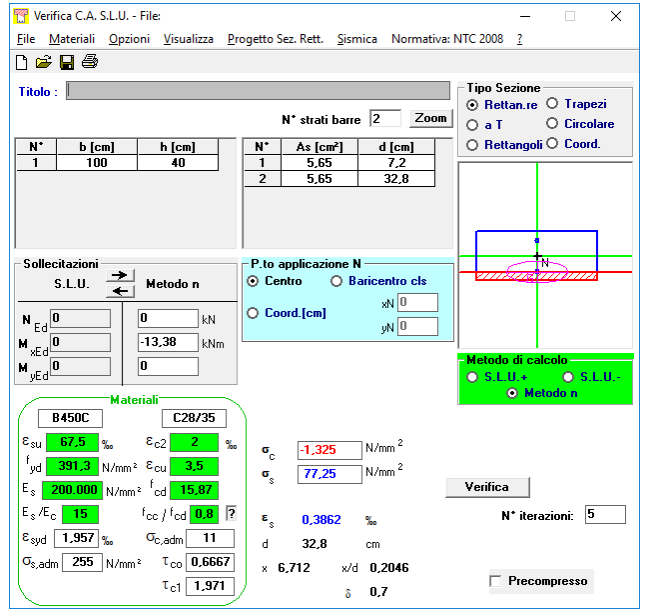

Le tensioni sui materiali risultano pari a: **σ<sup>c</sup> = 1,32 N/mm<sup>2</sup> < 0,45 fck = 13,07 N/mm<sup>2</sup> σ<sup>s</sup> = 77,25 N/mm<sup>2</sup> < 0,80 fyk = 360,00 N/mm<sup>2</sup>** La verifica risulta pertanto soddisfatta.

> **MANDANTI** ሰሀ

**ARKE** 

# <span id="page-49-0"></span>**13.3.3 COMBINAZIONE FREQUENTE – DIREZIONE VERTICALE**

L'azione normale di calcolo è assunta pari a  $N_{\text{Sd}} = 38,53 \text{ kN}$ . Il momento flettente di calcolo è assunto pari a  $M_{\text{Sd}} = 14,74$  kNm.

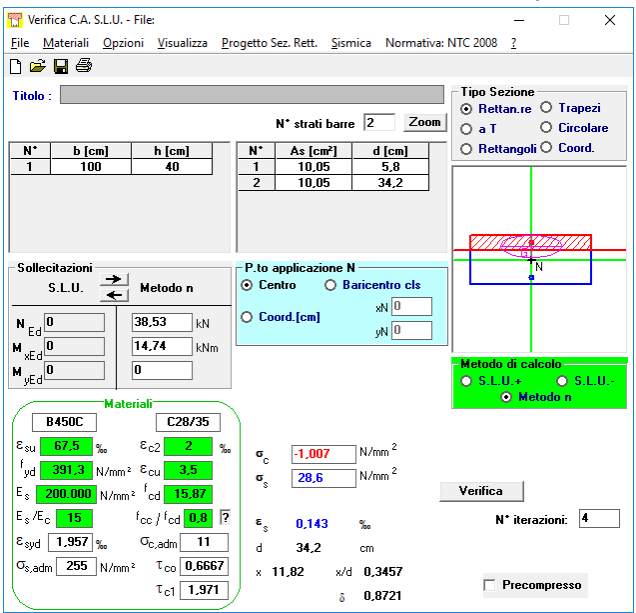

Le tensioni sui materiali risultano pari a: **σ<sup>c</sup> = 1,00 N/mm<sup>2</sup> < 0,45 fck = 13,07 N/mm<sup>2</sup> σ<sup>s</sup> = 28,60 N/mm<sup>2</sup> < 0,80 fyk = 360,00 N/mm<sup>2</sup>** La verifica risulta pertanto soddisfatta.

# <span id="page-49-1"></span>**13.3.4 COMBINAZIONE FREQUENTE – DIREZIONE ORIZZONTALE**

Il momento flettente di calcolo è assunto pari a  $M_{sd}$  =  $-14,07$  kNm.

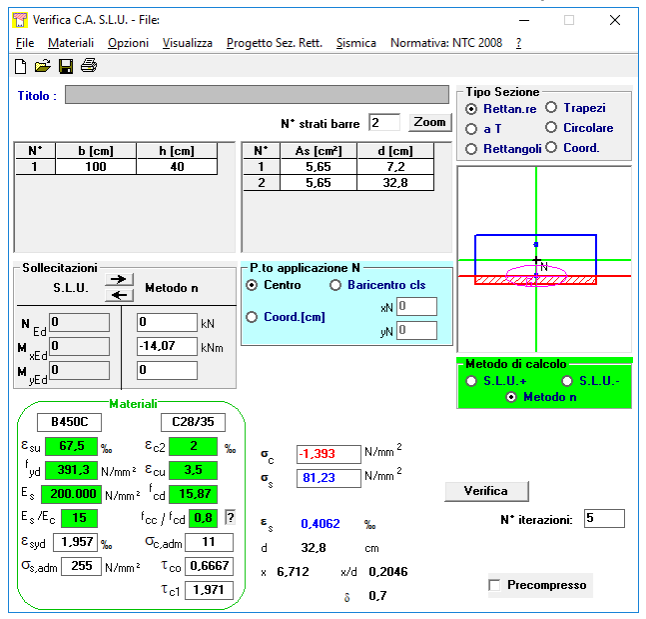

Le tensioni sui materiali risultano pari a: **σ<sup>c</sup> = 1,39 N/mm<sup>2</sup> < 0,45 fck = 13,07 N/mm<sup>2</sup> σ<sup>s</sup> = 81,23 N/mm<sup>2</sup> < 0,80 fyk = 360,00 N/mm<sup>2</sup>** La verifica risulta pertanto soddisfatta.

> **MANDANTI** ሰሀ

# <span id="page-50-0"></span>**13.3.5 COMBINAZIONE RARA – DIREZIONE VERTICALE**

L'azione normale di calcolo è assunta pari a  $N_{\rm Sd}$  = 38.54 kN. Il momento flettente di calcolo è assunto pari a  $M_{sd}$  = 15,13 kNm.

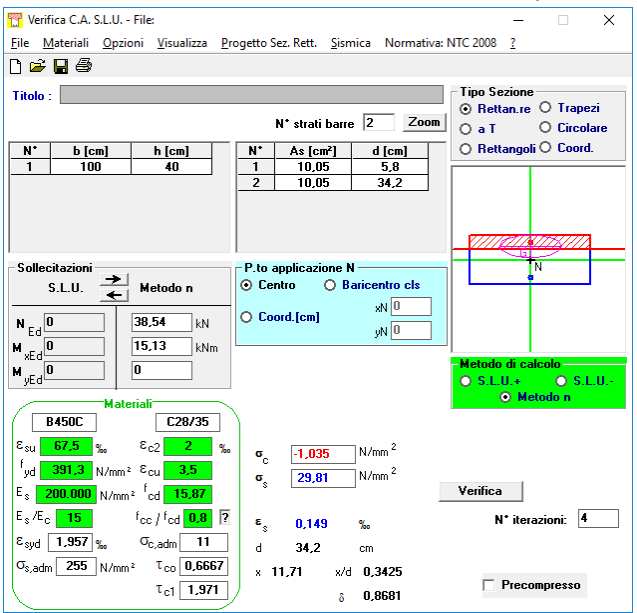

Le tensioni sui materiali risultano pari a: **σ<sup>c</sup> = 1,03 N/mm<sup>2</sup> < 0,45 fck = 17,43 N/mm<sup>2</sup> σ<sup>s</sup> = 29,81 N/mm<sup>2</sup> < 0,80 fyk = 360,00 N/mm<sup>2</sup>** La verifica risulta pertanto soddisfatta.

# <span id="page-50-1"></span>**13.3.6 COMBINAZIONE RARA – DIREZIONE ORIZZONTALE**

Il momento flettente di calcolo è assunto pari a  $M_{\text{Sd}} = -14,30$  kNm.

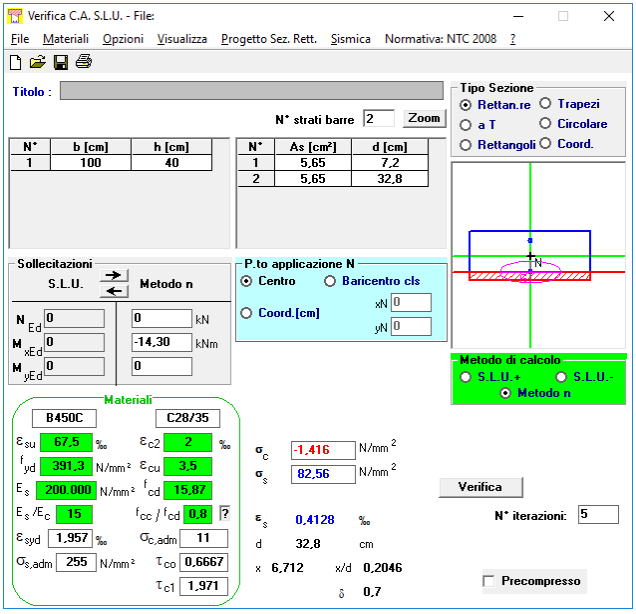

Le tensioni sui materiali risultano pari a: **σ<sup>c</sup> = 1,41 N/mm<sup>2</sup> < 0,45 fck = 17,43 N/mm<sup>2</sup> σ<sup>s</sup> = 82,56 N/mm<sup>2</sup> < 0,80 fyk = 360,00 N/mm<sup>2</sup>** La verifica risulta pertanto soddisfatta.

> **MANDANTI** ሰሀ

### <span id="page-51-0"></span>**13.4 VERIFICA ALLO STATO LIMITE DI FESSURAZIONE – DIREZIONE VERTICALE**

Per la verifica allo Stato Limite di fessurazione è stata utilizzata la procedura semplificata prevista dalla Circolare C.S.LL.PP. n.617 del 02.02.2009 – par. C4.1.2.2.4.6 – Tab. C4.1.II e C4.1.III. Le condizioni considerate sono riportate nella tabella seguente.

La verifica semplificata allo SL di fessurazione viene condotta secondo quanto previsto dalla Circolare C.S.LL.PP. n.617 del 02.02.2009, par. C4.1.2.2.4.6, tab. C4.1.II e C4.1.III.

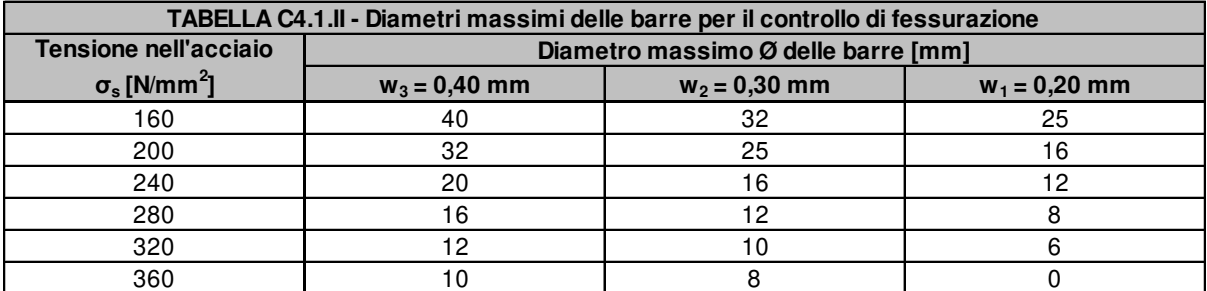

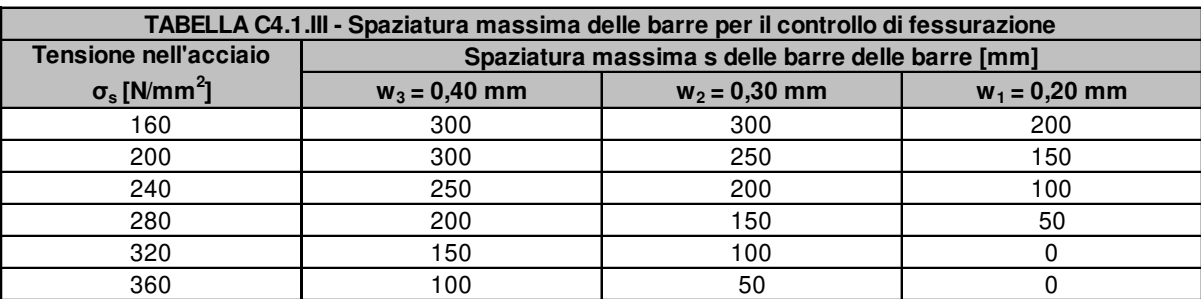

#### **CRITERI DI SCELTA DELLO STATO LIMITE DI FESSURAZIONE**

I criteri di scelta dello Stato Limite di fessurazione sono definiti secondo quanto riportato dal D.M. 14.01.2008, par. 4.1.2.2.4.5, tab. 4.1.IV.

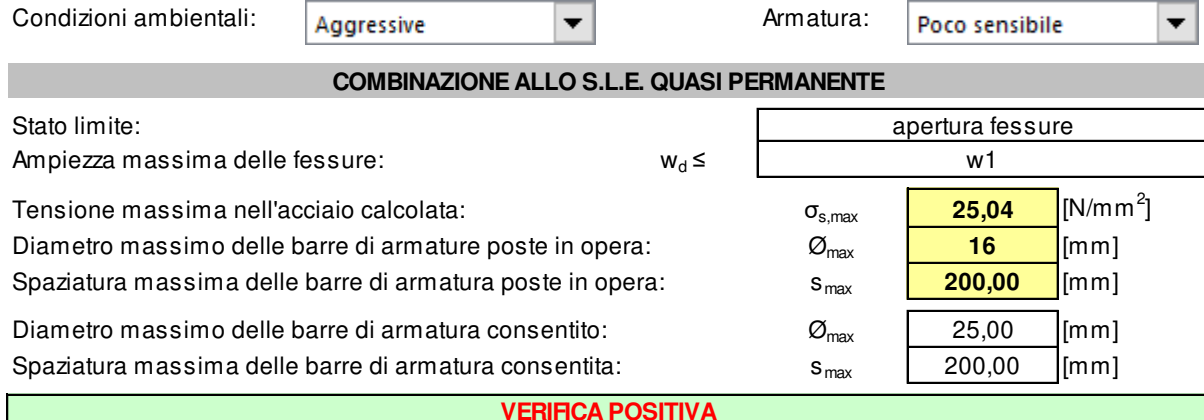

## **COMBINAZIONE ALLO S.L.E. FREQUENTE**

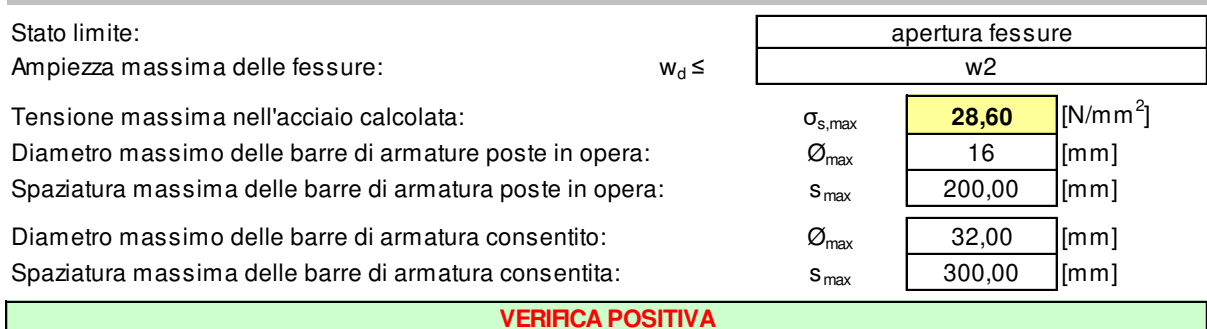

**MANDANTI** 

ING, RENATO

ሰሀ

**ARKE** 

DOTT, GEOL.

 $\overline{\phantom{a}}$ 

# <span id="page-52-0"></span>**13.5 VERIFICA ALLO STATO LIMITE DI FESSURAZIONE – DIREZIONE ORIZZONTALE**

La verifica semplificata allo SL di fessurazione viene condotta secondo quanto previsto dalla Circolare C.S.LL.PP. n.617 del 02.02.2009, par. C4.1.2.2.4.6, tab. C4.1.II e C4.1.III.

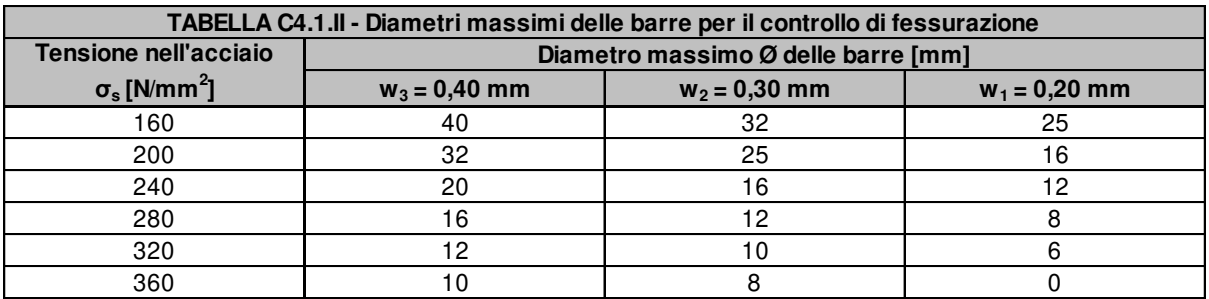

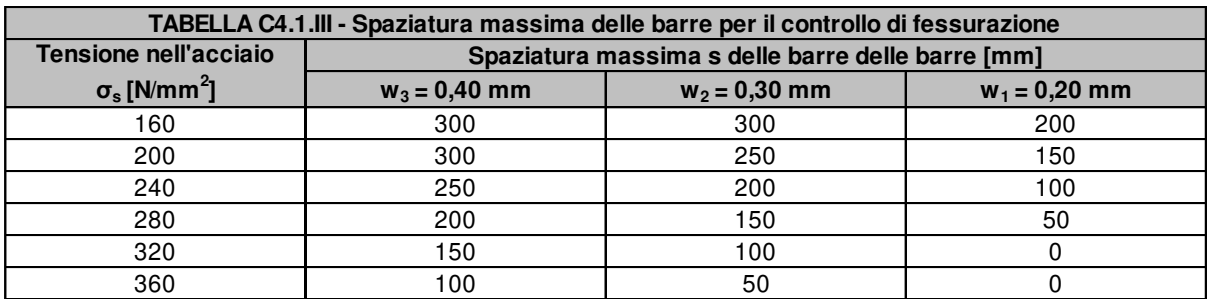

#### **CRITERI DI SCELTA DELLO STATO LIMITE DI FESSURAZIONE**

I criteri di scelta dello Stato Limite di fessurazione sono definiti secondo quanto riportato dal D.M. 14.01.2008, par. 4.1.2.2.4.5, tab. 4.1.IV.

Condizioni ambientali:  $\begin{array}{c|c}\n & \text{A} \text{g} \text{g} \text{r} \text{e} \text{s} \text{iv} \text{e}\n\end{array}$  (Armatura: Poco sensibile **COMBINAZIONE ALLO S.L.E. QUASI PERMANENTE** Stato limite: apertura fessure Ampiezza massima delle fessure:  $w_d \leq$ w1

Tensione massima nell'acciaio calcolata: σ<sub>s,max</sub> **[17,25 177,25** Diametro massimo delle barre di armature poste in opera:  $\mathcal{O}_{\text{max}}$  | 12 [mm] Spaziatura massima delle barre di armatura poste in opera: s<sub>max</sub> **200,00** [mm]

Diametro massimo delle barre di armatura consentito:  $\mathcal{O}_{\text{max}}$  | 25,00 [mm] Spaziatura massima delle barre di armatura consentita:  $s_{max}$  | 200,00  $\lbrack$  [mm]

**MANDANTI** 

ሰሀ

#### **VERIFICA POSITIVA**

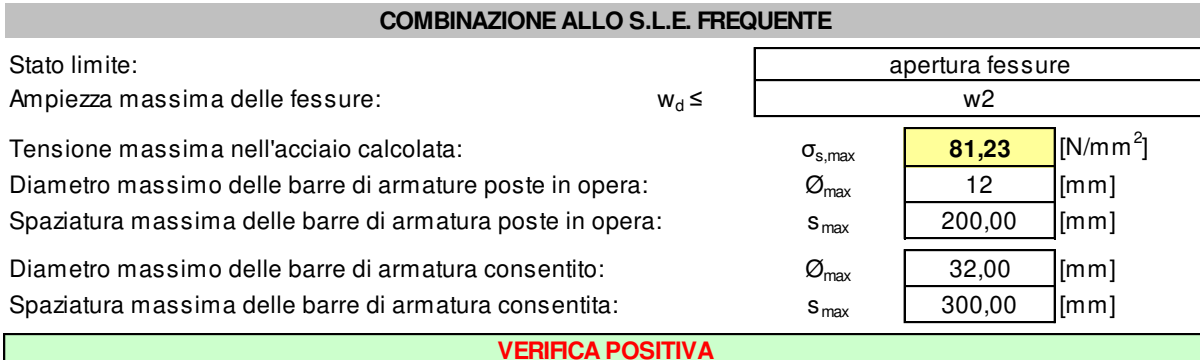

GG

 $[N/mm^2]$ 

 $\overline{\phantom{a}}$ 

# <span id="page-53-0"></span>**13.6 VERIFICA ALLO STATO LIMITE ULTIMO PER PRESSOFLESSIONE – DIREZIONE VERTICALE**

L'azione normale di calcolo è assunta pari a  $N_{\rm sd}$  = 36,05 kN. Il momento flettente di calcolo è assunto pari a  $M_{sd}$  = 23,22 kNm.

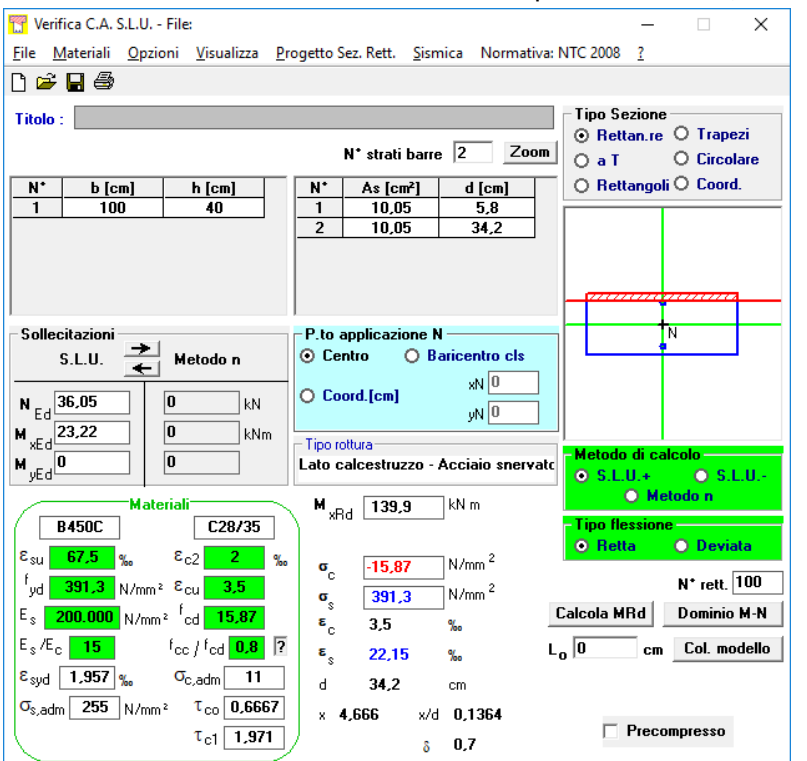

Il momento resistente risulta pari a:

**MRd = 139,90 kNm > MSd = 23,22 kNm**

Nell'immagine successiva è riportato il dominio di resistenza della sezione:

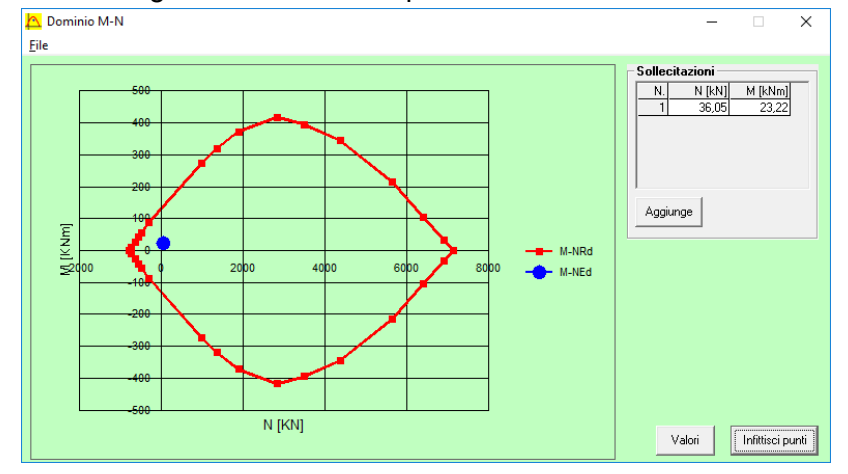

La verifica risulta pertanto soddisfatta.

**MANDANTI** ሰሀ

**GG** 

# <span id="page-54-0"></span>**13.7 VERIFICA ALLO STATO LIMITE ULTIMO PER FLESSIONE – DIREZIONE ORIZZONTALE**

# Il momento flettente di calcolo è assunto pari a  $M_{\text{Sd}} = -19,31 \text{ kNm}$ .

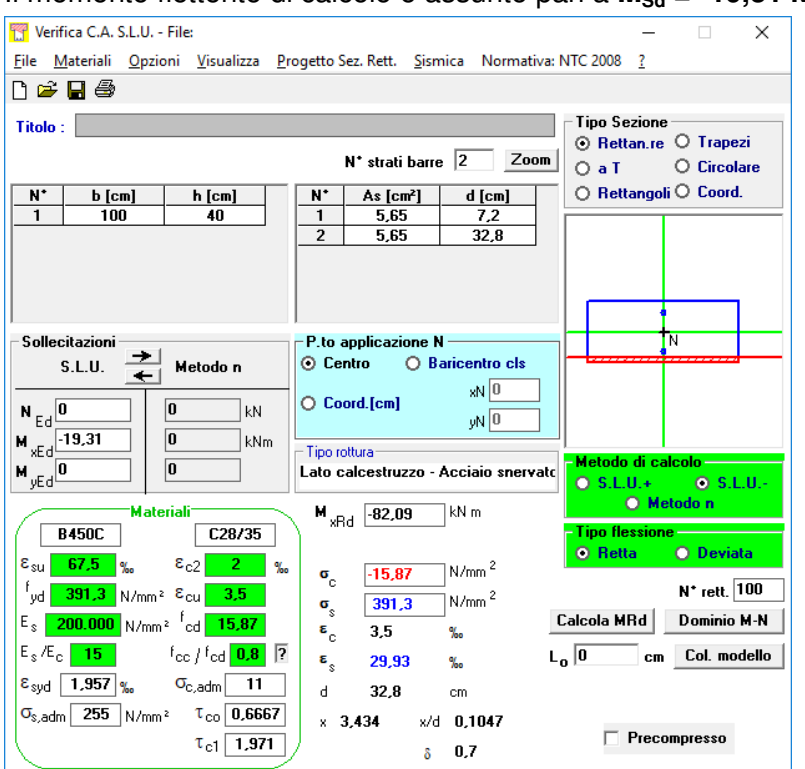

Il momento resistente risulta pari a: **MRd = -82,09 kNm > MSd = -19,31 kNm**

Nell'immagine successiva è riportato il dominio di resistenza della sezione:

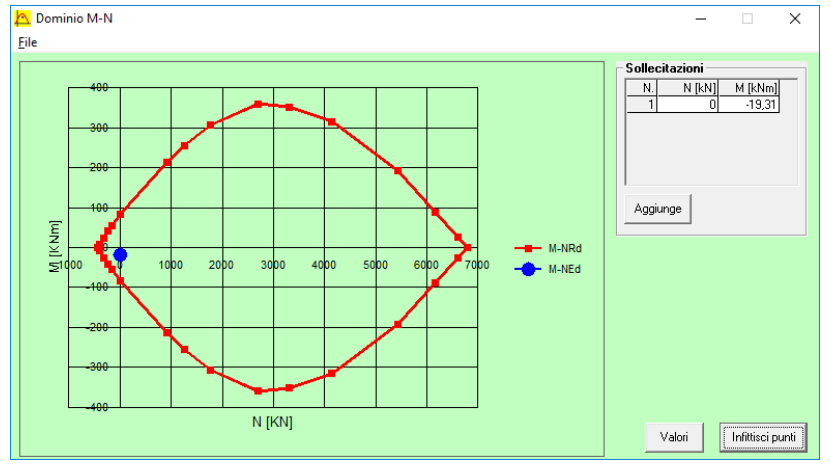

La verifica risulta pertanto soddisfatta.

MANDANTI:

GG

<span id="page-55-0"></span>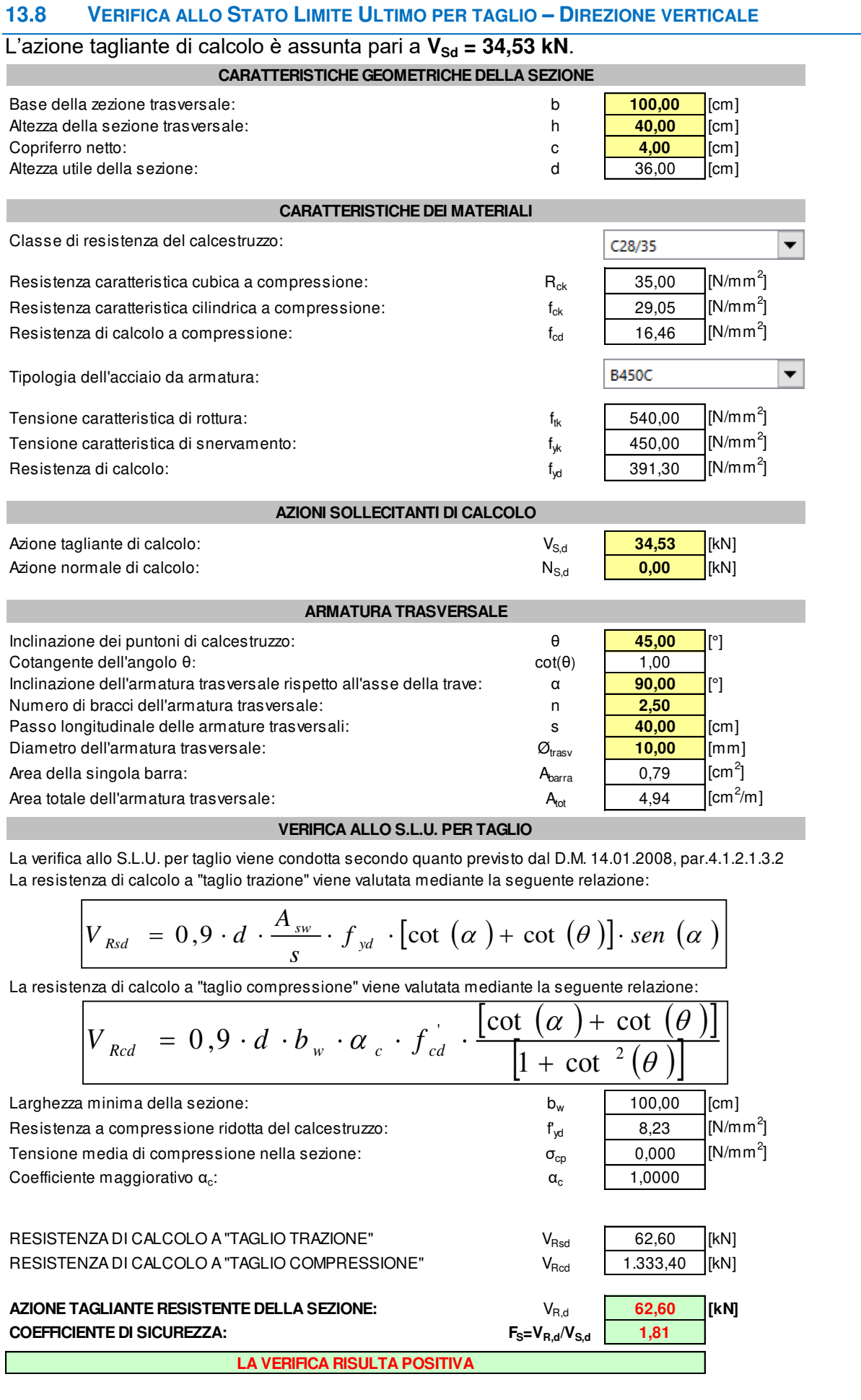

MANDANTI:<br>Description der Territor

DOTT. GEOL.<br>DANILO GALLO

**ARKE** 

MANDATARIA:

STUDIO CORONA

MANDANTI:<br>Description der Territor

ING RENATO ECOPLAN

GG

**TOMBINI SCATOLARI – MANUFATTO DI PARITIZIONE – RELAZIONE DI CALCOLO** 

<span id="page-56-0"></span>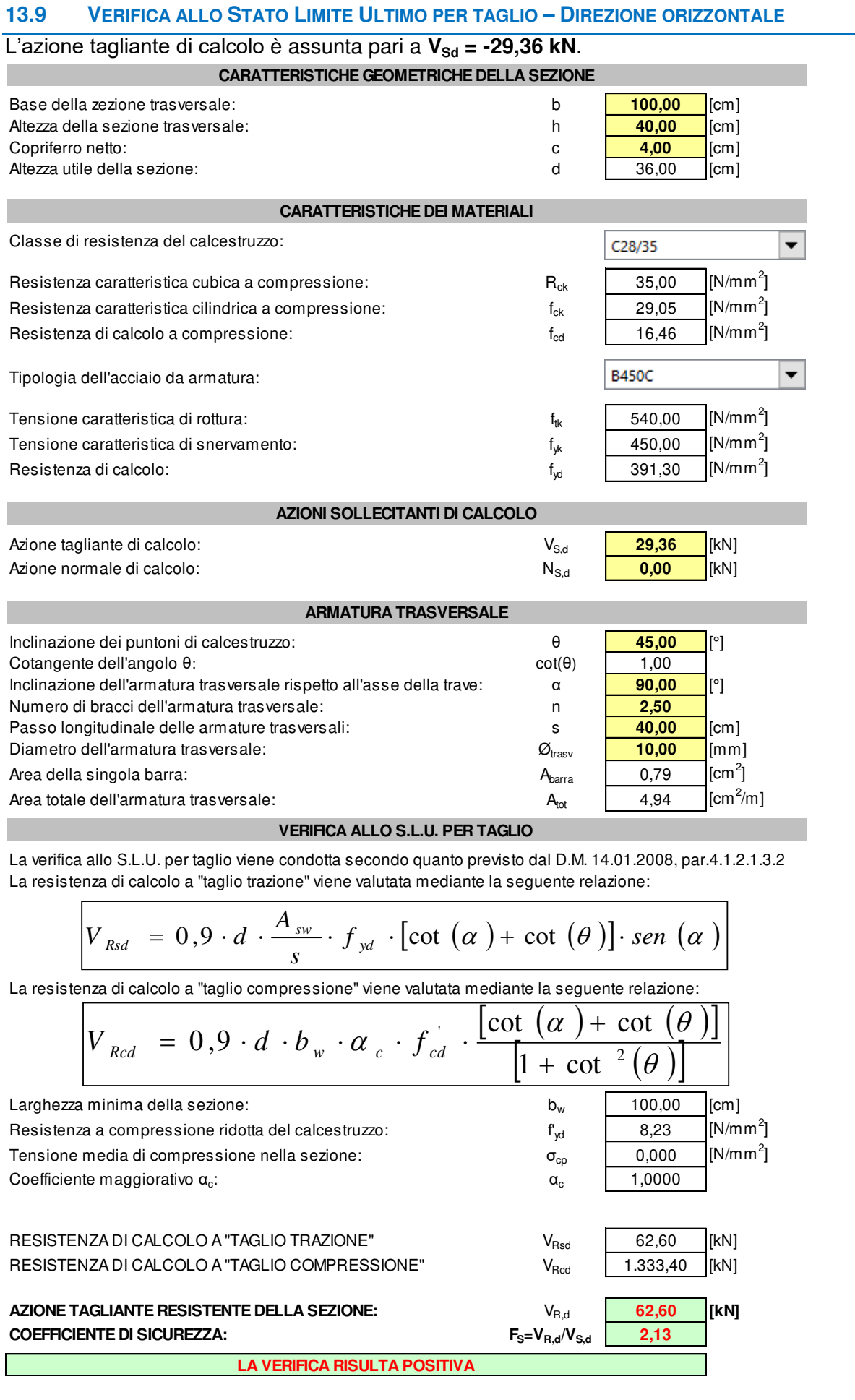

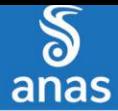

VARIANTE DI CASALPULSTERLENGO ED ELIMINAZIONE PASSAGGIO A LIVELLO SULLA S.P. EC S.S. N.234

**TOMBINI SCATOLARI – MANUFATTO DI PARITIZIONE – RELAZIONE DI CALCOLO** 

# <span id="page-57-0"></span>**14 ZATTERA DI FONDAZIONE – VERIFICHE STRUTTURALI**

### <span id="page-57-1"></span>**14.1 RIEPILOGO DELLE AZIONI SOLLECITANTI DI CALCOLO**

Per ciascuna combinazione di carico sono state considerate le seguenti condizioni:

- Mlong,max
- $M_{\text{trasy max}}$
- Vlong,max
- $V_{\text{trasv,max}}$

Nella tabella successiva sono riepilogati i valori di calcolo delle azioni sollecitanti per le diverse combinazioni di carico considerate:

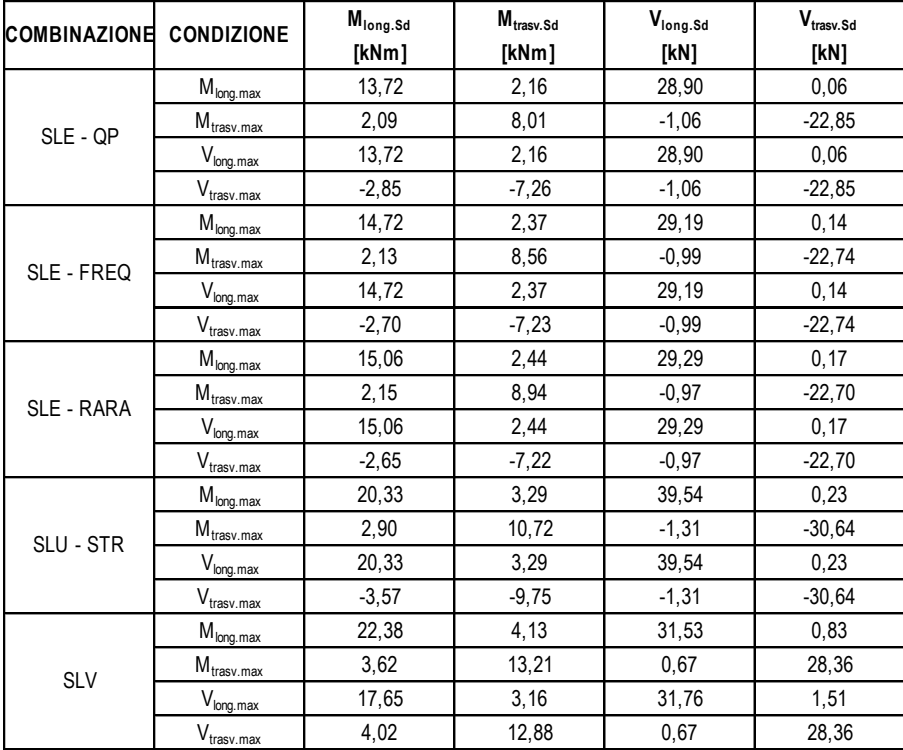

#### <span id="page-57-2"></span>**14.2 SEZIONE ED ARMATURA DI VERIFICA**

La sezione di verifica è rettangolare con base pari a 100 cm e altezza pari a 40 cm. L'armatura longitudinale è realizzata mediante:

- Ø16/20 superiori
- Ø16/20 inferiori
- L'armatura trasversale è realizzata mediante:
- Ø16/20 superiori
- Ø16/20 inferiori

L'armatura a taglio è costituita da cavallotti Ø16/80x40. Il copriferro netto minimo è assunto pari a 40 mm.

EG

ሰሀ

# <span id="page-58-0"></span>**14.3 VERIFICA ALLO STATO LIMITE DI LIMITAZIONE DELLE TENSIONI**

# <span id="page-58-1"></span>**14.3.1 COMBINAZIONE QUASI PERMANENTE – DIREZIONE TRASVERSALE**

Il momento flettente di calcolo è assunto pari a  $M_{sd} = 8.01$  kNm.

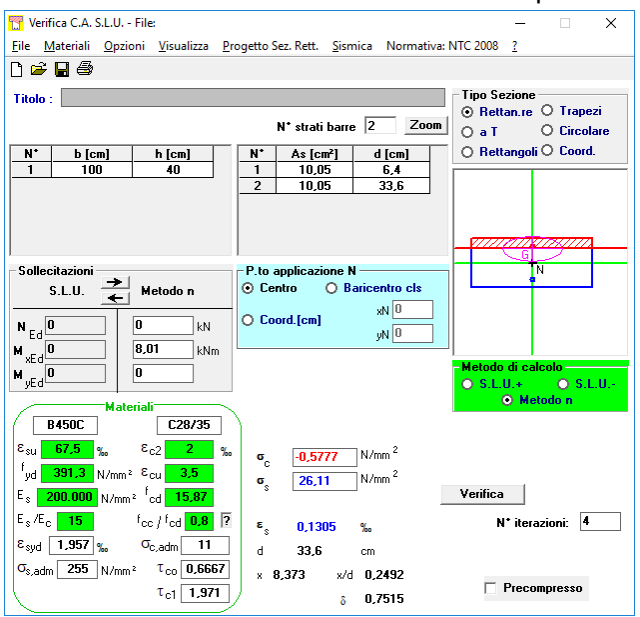

Le tensioni sui materiali risultano pari a: **σ<sup>c</sup> = 0,57 N/mm<sup>2</sup> < 0,45 fck = 13,07 N/mm<sup>2</sup> σ<sup>s</sup> = 26,11 N/mm<sup>2</sup> < 0,80 fyk = 360,00 N/mm<sup>2</sup>** La verifica risulta pertanto soddisfatta.

## <span id="page-58-2"></span>**14.3.2 COMBINAZIONE QUASI PERMANENTE – DIREZIONE LONGITUDINALE**

Il momento flettente di calcolo è assunto pari a  $M_{\text{Sd}} = 13,72$  kNm.

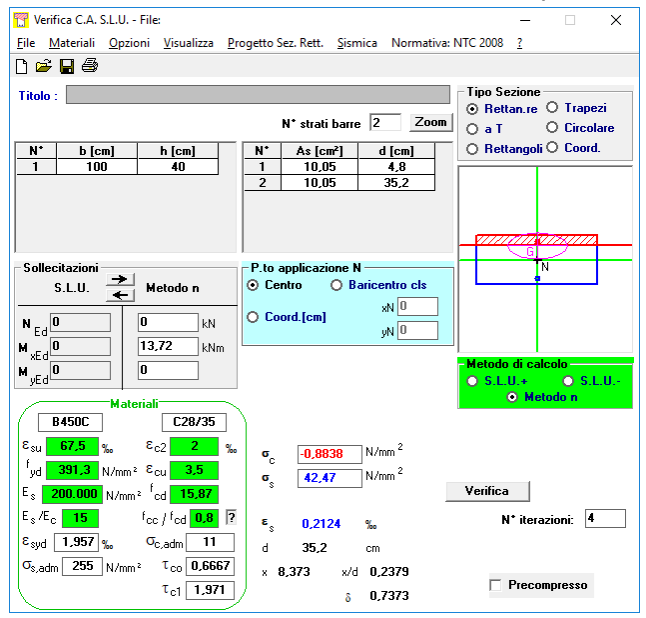

Le tensioni sui materiali risultano pari a: **σ<sup>c</sup> = 0,88 N/mm<sup>2</sup> < 0,45 fck = 13,07 N/mm<sup>2</sup> σ<sup>s</sup> = 42,47 N/mm<sup>2</sup> < 0,80 fyk = 360,00 N/mm<sup>2</sup>** La verifica risulta pertanto soddisfatta.

**MANDANT** 

ሰሀ

# <span id="page-59-0"></span>**14.3.3 COMBINAZIONE FREQUENTE – DIREZIONE TRASVERSALE**

Il momento flettente di calcolo è assunto pari a  $M_{\rm Sd} = 8,56$  kNm.

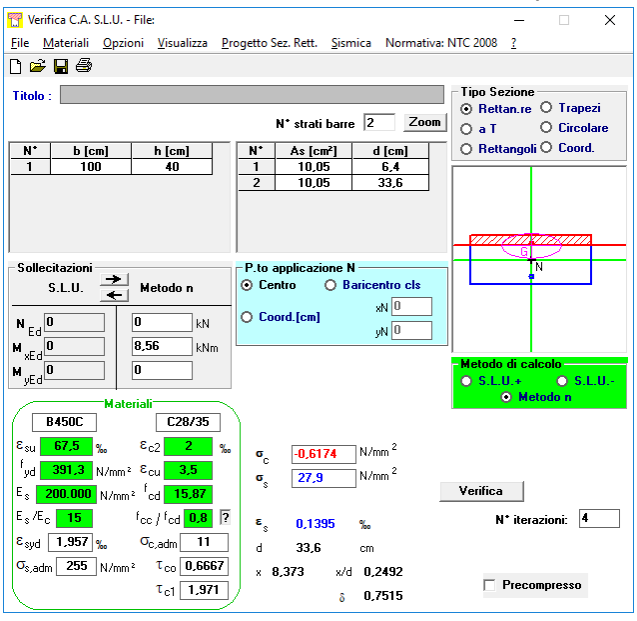

Le tensioni sui materiali risultano pari a: **σ<sup>c</sup> = 0,61 N/mm<sup>2</sup> < 0,45 fck = 13,07 N/mm<sup>2</sup> σ<sup>s</sup> = 27,90 N/mm<sup>2</sup> < 0,80 fyk = 360,00 N/mm<sup>2</sup>** La verifica risulta pertanto soddisfatta.

# <span id="page-59-1"></span>**14.3.4 COMBINAZIONE FREQUENTE – DIREZIONE LONGITUDINALE**

Il momento flettente di calcolo è assunto pari a  $M_{sd}$  = 14,72 kNm.

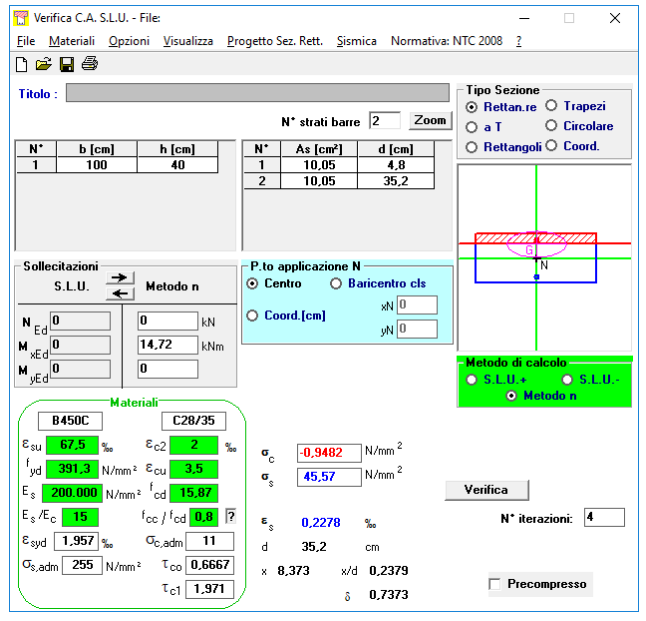

Le tensioni sui materiali risultano pari a: **σ<sup>c</sup> = 0,94 N/mm<sup>2</sup> < 0,45 fck = 13,07 N/mm<sup>2</sup> σ<sup>s</sup> = 45,57 N/mm<sup>2</sup> < 0,80 fyk = 360,00 N/mm<sup>2</sup>** La verifica risulta pertanto soddisfatta.

**MANDANTI** 

ሰሀ

**ARKE** 

# <span id="page-60-0"></span>**14.3.5 COMBINAZIONE RARA – DIREZIONE TRASVERSALE**

Il momento flettente di calcolo è assunto pari a  $M_{\text{Sd}} = 8.94$  kNm.

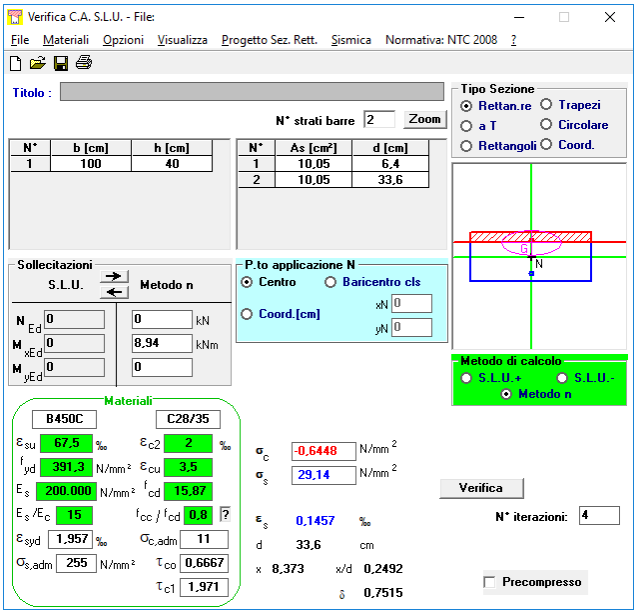

Le tensioni sui materiali risultano pari a: **σ<sup>c</sup> = 0,64 N/mm<sup>2</sup> < 0,45 fck = 13,07 N/mm<sup>2</sup> σ<sup>s</sup> = 29,14 N/mm<sup>2</sup> < 0,80 fyk = 360,00 N/mm<sup>2</sup>** La verifica risulta pertanto soddisfatta.

# <span id="page-60-1"></span>**14.3.6 COMBINAZIONE RARA – DIREZIONE LONGITUDINALE**

Il momento flettente di calcolo è assunto pari a  $M_{sd}$  = 15,06 kNm.

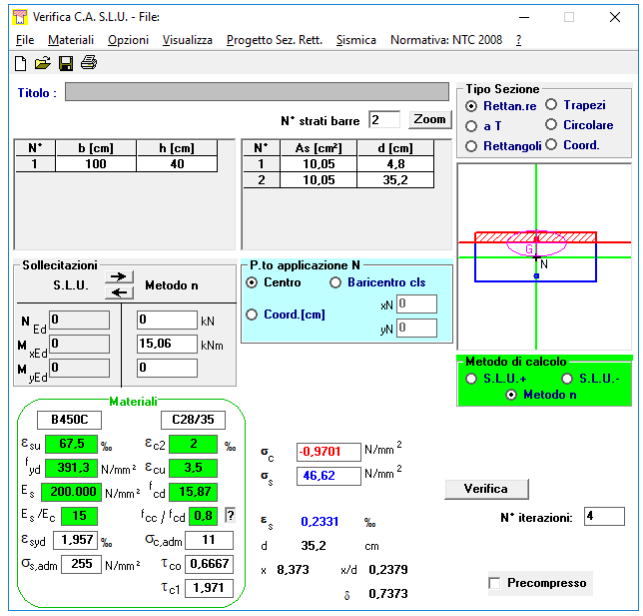

Le tensioni sui materiali risultano pari a: **σ<sup>c</sup> = 0,97 N/mm<sup>2</sup> < 0,45 fck = 13,07 N/mm<sup>2</sup> σ<sup>s</sup> = 46,62 N/mm<sup>2</sup> < 0,80 fyk = 360,00 N/mm<sup>2</sup>** La verifica risulta pertanto soddisfatta.

**MANDANTI** 

ሰሀ

**ARKE** 

# <span id="page-61-0"></span>**14.4 VERIFICA ALLO STATO LIMITE DI FESSURAZIONE – DIREZIONE TRASVERSALE**

La verifica semplificata allo SL di fessurazione viene condotta secondo quanto previsto dalla Circolare C.S.LL.PP. n.617 del 02.02.2009, par. C4.1.2.2.4.6, tab. C4.1.II e C4.1.III.

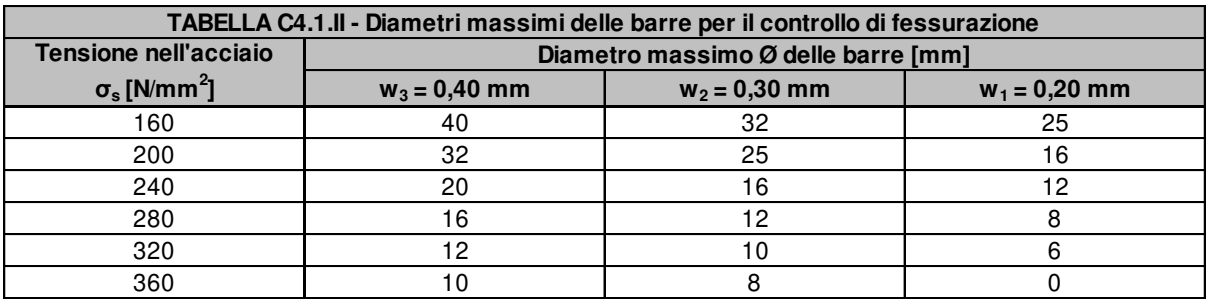

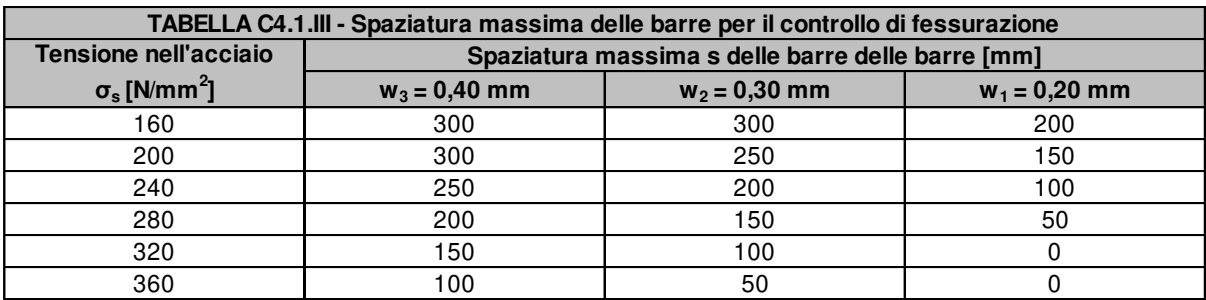

#### **CRITERI DI SCELTA DELLO STATO LIMITE DI FESSURAZIONE**

I criteri di scelta dello Stato Limite di fessurazione sono definiti secondo quanto riportato dal D.M. 14.01.2008, par. 4.1.2.2.4.5, tab. 4.1.IV.

Condizioni ambientali:  $\begin{array}{c|c}\n & \text{A} \text{g} \text{g} \text{r} \text{e} \text{s} \text{iv} \text{e}\n\end{array}$  (Armatura: Poco sensibile **COMBINAZIONE ALLO S.L.E. QUASI PERMANENTE** Stato limite: apertura fessure

Ampiezza massima delle fessure:  $w_d \leq$ Tensione massima nell'acciaio calcolata:  $σ_{s,max}$  **26,11**  $[N/mm^2]$ Diametro massimo delle barre di armature poste in opera:  $\mathcal{O}_{\text{max}}$  **16** [mm] Spaziatura massima delle barre di armatura poste in opera: s<sub>max</sub> **200,00** [mm] Diametro massimo delle barre di armatura consentito:  $\mathcal{O}_{\text{max}}$  | 25,00 [mm] Spaziatura massima delle barre di armatura consentita:  $s_{max}$  | 200,00  $\lbrack$  [mm] w1

#### **VERIFICA POSITIVA**

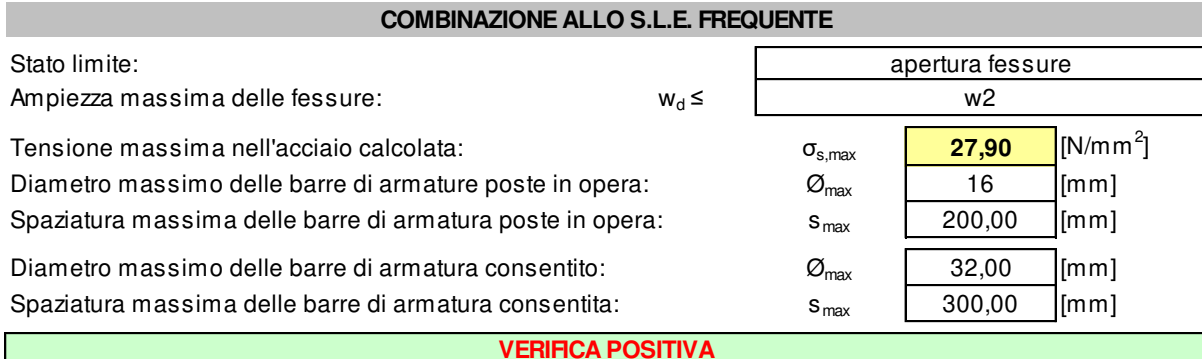

GG

**MANDANTI** 

ሰሀ

DOTT, GEOL<br>DANILO GALLO

 $\overline{\phantom{a}}$ 

# <span id="page-62-0"></span>**14.4.1 VERIFICA ALLO STATO LIMITE DI FESSURAZIONE – DIREZIONE LONGITUDINALE**

Per la verifica allo Stato Limite di fessurazione è stata utilizzata la procedura semplificata prevista dalla Circolare C.S.LL.PP. n.617 del 02.02.2009 – par. C4.1.2.2.4.6 – Tab. C4.1.II e C4.1.III. Le condizioni considerate sono riportate nella tabella seguente.

La verifica semplificata allo SL di fessurazione viene condotta secondo quanto previsto dalla Circolare C.S.LL.PP. n.617 del 02.02.2009, par. C4.1.2.2.4.6, tab. C4.1.II e C4.1.III.

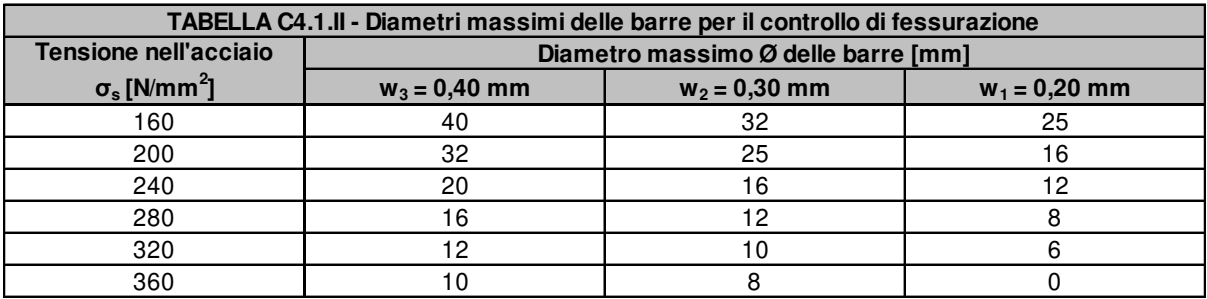

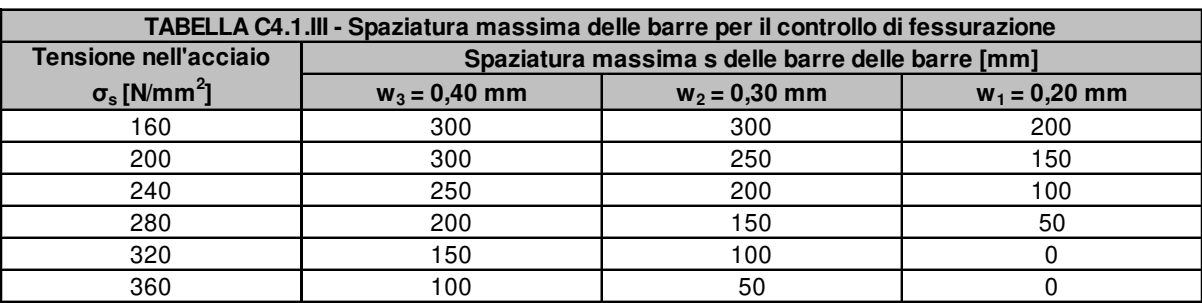

### **CRITERI DI SCELTA DELLO STATO LIMITE DI FESSURAZIONE**

I criteri di scelta dello Stato Limite di fessurazione sono definiti secondo quanto riportato dal D.M. 14.01.2008, par. 4.1.2.2.4.5, tab. 4.1.IV.

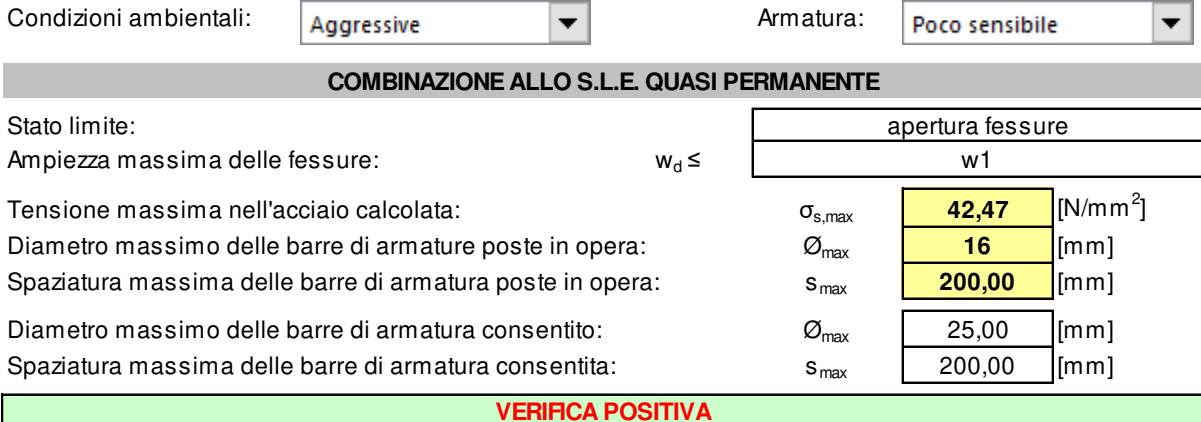

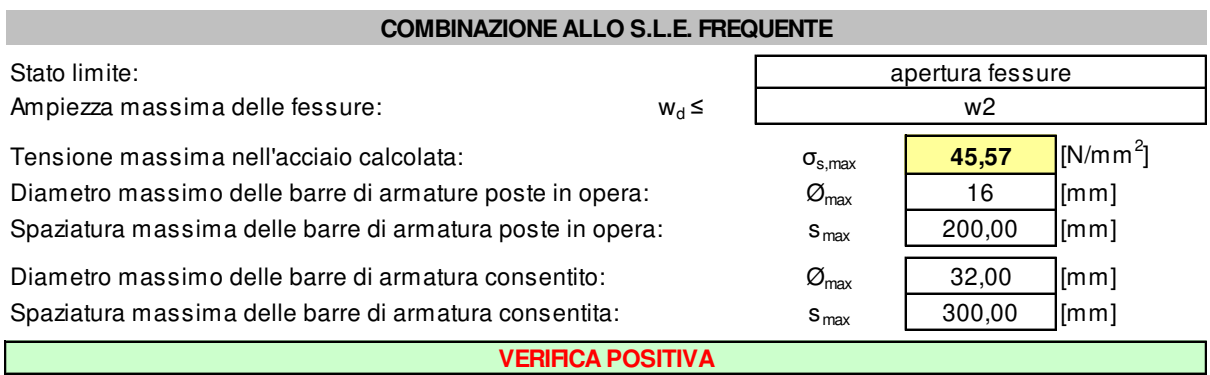

**MANDANTI** ሰሀ

**ARKE** 

DOTT, GEOL.

 $\blacksquare$ 

# <span id="page-63-0"></span>**14.5 VERIFICA ALLO STATO LIMITE ULTIMO PER PRESSOFLESSIONE – DIREZIONE TRASVERSALE**

# Il momento flettente di calcolo è assunto pari a  $M_{sd}$  = 13,91 kNm.

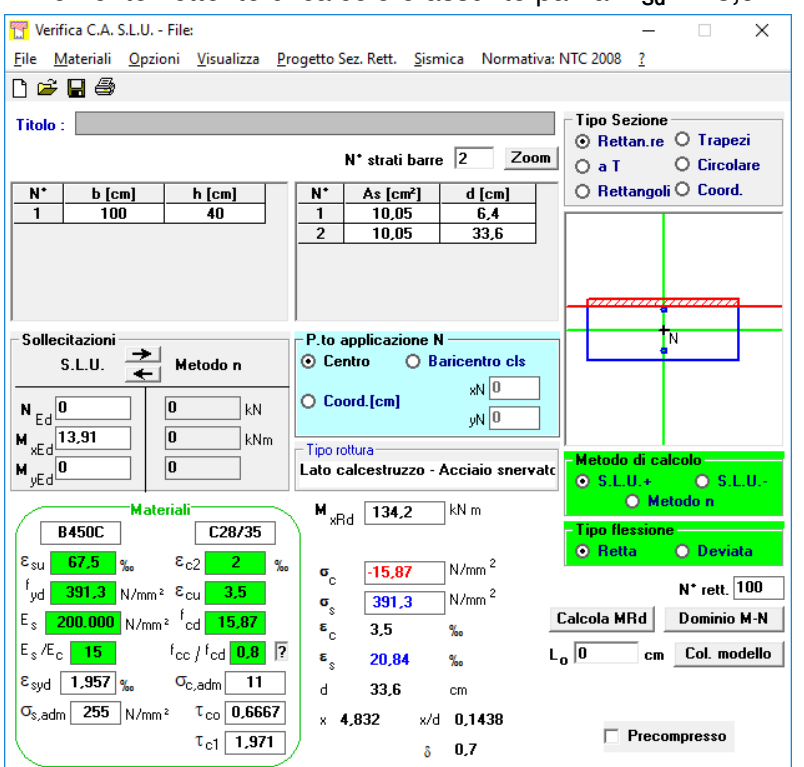

Il momento resistente risulta pari a:  $M_{\text{Rd}}$  = 134,20 kNm >  $M_{\text{Sd}}$  = 13,92 kNm

Nell'immagine successiva è riportato il dominio di resistenza della sezione:

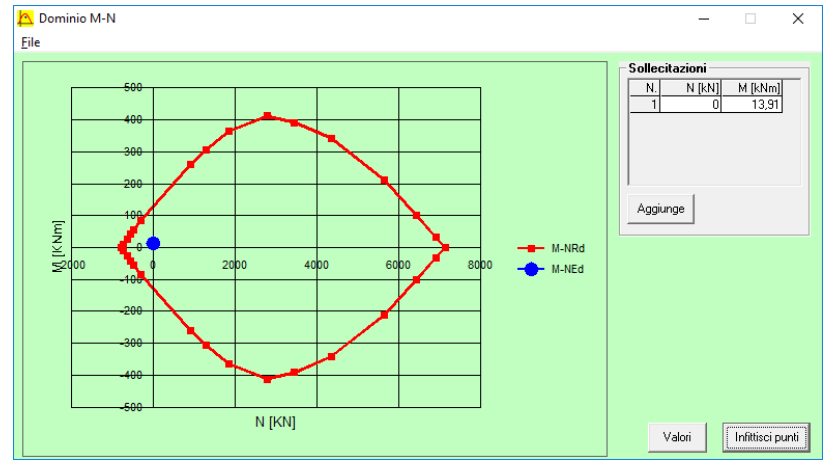

La verifica risulta pertanto soddisfatta.

MANDANTI:

EG

# <span id="page-64-0"></span>**14.6 VERIFICA ALLO STATO LIMITE ULTIMO PER FLESSIONE – DIREZIONE ORIZZONTALE**

# Il momento flettente di calcolo è assunto pari a  $M_{sd}$  = 22,38 kNm.

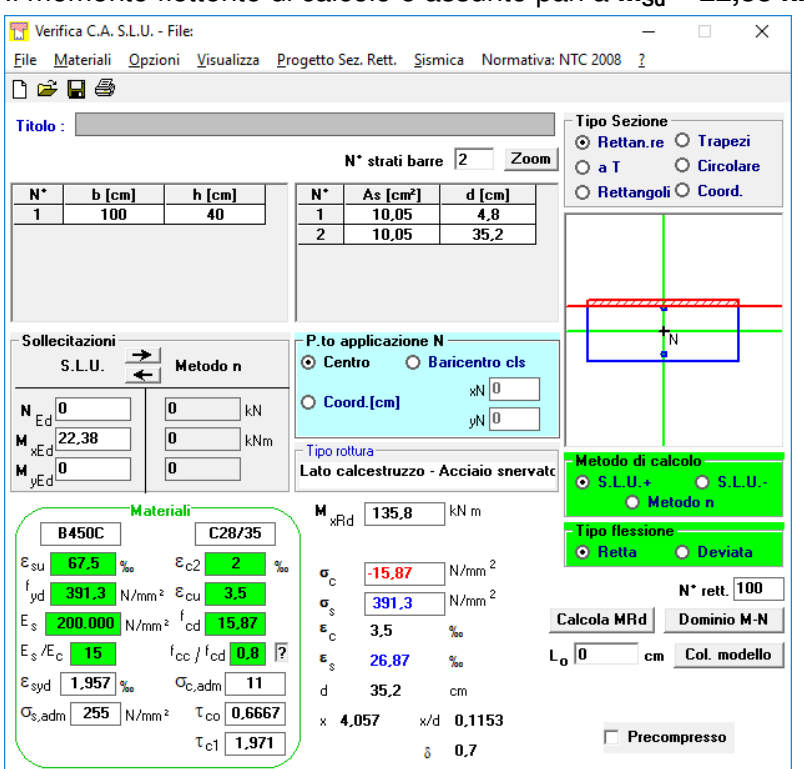

Il momento resistente risulta pari a:  $M_{\text{Rd}}$  = 135,80 kNm >  $M_{\text{Sd}}$  = 22,38 kNm

Nell'immagine successiva è riportato il dominio di resistenza della sezione:

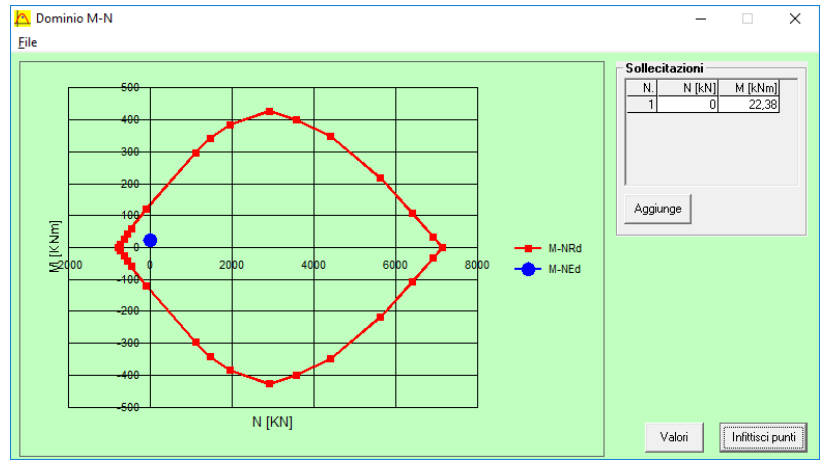

La verifica risulta pertanto soddisfatta.

MANDANTI:

EG

MANDATARIA:

STUDIO CORONA

MANDANTI:<br>Description der Territor

ING RENATO ECOPLAN

GG

**TOMBINI SCATOLARI – MANUFATTO DI PARITIZIONE – RELAZIONE DI CALCOLO** 

<span id="page-65-0"></span>**14.7 VERIFICA ALLO STATO LIMITE ULTIMO PER TAGLIO – DIREZIONE TRASVERSALE**

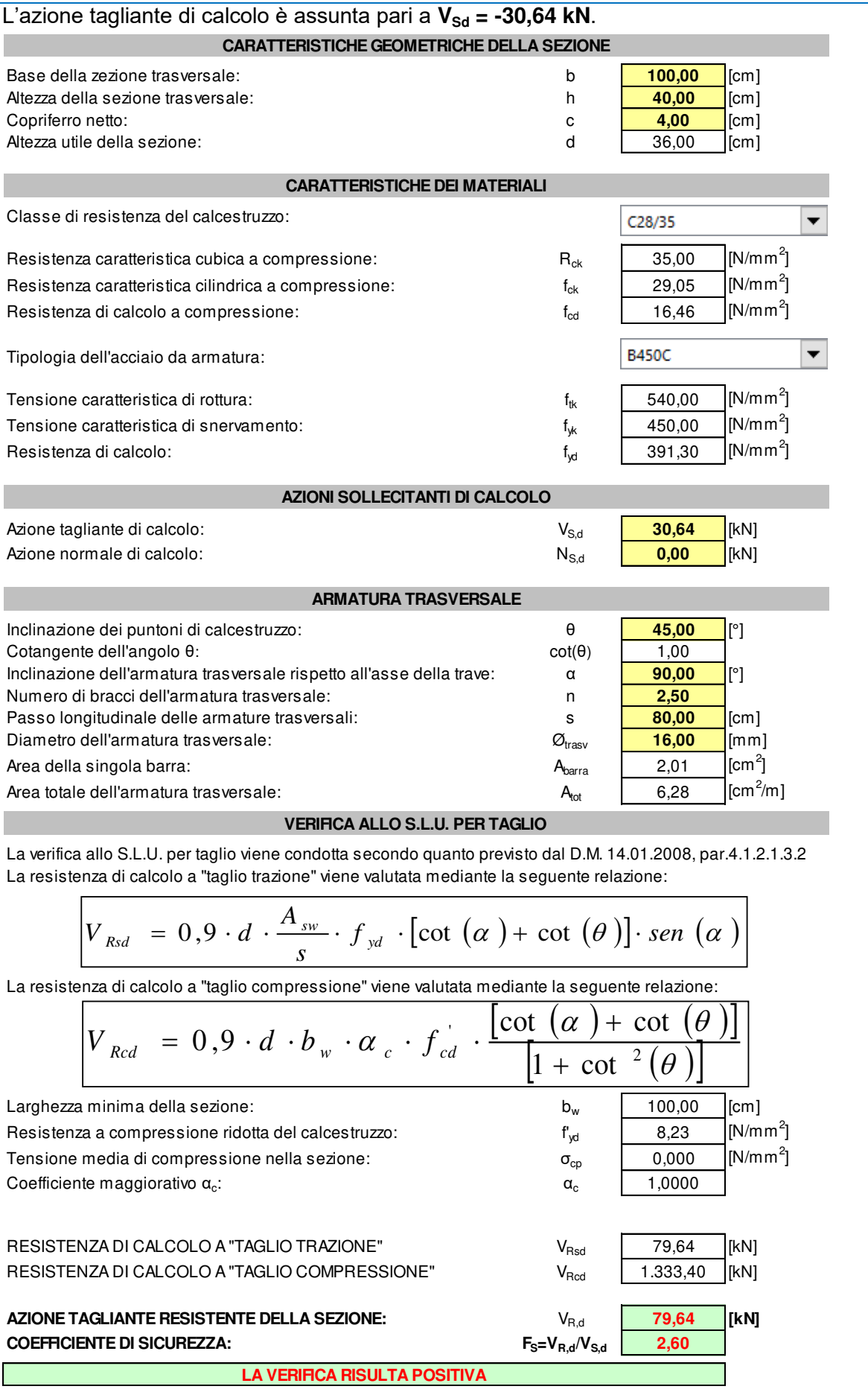

<span id="page-66-0"></span>**14.8 VERIFICA ALLO STATO LIMITE ULTIMO PER TAGLIO – DIREZIONE LONGITUDINALE**

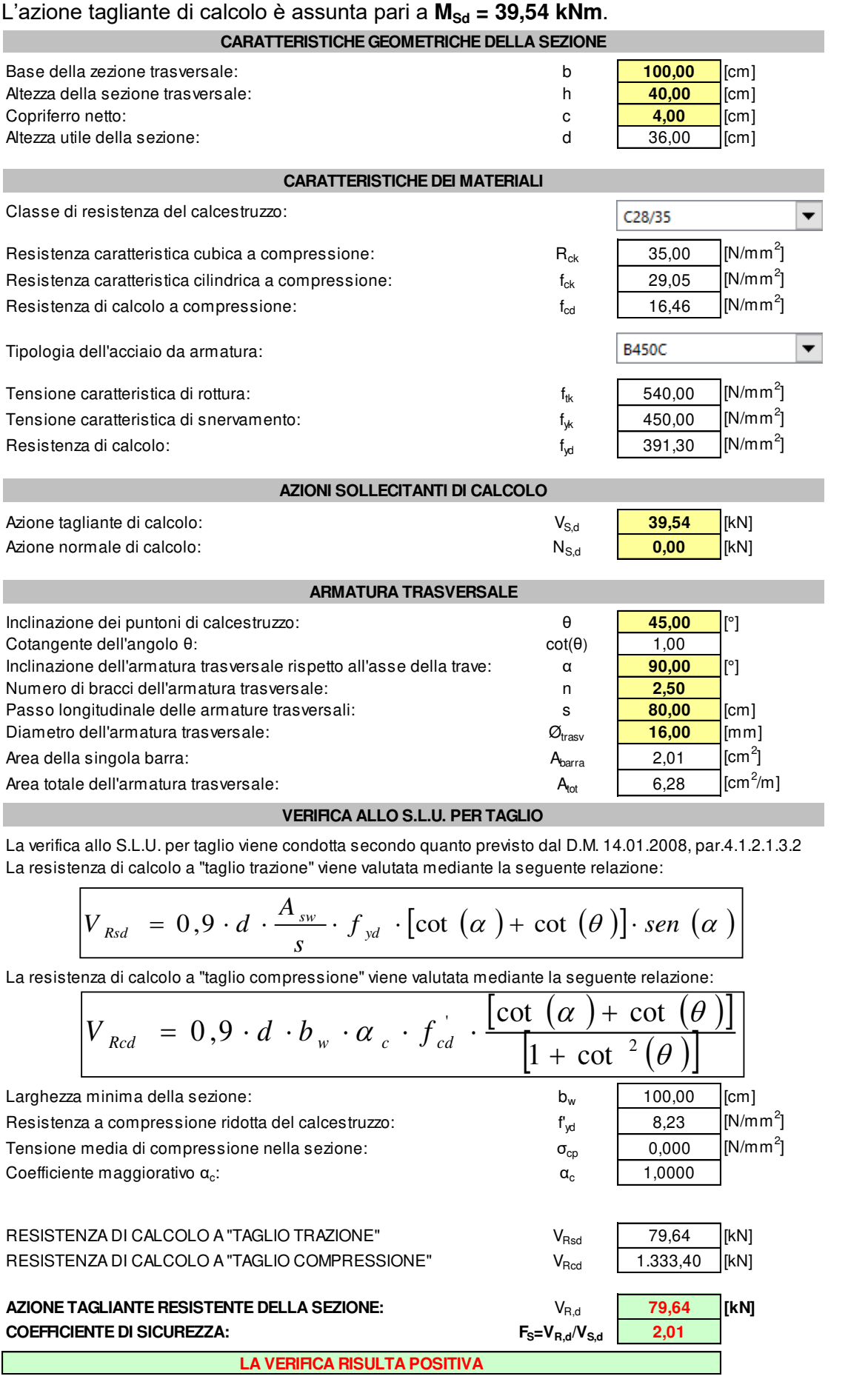

MANDANTI:<br>Description der Territor

ING RENATO ECOPLAN

œ

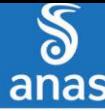

<span id="page-67-0"></span>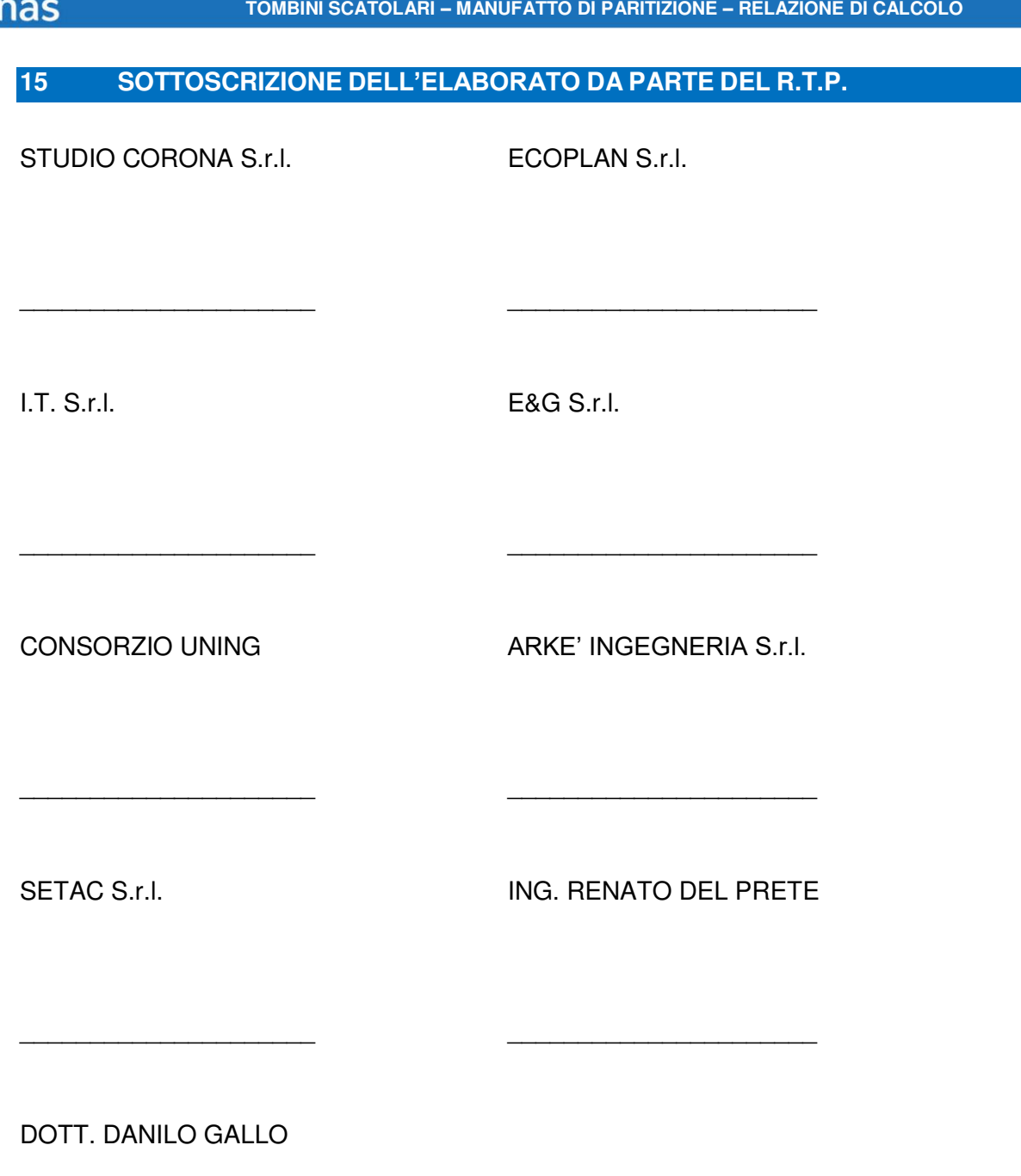

\_\_\_\_\_\_\_\_\_\_\_\_\_\_\_\_\_\_\_\_\_

MANDANTI:<br>Description del Territori

**ARKE**